**ESCUELA SUPERIOR POLITÉCNICA DEL LITORAL** 

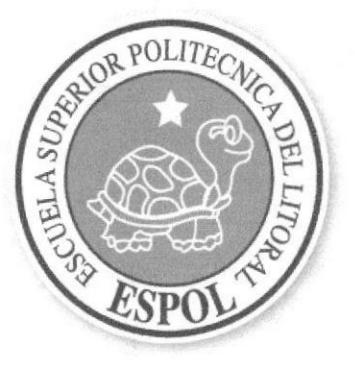

### ESCUELA DE DISEÑO Y COMUNICACIÓN VISUAL

### PROYECTO DE GRADUACIÓN

PREVIO A LA OBTENCIÓN DEL TÍTULO DE TECNÓLOGO EN **DISEÑO GRÁFICO Y PUBLICITARIO** 

### **TEMA**

**SITIO WEB DE JUPESA** 

# **MANUAL DE DISEÑO**

### **AUTOR**

LINDA MARIELISA ESTUPIÑÁN DÍAZ

### **DIRECTOR**

**ANL. ALEX ESPINOZA** 

AÑO

2007

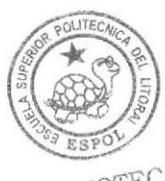

 $\sim 10^{-1}$ 

BIBLIOTECA<br>CAMPUS<br>PENA

# **DEDICATORIA**

Dedico este proyecto a mis padres, por su gran apoyo y comprensión durante todo el transcurso de mi carrera universitaria.

 $\lambda$ 

 $\sim$ 

Marielisa Estupiñán Díaz.

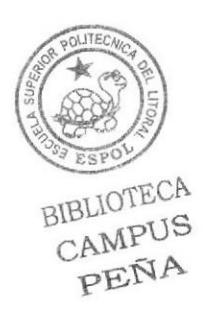

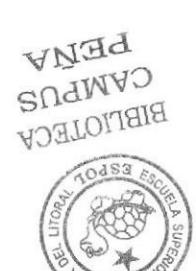

## AGRADECIMIENTO

Agradezco a Dios por ayudarme mucho a terminar mi carrera universitaria sin problemas, y por la aceptación que ha tenido mi proyecto.

De la misma manera quiero agradecer a mis padres por todo su apoyo durante mi carrera universitaria y el amor que me han brindado durante todos estos años.

A los profesores, compañeros y amigos que me han ayudado mucho en ideas, y datos imporlantes acerca de la creación del proyecto.

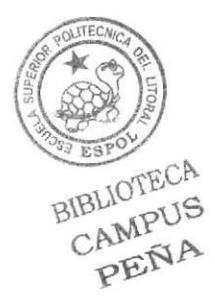

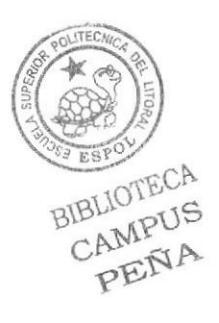

 $\overline{\mathcal{L}}$  , and  $\overline{\mathcal{L}}$ 

# **DECLARACIÓN EXPRESA**

La responsabilidad por los hechos, ideas y doctrinas expuestas en este Proyecto de Graduación nos corresponde exclusivamente; y el patrimonio intelectual de la a misma a EDCOM (Escuela de Diseño y Comunicación Visual) de la Escuela Superior Politécnica del Litoral.

(Reglamento de exámenes y títulos profesionales de la ESPOL).

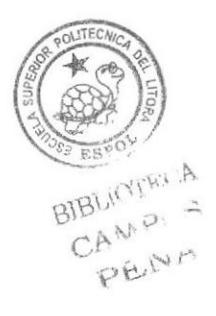

## FIRMA DEL DIRECTOR DEL PROYECTO DE GRADUACIÓN

Anl. Alex Espinoza

BIBLIOTECA CAMPUS PENA

## FIRMA DEL AUTOR DEL PROYECTO DE GRADUACIÓN

 $\mathscr{C}$ CraFulled

MARIELISA ESTUPIÑÁN DÍAZ

 $\frac{1}{\sqrt{2}}$ 

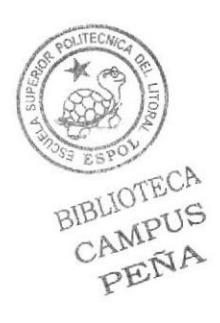

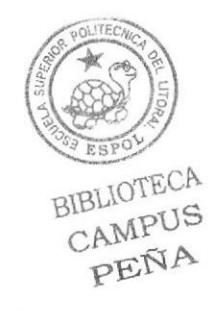

# ÍNDICE DE CONTENIDO

# Capítulo 1

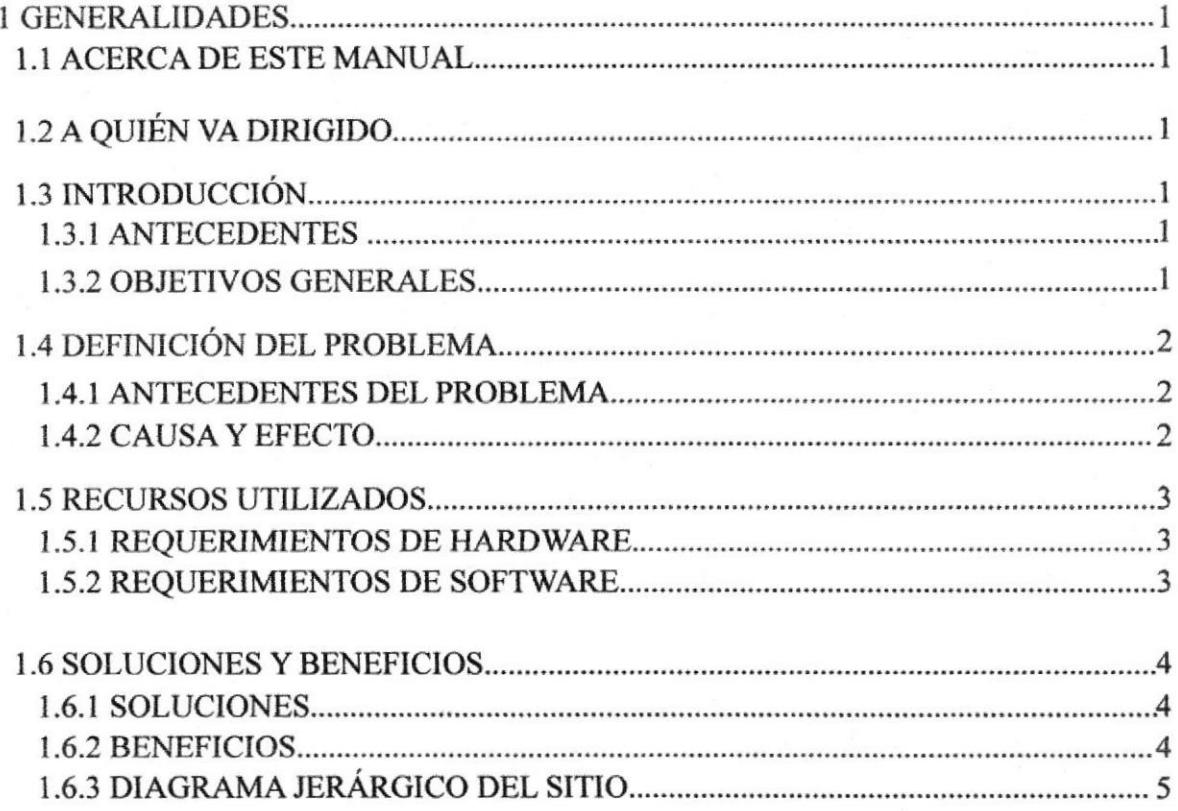

# Capítulo 2

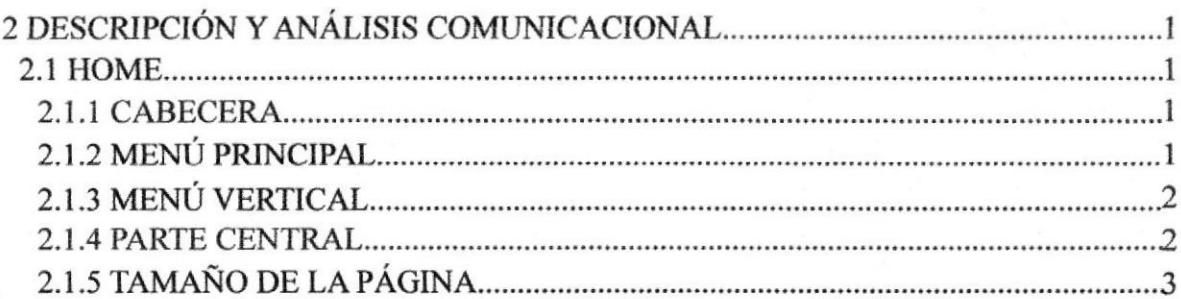

# Capítulo 3

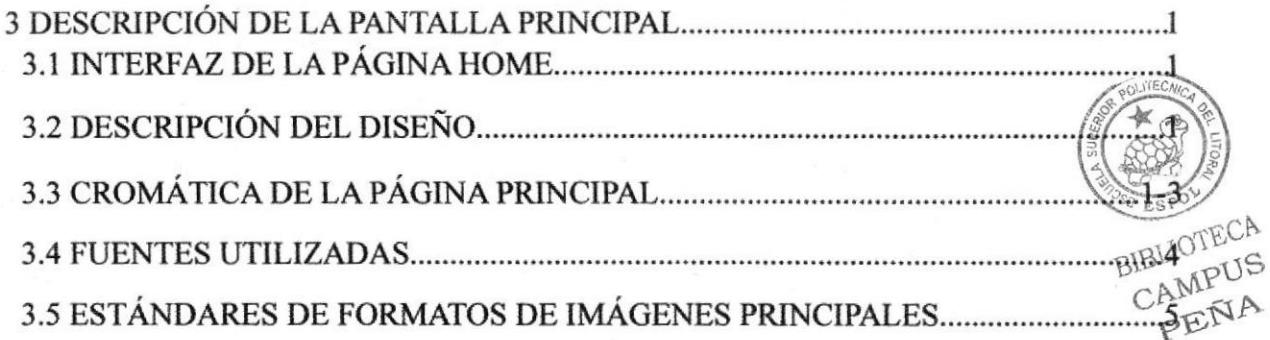

# Cepítulo 4

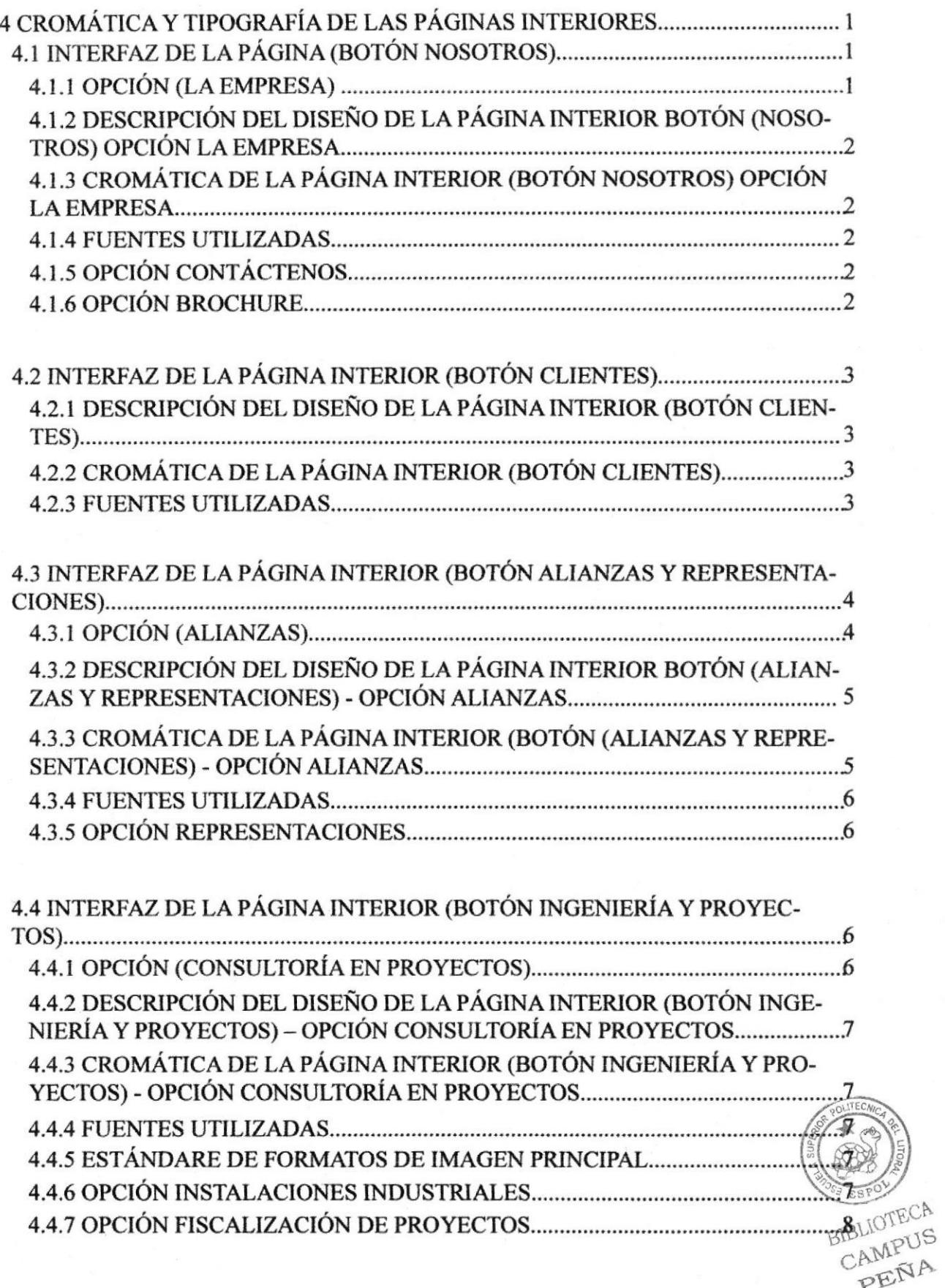

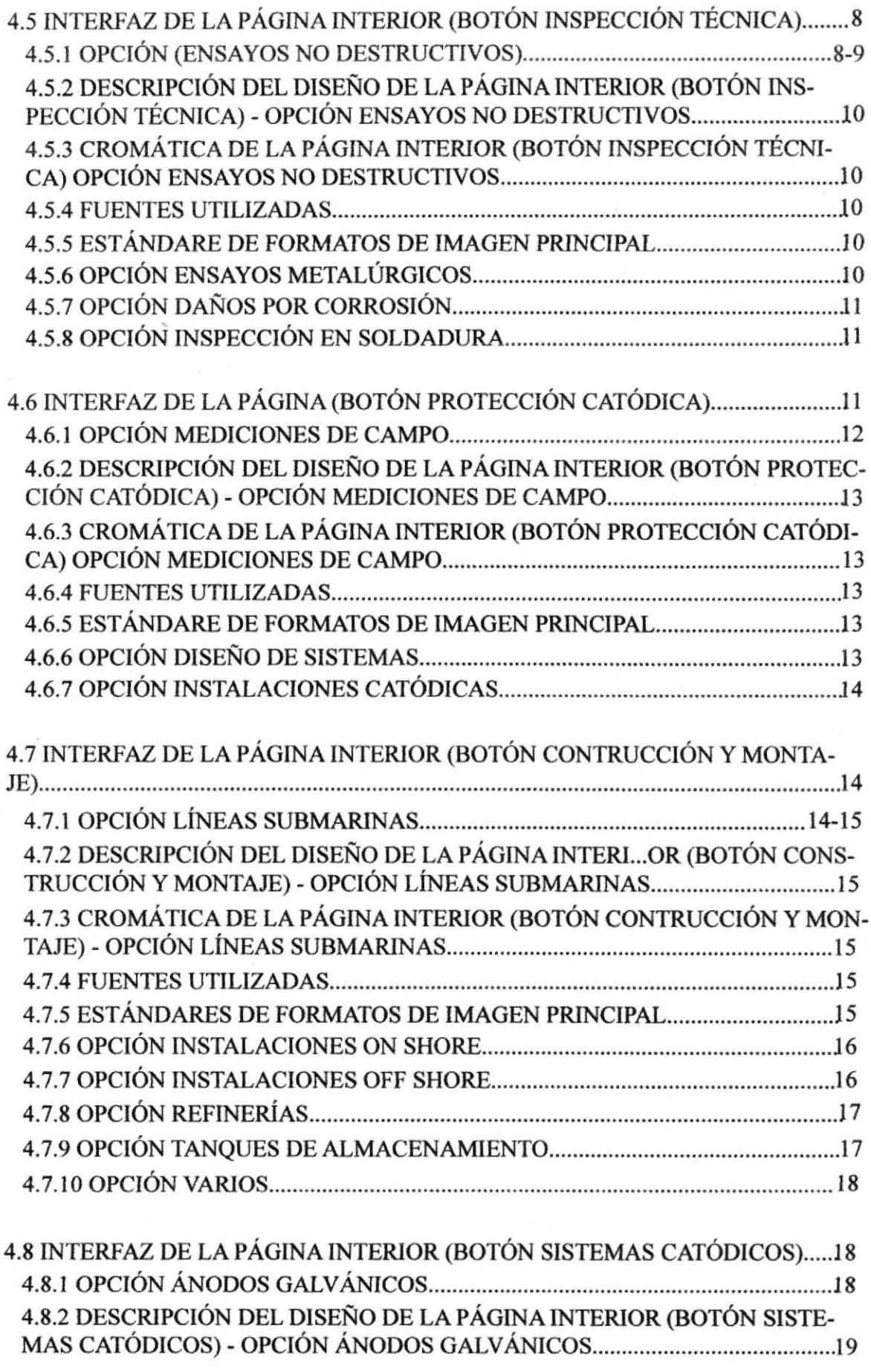

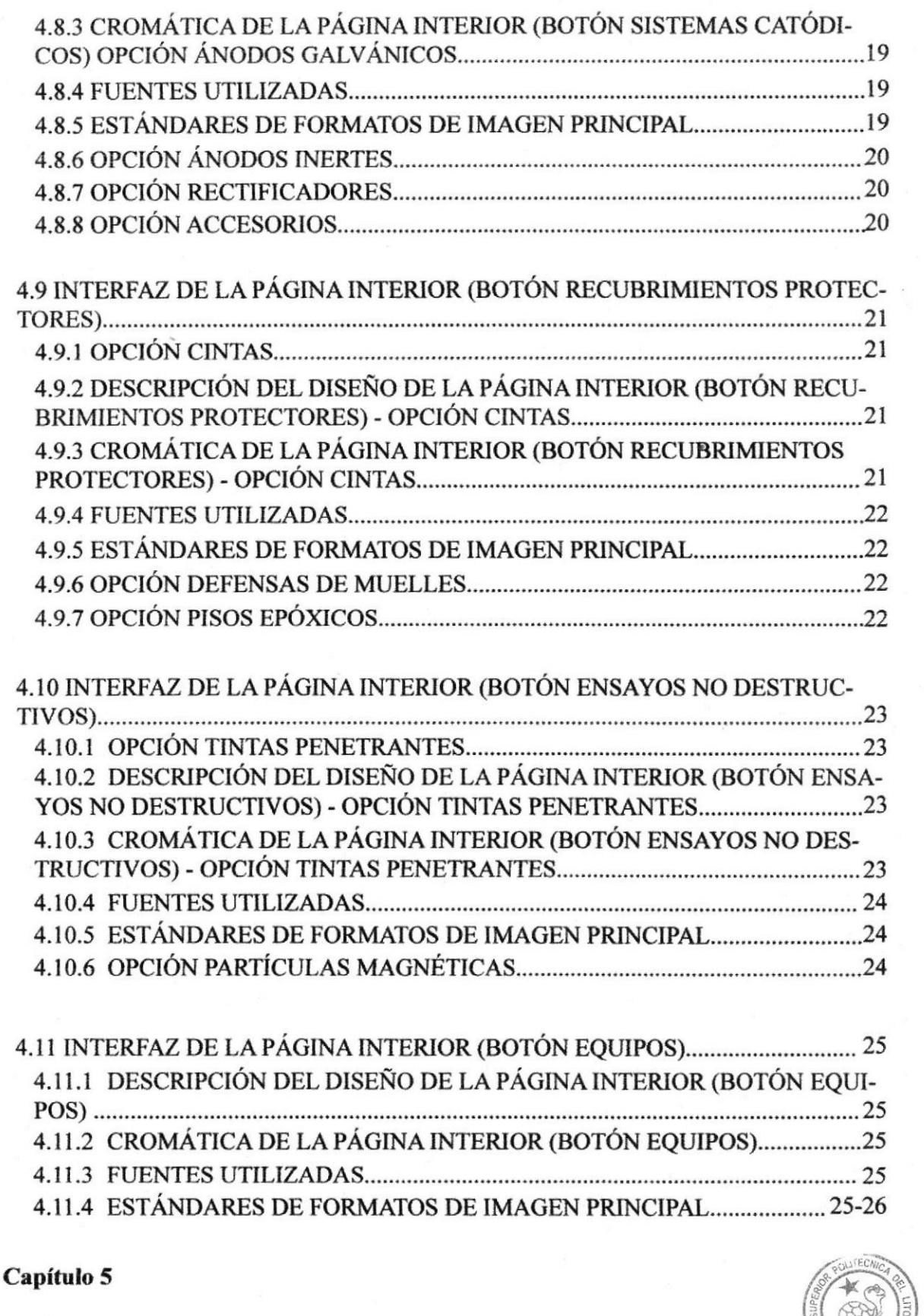

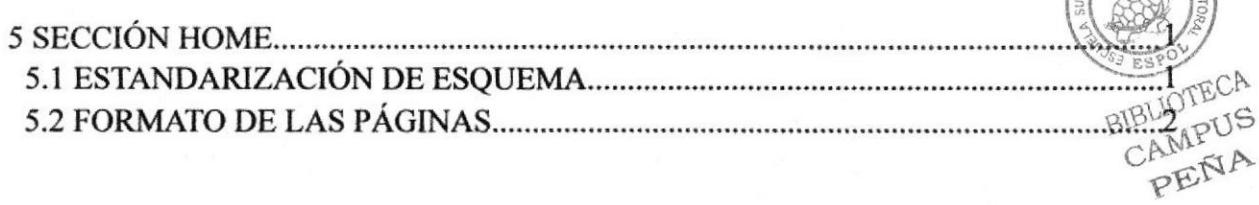

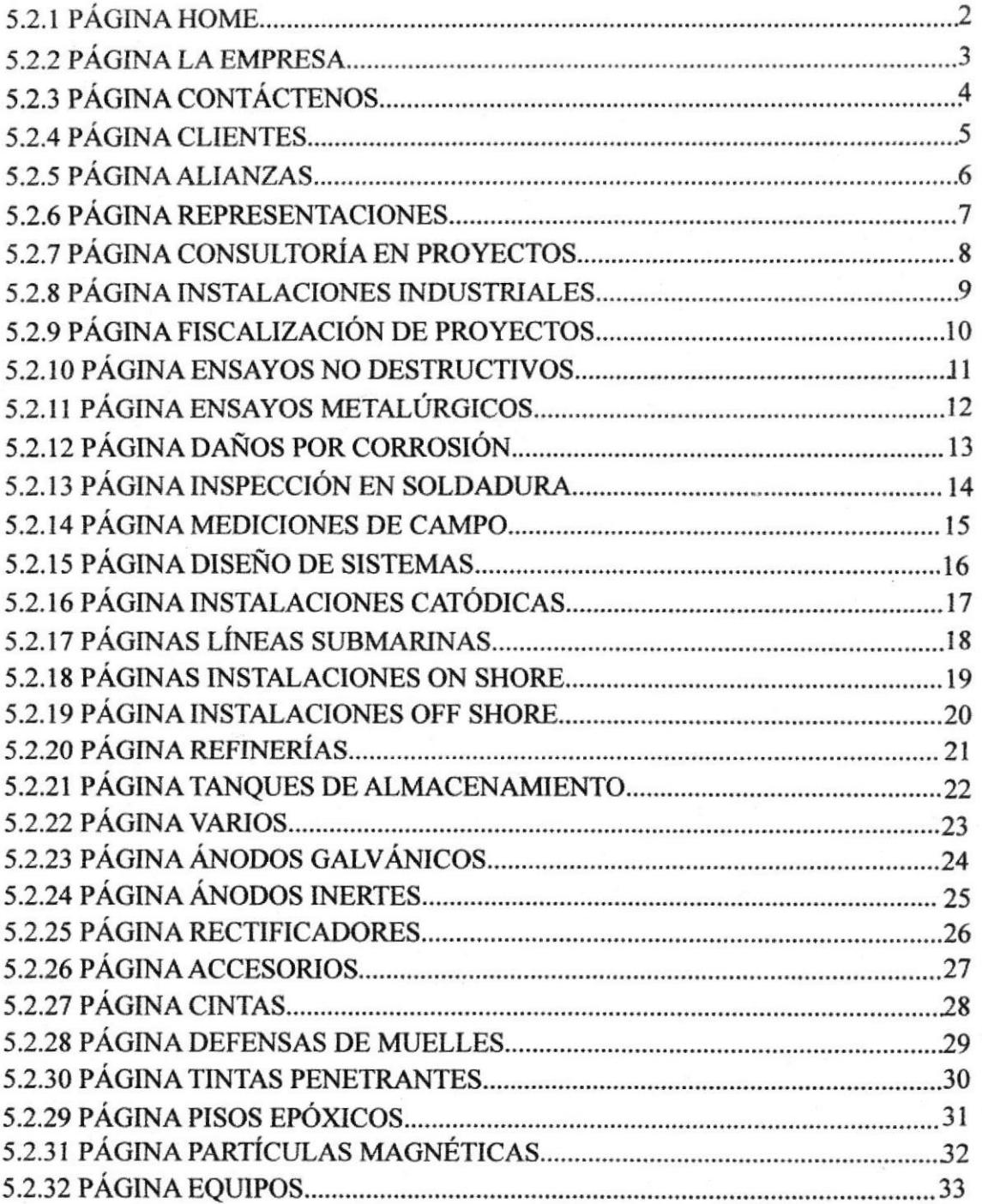

# ÍNDICE DE TABLAS

# Capítulo 1

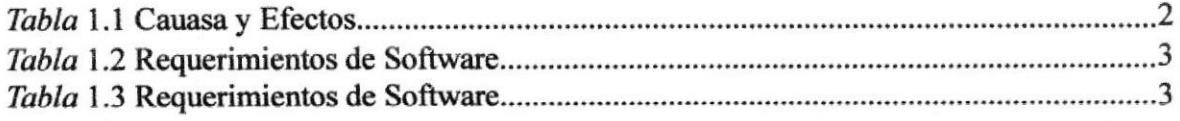

# Capítulo 5

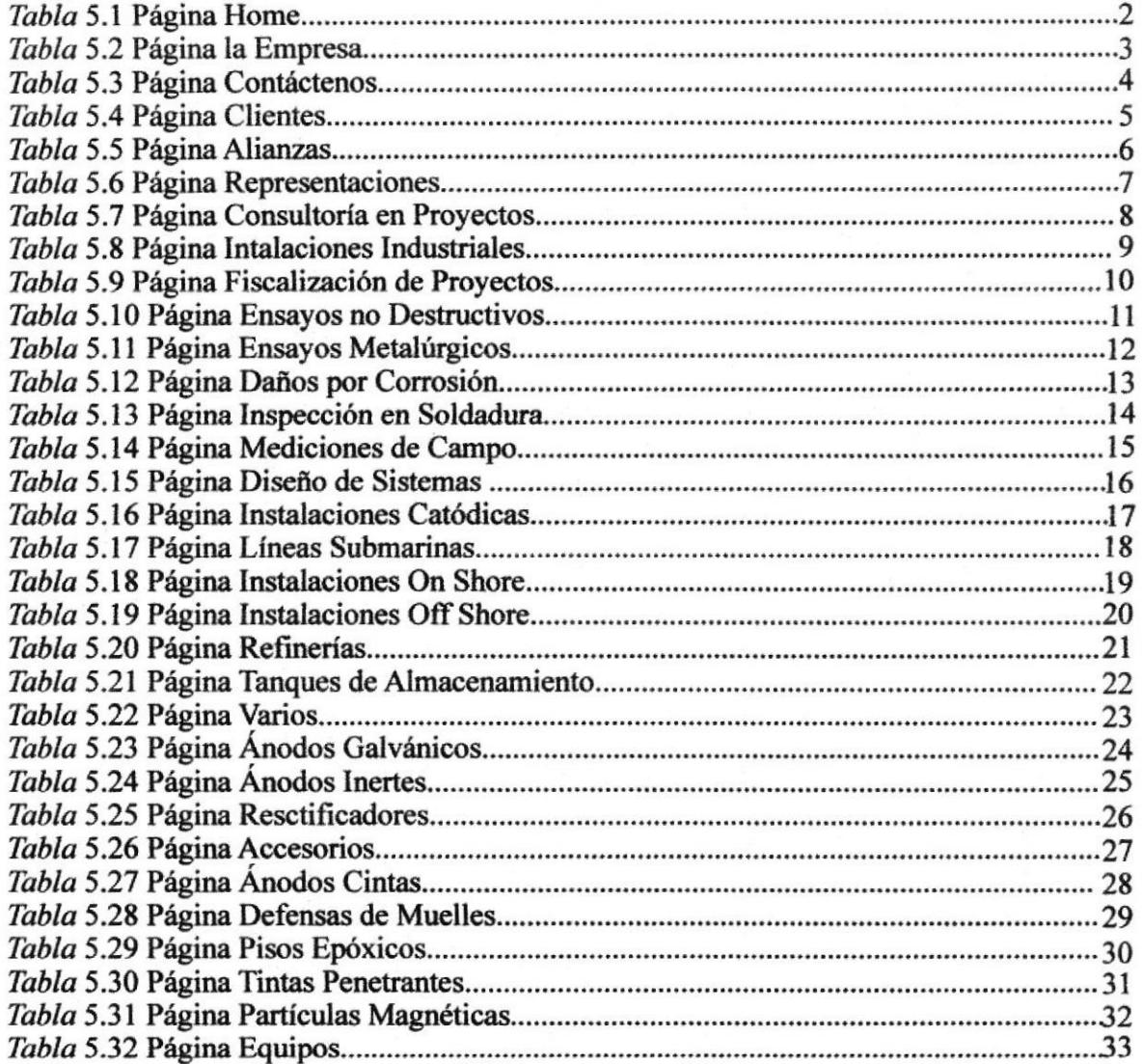

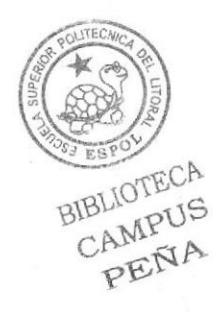

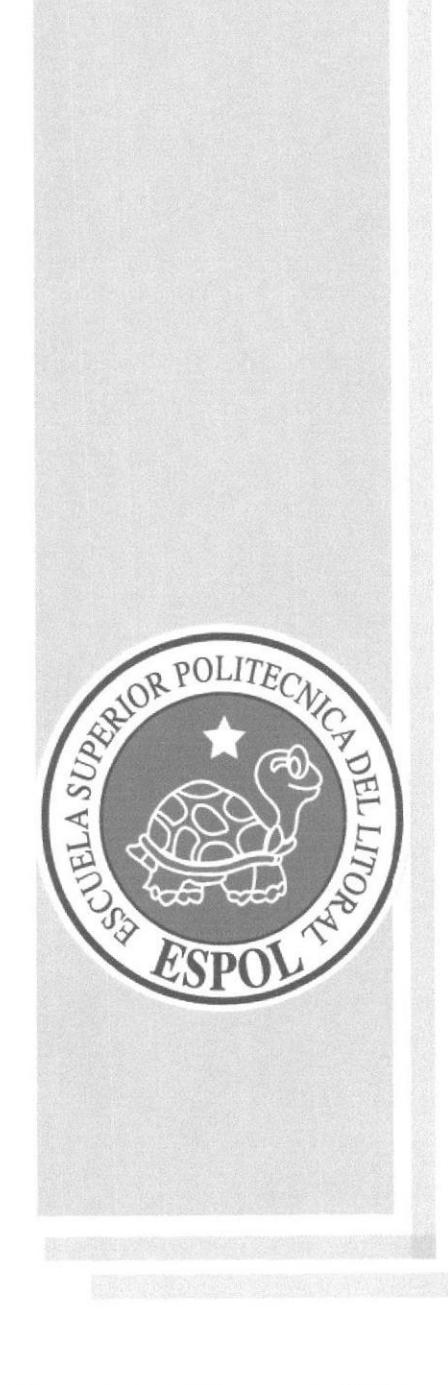

# **CAPÍTULO 1**

# **GENERALIDADES**

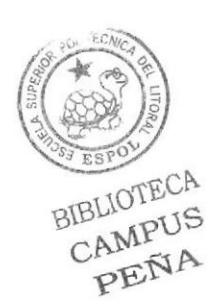

### 1 GENERALIDADES

### I.1 ACERCA DE ESTE MANUAL

Este manual presenta todo el proceso gráfico realizado en el Sitio web, en el cual se justificaní el uso de la tipografía, cromática, su diseño estructural y el funcionamiento de la misma.

Además, este manual servirá para futuros cambios que se desee realizar en el sitio web de JUPESA, a partir de los futuros cambios estructurales o de contenido de información.

### I.2 A QUIEN VA DIRIGIDO

A todos los interrsados sean o no clientes y al público en genetal que desee conocer el proceso seguido en la elaboración de la página.

A los futuros encargados de la actualización y mantenimiento del sitio, lo mismo que servirá de ayuda y conocimiento sobre los panímetros requeridos en el diseño.

### 13 INTRODUCCIÓN

### 1.3.1 ANTECEDENTES

JUPESA fue creada en el año de 1993 en la ciudad de Santiago de Guayaquil, provincia del Guayas, Republica del Ecuador; con el objetivo de brindar servicios especializados en las diversas ramas de la ingeniería dentro de áreas de competencia tales como Consukorfa, Físealización de Proyectos, Construcciones Civiles, Montajes Electromecánicos, Inspección Técnica en Materiales y Equipos en Servicios.

### Los servicios que se ofrecen son:

- l. Servicios de lngeniería
- 2. Inspección Técnica
- 3. Servicios Técnicos Especializados
- 4. Sistemas de Protección Catódica
- 5. Construcción y Montaje Electromecánico

Estos servicios están dirigidos principalmente a empresas que laboran en la línea de procesos de producción, manufactura, transportación y almacenamiento de productos; tales como las industrias alimenticias, energéticas, pctroleras, químicas, entre otras.

Debido a la serie de servicios que presta JUPESA, a varias empresas, se ha considerado de suma importancia la elaboración de un §itio Web, el mismo que permitirá el acceso efectivo a toda la información necesaria, además de dar a la empresa una excelente presentación. La realización de este Sitio ayudará a incrementar el número de clientes dentro y fuera del país.

### 1.3.2 OBJETIVOS GENERALES

Uno de los principales objetivos es servir mejor a nuestros clientes cubriendo cualquier duda, y que pueda estar al tanto de todas las actualizaciones de cada servicio brindado.

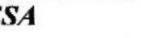

PENA

Atraer a todo el público en general, a través del Internet; así ampliamos poco a poco nuestro grupo de clientes.

Saber la opinión y comentarios de actuales y futuros clientes a través de mensajes que serán enviados desde una página de contactos, directo a nuestro correo electrónico.

### 1.4 DEFTNICIÓN DEL PROBLEMA

### 1.4.1 ANTECEDENTES DEL PROBLEMA

El problema principal que se planteó fue la inexistencia de un sitio web que recopilara información respccto a los servicios industriales que brinda JUPESA, resaltándose los siguientes problemas puntuales.

### 1.4.2 CAUSA Y EFECTO

A continuación se va a detallar las causas y efectos de JUPESA.

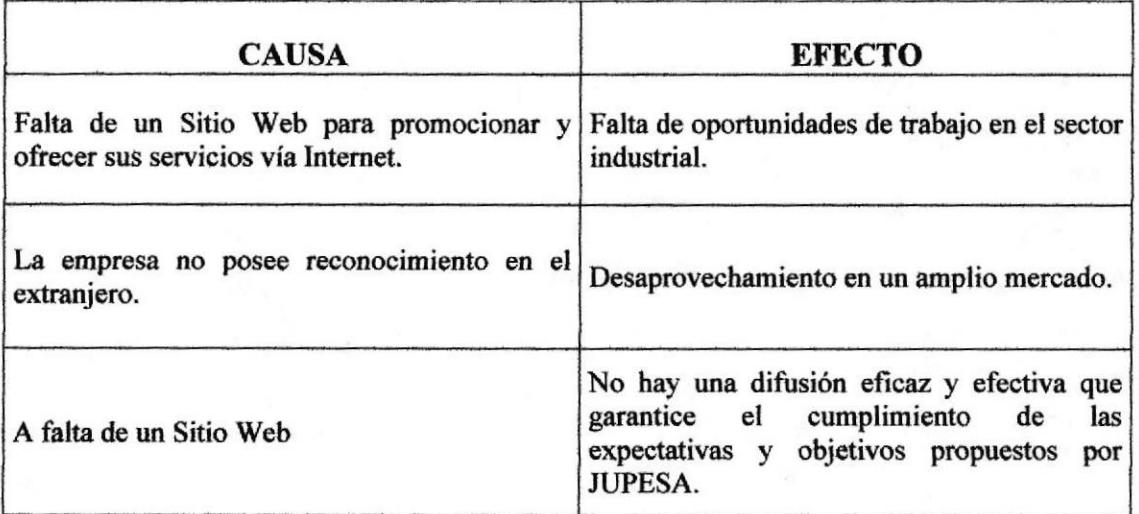

Tabla 1.1 Causa y Efecto

#### **RECURSOS UTILIZADOS**  $1.5$

#### $1.5.1$ **REQUERIMIENTOS DE HARDWARE**

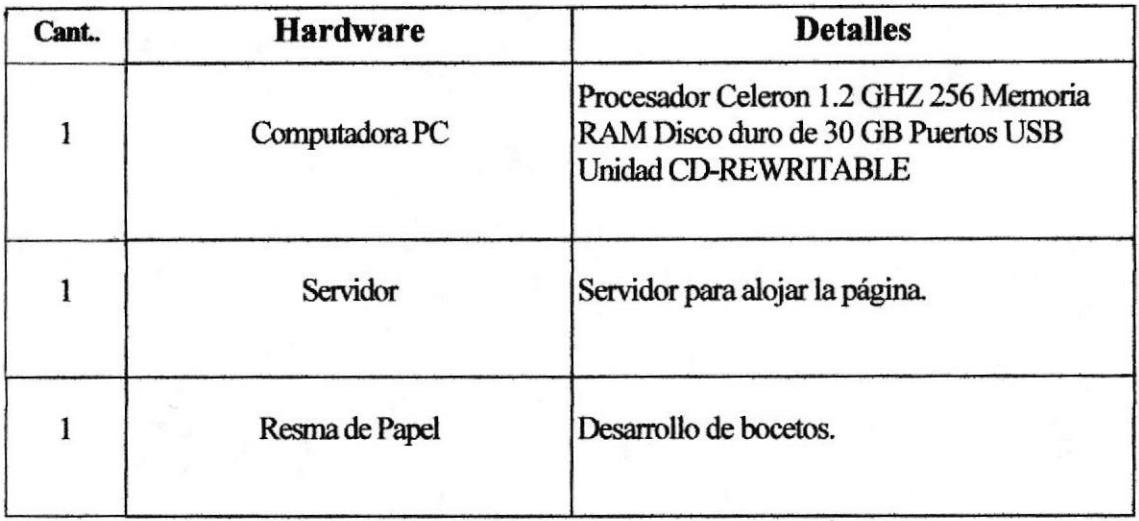

### Tabla 1.2 Requerimientos de Hardware

### **1.5.2 REQUERIMIENTOS DE SOFWARE**

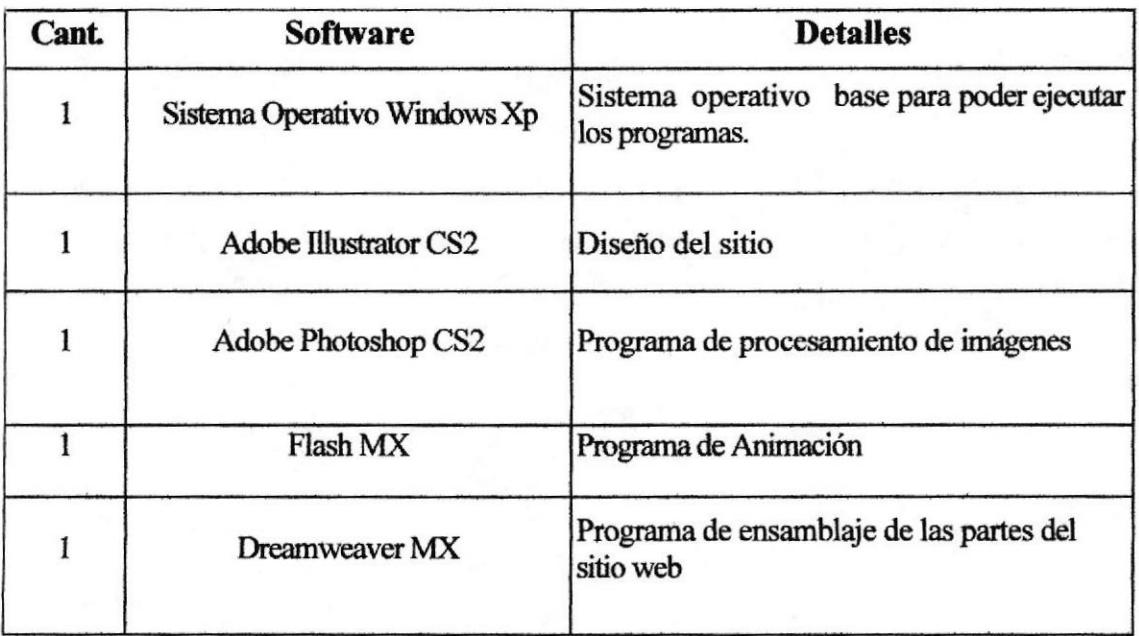

### Tabla 1.3 Requerimientos de Software

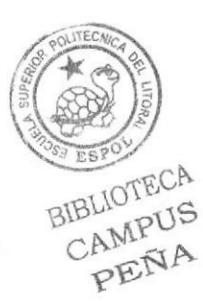

#### **SOLUCIONES Y BENEFICIOS** 1.6

#### **SOLUCIONES**  $1.6.1$

En base a los problemas encontrados y nombrados anteriormente se recomienda la Implementación de un sitio web para brindar una identidad adecuada y duradera a JUPESA.

Por tanto, en este proyecto se aprovecha la oportunidad para presentar sus servicios en el Internet, con la creación de este sitio web, al que se podrá acceder para obtener información de los servicios que presta JUPESA.

#### $1.6.2$ **BENEFICIOS**

Reconocimiento de JUPESA como empresa en la web.

Detalle de todos los servicios que presta JUPESA.

Evitar molestias a los clientes que llaman por teléfono por falta de información.

Se atraerá a más participantes gracias a la publicidad que generará el sitio web.

Se podrán actualizar datos de nuevos servicios y clientes de manera fácil y eficiente.

Se podrá conocer las necesidades y requerimientos de los participantes, a través de la sección de sugerencias.

#### DIAGRAMA JERÁRQUICO DEL SITIO  $1.6.3$

### MAPA DEL SITIO

**Nosotros** 

La Empresa

Contáctenos

**Brochure** 

**Servicios** 

Ingeniería en Proyectos

- · Consultoría en Proyectos
- · Diseño en Instalaciones Industriales
- · Fiscalización de Proyectos

### Inspección Técnica

- · Ensayos No Destructivos
- · Ensayos Metalúrgicos
- · Daños por Corrosión
- · Inspección en Soldadura

### Protección Catódica

- · Mediciones de Campo
- · Diseño en Instalaciones Industriales
- · Instalación de Sistemas Catódicos

### Construccción y Montaje

- Líneas Submarinas
- · Instalaciones On Shore
- · Instalaciones Off Shore
- · Refinerías
- · Tanques de Almacenamiento
- · Varios

### **Clientes**

**Alianzas & Representaciones** 

Alianzas

### Representaciones

Ventas

Sistemas Catódicos

- · Ánodos Galvánicos
- · Ánodos Inertes
- · Rectificadores
- · Accesorios

Recubrimientos Protectores

- $\cdot$  Cintas
- · Defensas de Muelles
- · Pisos Epóxicos

Ensayos No Destructivos

- · Tintas Penetrantes
- · Partículas Magnéticas

Equipos

Contáctenos

Figura 1.1 Mapa del Sitio

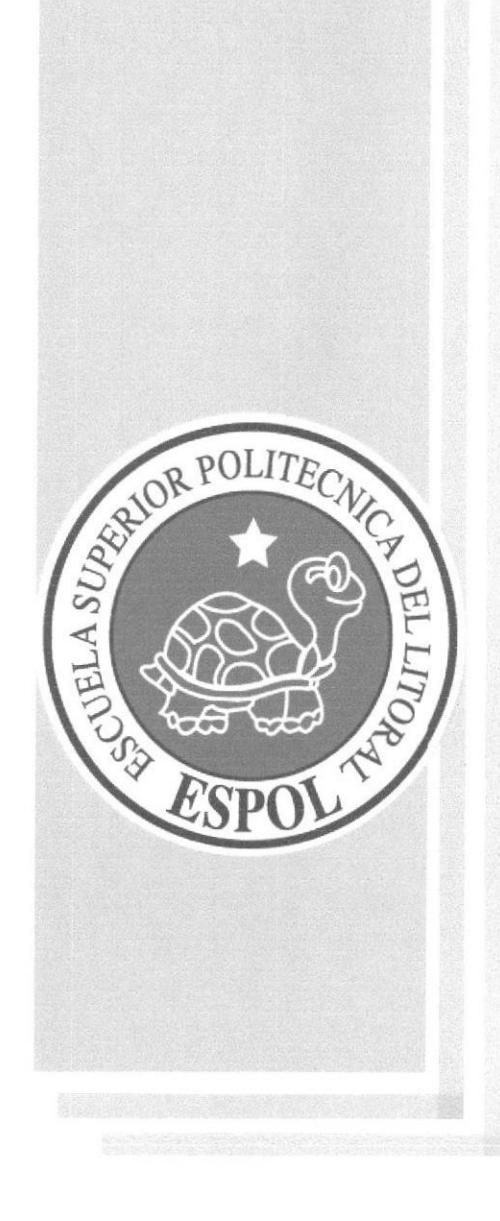

# **CAPÍTULO 2**

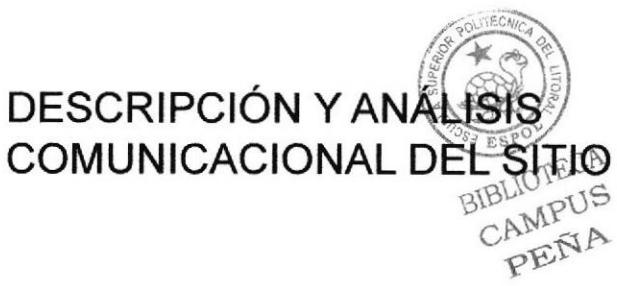

# 2 DESCRIPCIÓN Y ANÁLISIS COMUNICACIONAL

### 2.I HOME

### 2.1.1 CABECERA

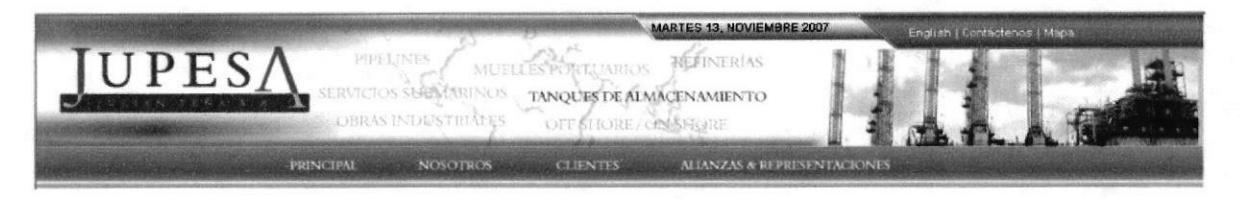

### Figura 2,1 Cabecera

+ Isotipo y/o Escudo.- Está ubicado en el lado izquierdo de la cebecera del sitio, ya que es el símbolo que representa a JUPESA.

- Nombre.- El nombre de la enüdad es JUPESA.
- Imágenes.- Todas las imágenes de la cabecera reflejan las actividades que realiza JUPESA.
- Flashs.- Representan las áress que atiende JUPESA.

### 2.1.2 MENÚ PRINCIPAL

El menú principal está ubicado en la parte superior, debajo de la cabecera, con unos atractivos botones, que al pasar sobre 2 de ellos se despliega un submenú que contiene los vínculos consecuentes al tema del botón, y están sobre un color fuerte como base y letras blancas, para que el texto resalte y sea legible.

Figura 2.2 Menú Principal

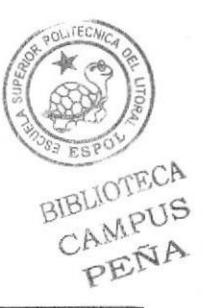

#### **MENÚ VERTICAL**  $2.1.3$

Este menú está ubicado en la parte central de lado izquierdo, con unos botones, que al dar clip sobre ellos despliega un submenú que contiene los vínculos consecuentes al tema del botón, y están sobre un color fuerte como base y letras blancas, para que el texto resalte y sea legible.

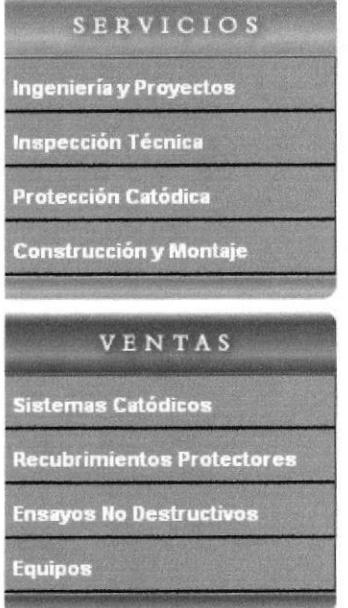

Figura 2.3 Menú Vertical

#### **PARTE CENTRAL**  $2.1.4$

En la parte central de la página principal hay un breve dato sobre los servicios que presta JUPESA siguiéndole una animación Flash que también representa los servicios realizados por la empresa, y al final está la Información de Contacto.

### JUPESA

Es una compañía dedicada a ofrecer servicios industriales. Brindamos a nuestros clientes las mejores alternativas para cubrir sus necesidades con eficacia, calidad, cumplimiento y seguridad; encausando todos nuestros esfuerzos para lograr la satisfacción total de las personas y compañías que confían en nosotros.

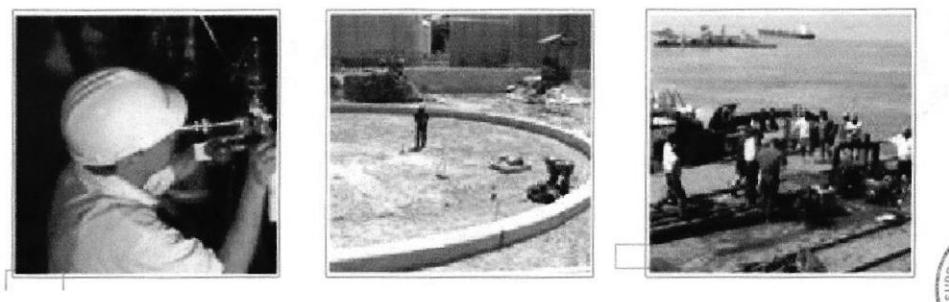

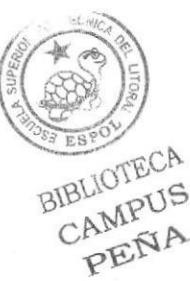

Figura 2.4 Menú Vertical

Información de Contacto

Alborada 6ª. Etapa Mz. 834 V. 19. Fono: +593 (4) 223 5848 / +593 (4) 264 0865<br>Celular: 094020874. e-mail: jupesa@qve.satnet.net.

Guayaquil - Ecuador.

Capítulo 2 - Página 2

### 2.1.5 TAMAÑO DE LA PÁGINA

Las páginas son ajustables a la ventana y van a ocupar un cien por ciento, el largo no está definido por la variación que existe en el contenido de cada una de las páginas. La información de la página cambiará según sean visitadas las opciones del menú principal.

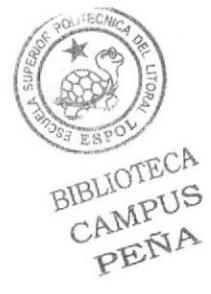

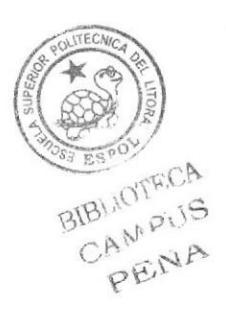

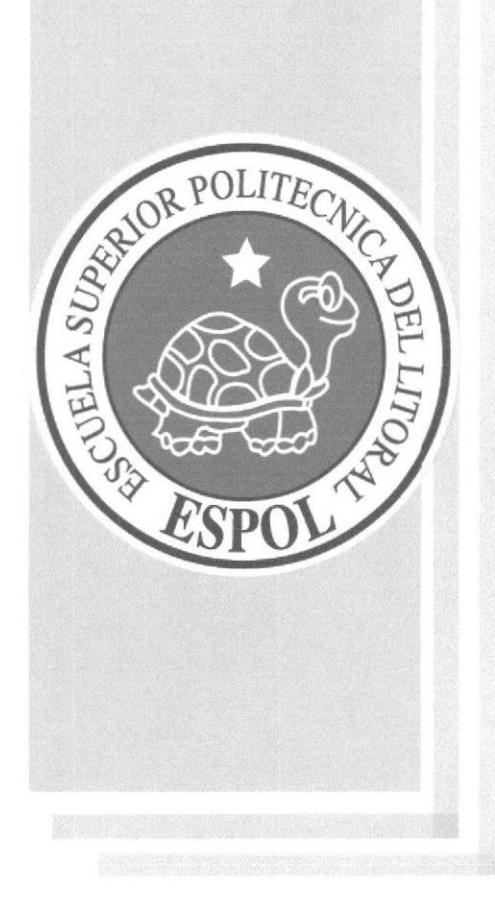

# **CAPÍTULO 3**

DESCRIPCIÓN DE LA PANTALLA **PRINCIPAL** 

#### **DESCRIPCIÓN DE LA PANTALLA PRINCIPAL** 3

#### **INTERFAZ DE LA PÁGINA HOME**  $3.1$

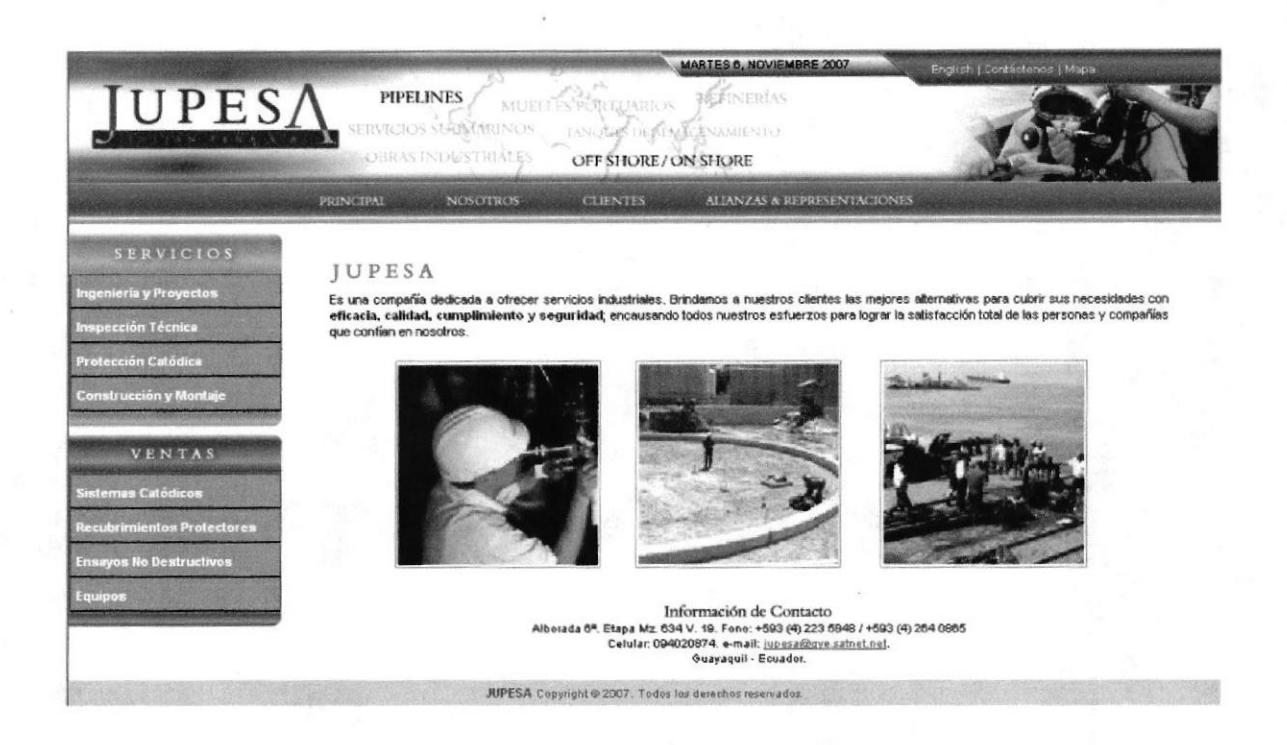

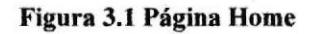

#### **DESCRIPCIÓN DEL DISEÑO**  $3.2$

Para realizar el diseño, se comenzó con la elaboración de bocetos o borradores en hojas de papel, luego de varios intentos se escogió la más acorde al proyecto que se caracteriza por un diseño dinámico. La diagramación y ubicación de los elementos tomó forma en Adobe Illustrator CS2 guiándome siempre con estándares y regulaciones del diseño, y también se utilizó el software Adobe Photoshop CS2 para el retoque de las fotografías empleadas en este proyecto.

#### **CROMÁTICA DE LA PÁGINA PRINCIPAL** 3.3

Los colores, son un factor muy importante en la página, porque se escogió entre una amplia variedad de tonos a los más adecuados basándonos en la funcionalidad de JUPESA, es por eso que se escogió colores fríos que van con la imagen de la empresa.

BIBLIOTECA CAMPUS PENA

### **Cabecera**

El encabezado tiene tonalidades azules con mezcla de imágenes y texto.

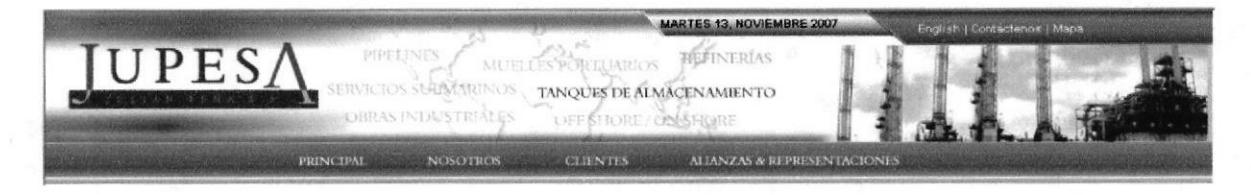

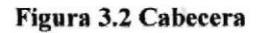

### Menú Principal:

En el menú principal se utilizó un Gradient, en tonos azules para que así las letras que están en color blanco, resalten- Siguiente a esto se realizó una pequeña línea en tono naranja que combina con ciertos detalles de el logo de Ia empresa.

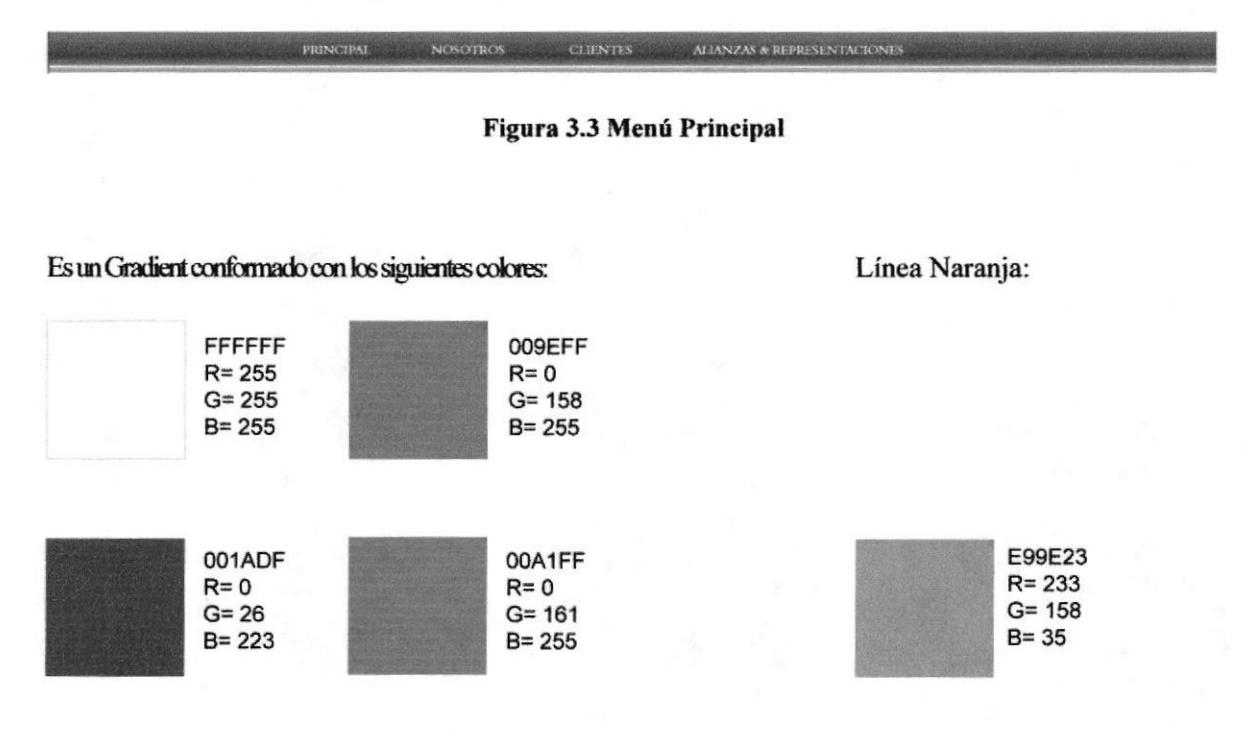

### Menú Vertical:

Este menú está ubicado en la parte central de lado izquierdo, con unos botones, que al dar clip sobre ellos se despliega un submenú que contiene los vínculos consecuentes al tema del botón, y están sobre un color plomo como base y letras blancas, para que el texto resalte y sea legible.

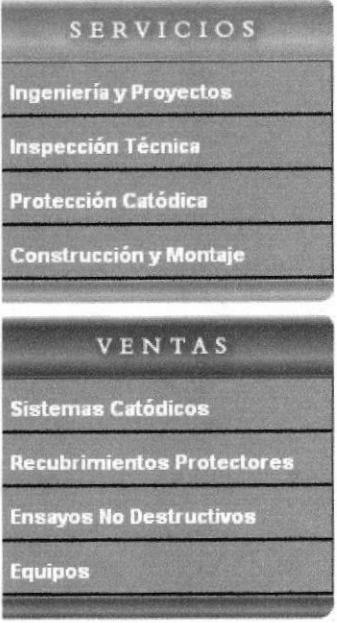

Figura 3.4 Menú Vertical

Es un Gradient conformado con los siguientes colores:

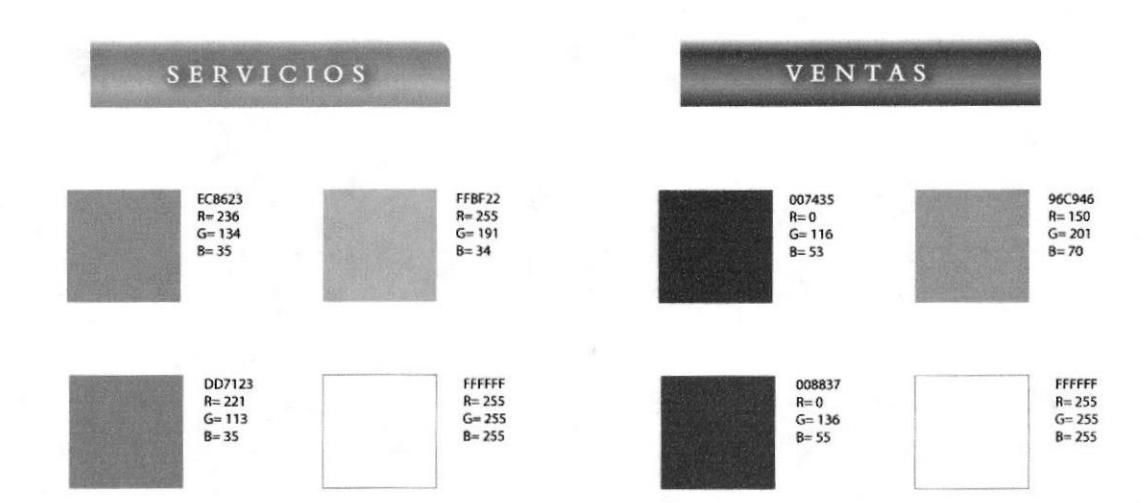

### Fondo de Botones:

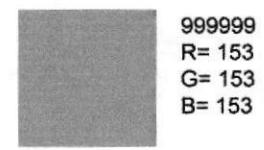

Nota: Las cromática detallada en este capítulo es la misma que se ha utilizado en la página principal y en todas las páginas interiores de todo el sitio.

#### **FUENTES UTILIZADAS**  $3.4$

Para la realización del sitio se consideraron las siguientes fuentes detalladas a continuación.

**Menús Principales** 

# Aldine<sub>401</sub> BT

Tipo Escritura: Mayúsculas Tamaño: 10.5 puntos

### ABCDEFGHIJKLMNOPQRSTUVWXYZ

### abcdefghijklmnopqrstuvwxyz 0123456789

**Menú Vertical** 

Títulos: Aldine401 BT

Botones: Arial bold, Tamaño: 8 puntos.

ABCDEFGHIJKLMNOPQRSTUVWXYZ

abcdefghijklmnopgrstuvwxyz 0123456789

**Información General** 

Títulos: Aldine401 BT, Tamaño: 13 puntos.

Contenido: Arial, Tamaño: 8 puntos.

ABCDEFGHIJKLMNOPQRSTUVWXYZ

abcdefghijklmnopqrstuvwxyz 0123456789

Nota: Las fuentes detalladas en este capítulo son las mismas que serán utilizadas en la página principal y en todas las páginas interiores de todo el sitio.

#### **ESTÁNDARES DE FORMATOS DE IMÁGENES PRINCIPALES**  $3.5$

Imágenes Principales.- Son las que se encuentra ubicadas en la parte central, en donde va la información general de la empresa. Estas imágenes cambiarán mediante una animación Flash, pero se mantendrán sus formatos. Sus medidas son de 174 x 174 píxeles. Son las siguientes:

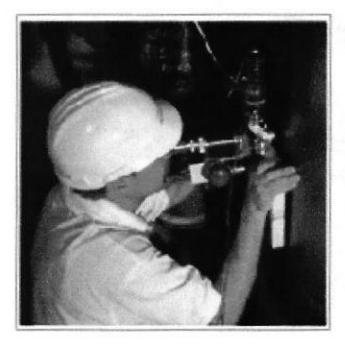

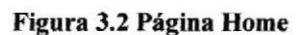

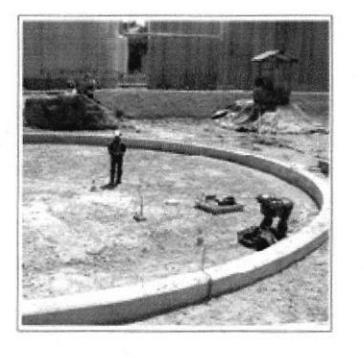

Figura 3.3 Página Home

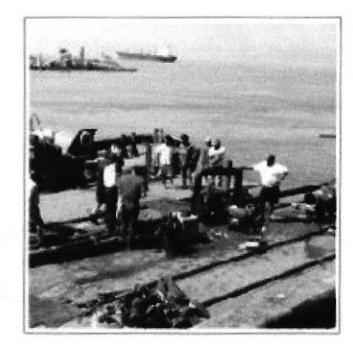

Figura 3.4 Página Home

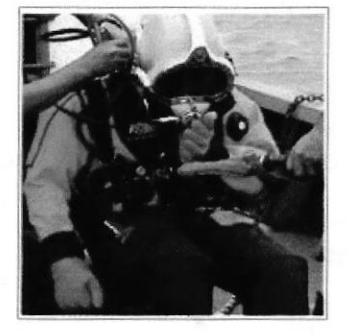

Figura 3.5 Página Home

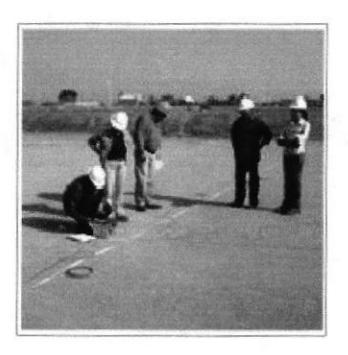

Figura 3.6 Página Home

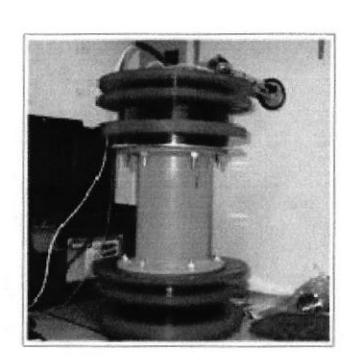

Figura 3.7 Página Home

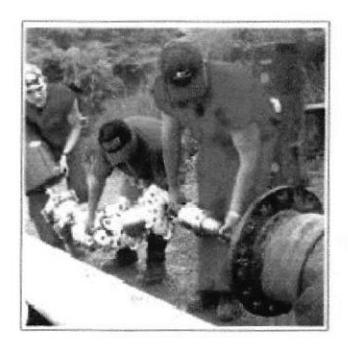

Figura 3.8 Página Home

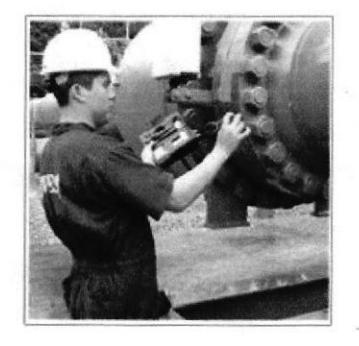

Figura 3.9 Página Home

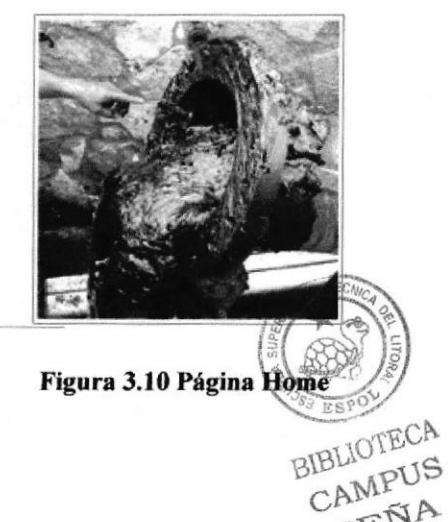

PENA
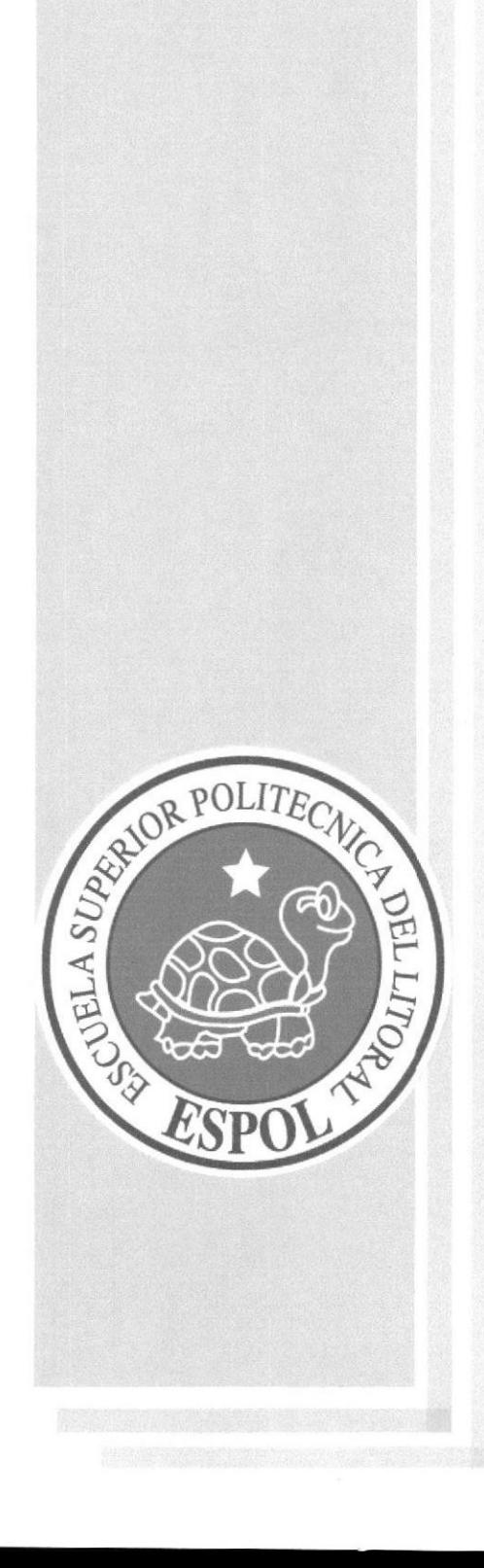

# **CAPÍTULO 4**

CROMÁTICA Y TIPOGRAFÍA DE **LAS PÁGINAS INTERIORES** 

#### **CROMÁTICA Y TIPOGRAFÍA DE LAS PÁGINAS INTERIORES** 4

#### INTERFAZ DE LA PÁGINA INTERIOR (BOTÓN NOSOTROS)  $4.1$

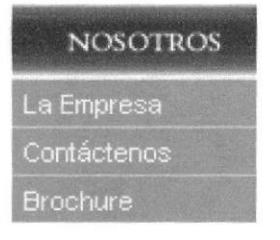

Figura 4.1 Botón (Nosotros)

#### $4.1.1$ OPCIÓN (LA EMPRESA)

En esta página podemos encontrar una breve biografía de la empresa, objetivo, misión y visión de la misma.

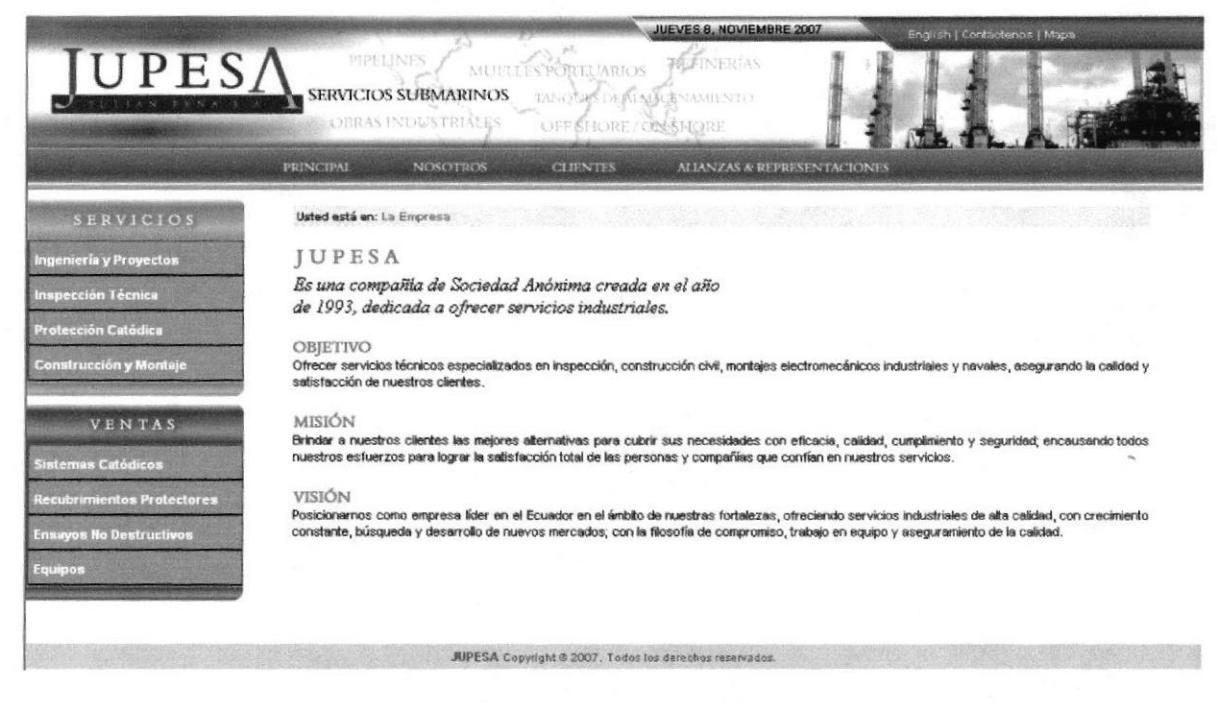

Figura 4.2 Página Interior (La Empresa)

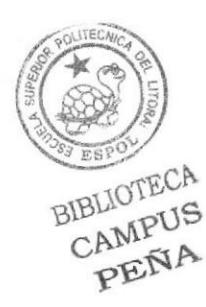

# 4.1.2 DESCRIPCIÓN DEL DISEÑO DE LA PÁGINA INTERIOR BOTÓN (NOSOTROS) OPCIÓN LA EMPRE§A

### 4.1.3 CROMÁTICA DE LA PÁGINA INTERIOR (BOTÓN NOSOTROS) - OPCIÓN LA **EMPRESA**

Los colores, son un factor muy importante en la página, porque se escogió entre una amplia variedad de tonos a los más adecuados basándonos en la funcionalidad de JUPESA, es por eso que se eligió colores fríos que van con la imagen de la empresa.

La Información detallada de la Cromática se encuentra en el capítulo 3, página 2.

# 4.1.4 FUENTES UTILIZADAS

La Información detallada de las fuentes utilizadas se encuentra en el capítulo 3, página 4-

En todas las piginas del botón Nosotros se manejará el mismo esquema de diseño para mantener la homogeneidad, armonía y una misma línea gráfica que se complementa con la home.

# 4.1.5 OPCIÓN CONTÁCTENOS

En esta página se encontrará un formulario para contactamos y para recibir sugerencias.

### 4.1.6 OPCIÓN BROCHURE

Es para descargar el archivo PDF del folleto de la Empresa,

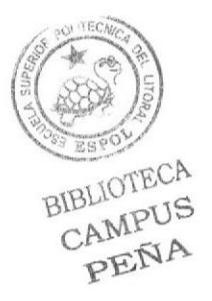

#### INTERFAZ DE LA PÁGINA INTERIOR (BOTÓN CLIENTES)  $4.2$

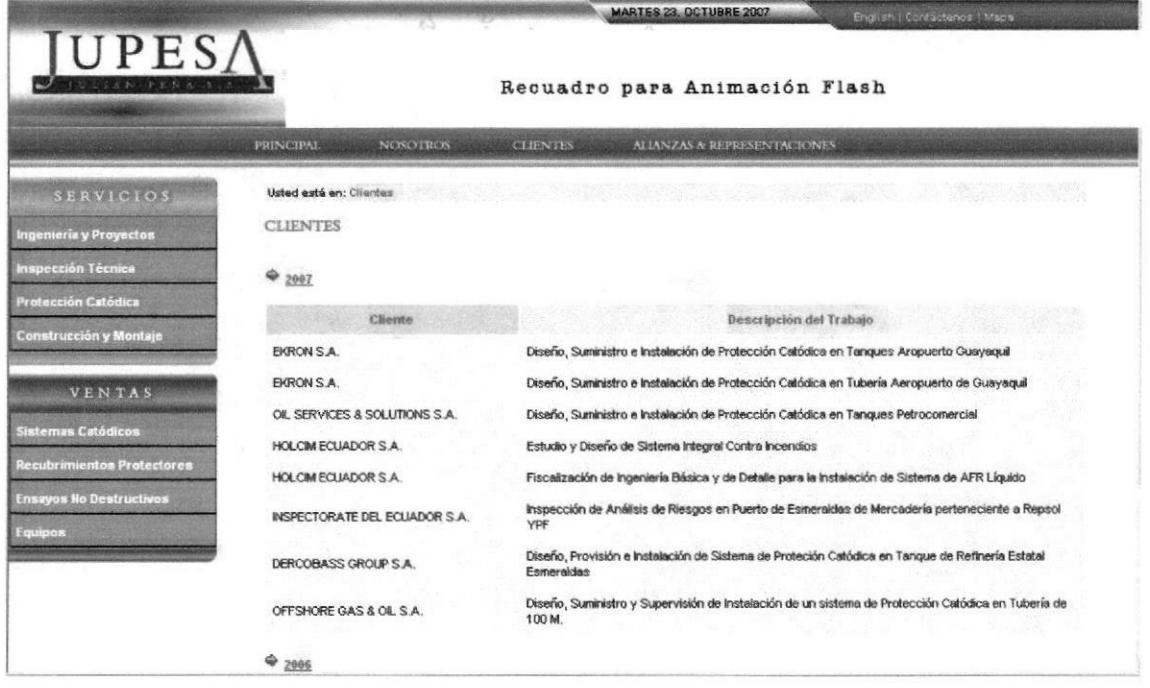

Figura 4.6 Página Interior (Clientes)

#### DESCRIPCIÓN DEL DISEÑO DE LA PÁGINA INTERIOR (BOTÓN CLIENTES)  $4.2.1$

#### CROMÁTICA DE LA PÁGINA INTERIOR (BOTÓN CLIENTES)  $4.2.2$

Los colores, son un factor muy importante en la página, porque se escogió entre una amplia variedad de tonos a los más adecuados basándonos en la funcionalidad de JUPESA, es por eso que se eligió colores fríos que van con la imagen de la empresa.

La Información detallada de la Cromática se encuentra en el capítulo 3, página 2.

#### $4.2.3$ **FUENTES UTILIZADAS**

La Información detallada de las fuentes utilizadas se encuentra en el capítulo 3, página 4.

**BIBLIOTECA** CAMPUS PENA

#### INTERFAZ DE LA PÁGINA INTERIOR (BOTÓN ALIANZAS Y  $4.3$ **REPRESENTACIONES)**

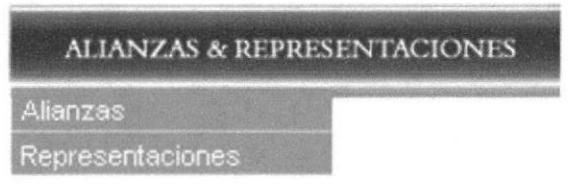

Figura 4.7 Botón Alianzas y Representaciones

#### **OPCIÓN** (ALIANZAS)  $4.3.1$

En esta página se mencionan las empresas con las cuales existe una alianza estratégica.

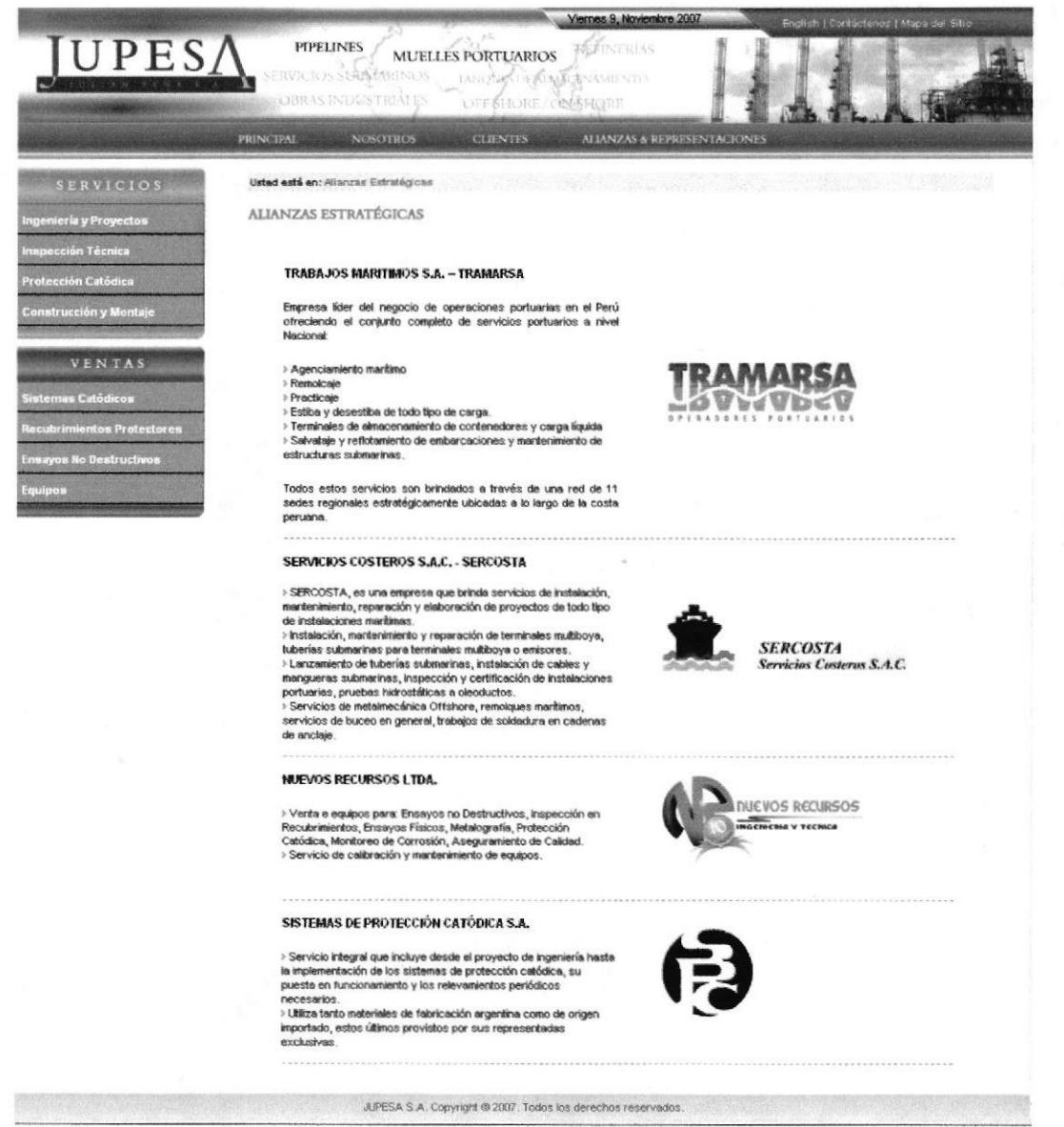

Figura 4.7 Opción (Alianzas)

# 4.3.2 DESCRIPCIÓN DEL DISEÑO DE LA PÁGINA INTERIOR BOTÓN (ALIANZAS Y REPRESENTACIONES) - OPCIÓN ALIANZAS.

# 4.3.3 CROMÁTICA DE LA PÁGINA INTERIOR (BOTÓN (ALIANZAS Y REPRESENTACIONES) - OPCIÓN ALIANZAS.

Los colores, son un factor muy importante en la página, porque se escogió entre una amplia variedad de tonos a los más adecuados basándonos en la funcionalidad de JUPESA, es por eso que se eligió colores fríos que van con la imagen de la empresa.

La Información detallada de la Cromática se encuentra en el capítulo 3, página 2.

# 4.3.4 FUENTES UTILIZADAS

La Información detallada de las fuentes utilizadas se encuentra en el capítulo 3, página 4.

En todas las páginas del botón Alianzas y Representaciones se manejará el mismo esquema de diseño para mantener la homogeneidad, armonía y una misma línea gráfica que se complementa con la home.

# 4.3.5 OPCIÓN REPRESENTACIONES

En esta página se mencionan empresas, las cuales representa Jupesa en Ecuador.

# 4.4 INTERFAZ DE LA PÁGINA INTERIOR (BOTÓN TNGEMERiA Y PROYECTOS).

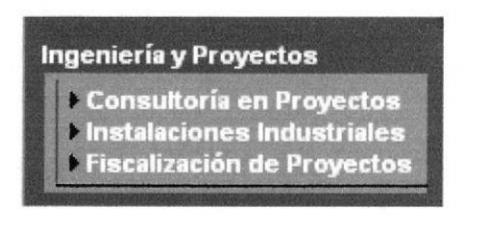

Figura 4.8 Botón Ingeniería y Proyectos

# 4.4.1 OPCIÓN (CONSULTORÍA EN PROYECTOS).

Esta página está dirigida a instituciones que se desempeñan en el sector industrial.

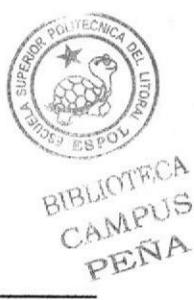

**JUPESA** 

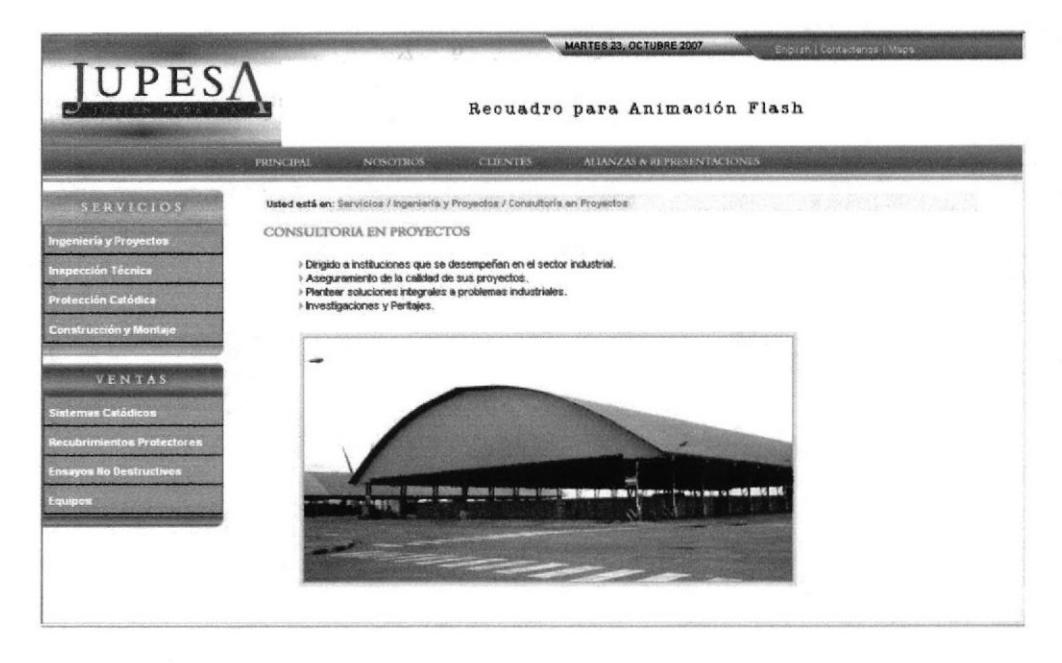

Figura 4.9 Opción Consultoría en Proyectos

### 4.4.2 DESCRIPCIÓN DEL DISEÑO DE LA PÁGINA INTERIOR (BOTÓN INGENIERÍA Y PROYECTOS) – OPCIÓN CONSULTORÍA EN PROYECTOS.

### 4.4.3 CROMÁTICA DE LA PÁGINA INTERIOR (BOTÓN INGENIERÍA Y PROYECTOS) - OPCIÓN CONSULTORÍA EN PROYECTOS.

Los colores, son un factor muy importante en la página. porque se escogió entre una amplia variedad de tonos a los más adecuados basándonos en Ia funcionalidad de JUPESA, es por eso que se eligió colores fríos que van con la imagen de la empresa.

La Información detallada de la Cromática se encuentra en el capítulo 3, página 2

### 4.4.4 FUENTES UTILIZADAS

La Información detallada de Ias fuentes utilizadas se encuentra en el capítulo 3, página 4.

En todas las páginas del botón Ingeniería en Proyectos se manejará el mismo esquema de diseño para mantener la homogeneidad, armonía y una misma línea gráfica que complementa con la home.

### 4,4.5 E§TÁNDARE DE FORMATOS DE IMAGEN PRINCIPAL

Esta página conüene una fotografia ubicada en la parte central con una medida de 500 píxeles de ancho, el alto varía según la imagen.

#### OPCIÓN INSTALACIONES INDUSTRIALES 4.4.6

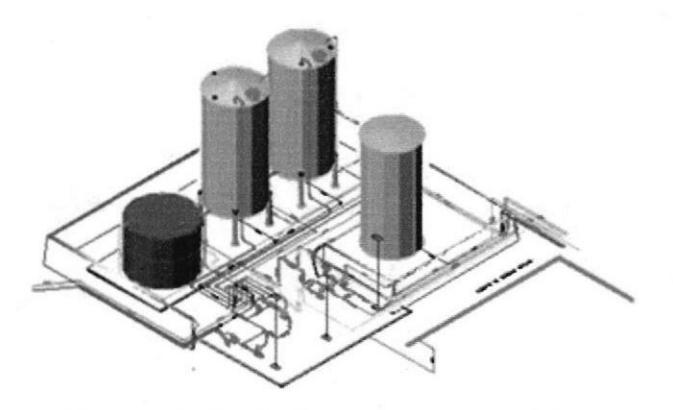

Figura 4.10 Opción Instalaciones Industriales

En esta página se detalla todo el servicio de Instalaciones Industriales que ofrece Jupesa.

#### OPCIÓN FISCALIZACIÓN DE PROYECTOS 4.4.7

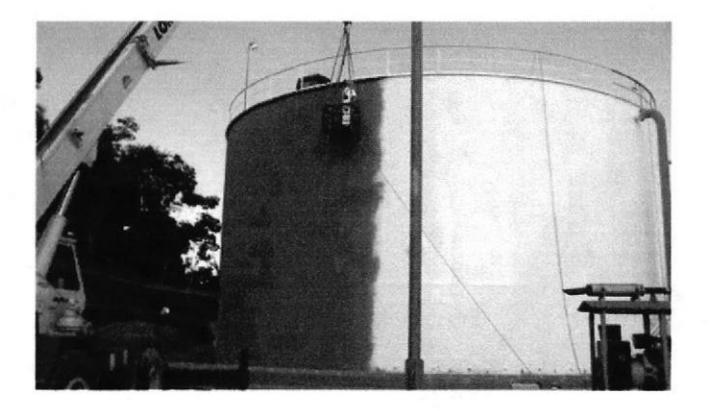

Figura 4.11 Opción Fiscalización de Proyectos

En esta página se detalla el servicio de Fiscalización de Proyectos.

#### INTERFAZ DE LA PÁGINA INTERIOR (BOTÓN INSPECCIÓN 4.5 TÉCNICA).

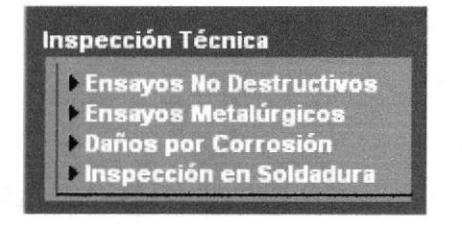

Figura 4.11 Botón Inspección Técnica

#### OPCIÓN (ENSAYOS NO DESTRUCTIVOS).  $4.5.1$

En esta página se detalla todo el servicio de pruebas y ensayos que realiza Jupesa.

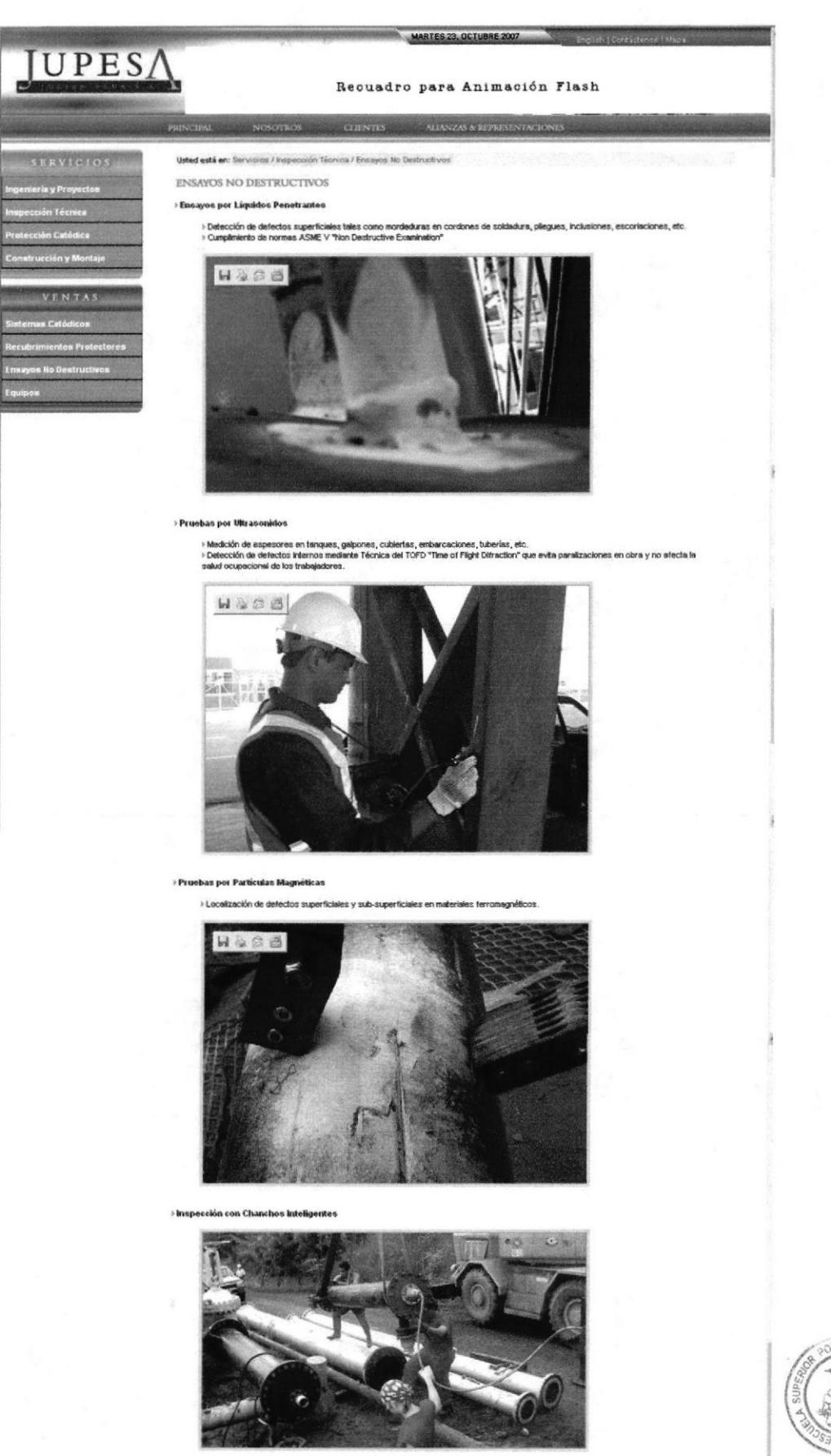

Figura 4.12 Opción Ensayos no Destructivos

**JUPESA** Copyright @ 2007. Tedas for derechos re

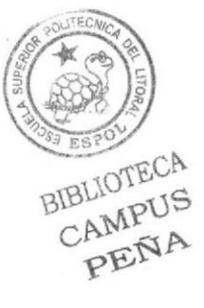

# 4.5.2 DESCRIPCIÓN DEL DISEÑO DE LA PÁGINA INTERIOR (BOTÓN INSPECCIÓN TÉCNICA) - OPCIÓN ENSAYOS NO DESTRUCTIVOS.

### 4.5.3 CROMÁTICA DE LA PÁGINA INTERIOR (BOTÓN INSPECCIÓN TÉCNICA) OPCTÓN ENSAYOS NO DESTRUCTIVOS.

Los colores, son un factor muy importante en la página, porque se escogió entre una amplia variedad de tonos a los más adecuados basándonos en la funcionalidad de JUPESA, es por eso que se eligió colores fríos que van con la imagen de la empresa.

La Información detallada de la Cromática se encuentra en el capítulo 3, página 2.

### 4.5.4 FUENTES UTILIZADAS

La Información detallada de las fuentes utilizadas se encuentra en el capítulo 3, página 4.

En todas las páginas del botón lnspección Técnica se manejará el mismo esquema de diseño para mantener la homogeneidad, armonía y una misma línea gráfica que complementa con la home.

# 4.5.5 ESTÁNDARE DE FORMATOS DE IMAGEN PRINCIPAL

Esta página contiene una fotografia ubicada en la parte central con una medida de 500 píxeles de ancho, el alto varía según la imagen.

# 4.5,6 OPCIÓNENSAYo§METALÚRGICoS

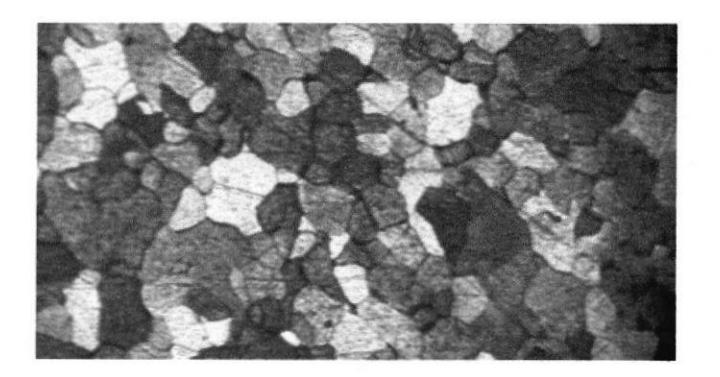

Figura 4.13 Opción Ensayos Metalúrgicos

En esta página se detalla todo el servicio de Ensayos Metalúrgicos que ofrece Jupesa

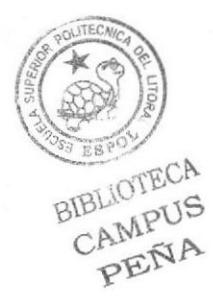

#### OPCIÓN DAÑOS POR CORROSIÓN 4.5.7

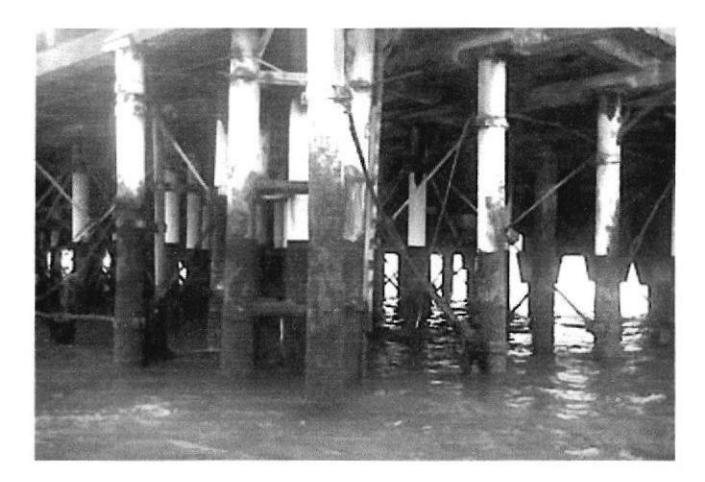

Figura 4.14 Opción Daños por Corrosión

En esta página se detalla todo el servicio de Daños por Corrosión que ofrece Jupesa

#### $4.5.8$ OPCIÓN INSPECCIÓN EN SOLDADURA

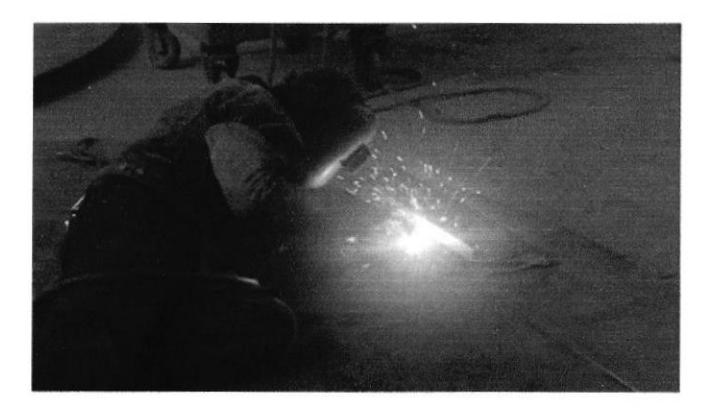

Figura 4.14 Opción Inspección en Soldadura

En esta página se detalla todo el servicio de Daños por Corrosión que ofrece Jupesa.

#### INTERFAZ DE LA PÁGINA INTERIOR (BOTÓN PROTECCIÓN 4.6 CATÓDICA).

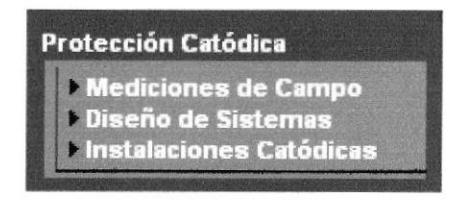

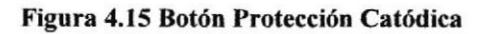

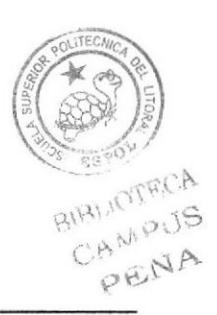

**ESPOL** 

#### OPCIÓN MEDICIONES DE CAMPO  $4.6.1$

En esta página se detalla todo el servicio de Mediciones de Campo que ofrece Jupesa

MARTES 23, OCTUBRE 2007

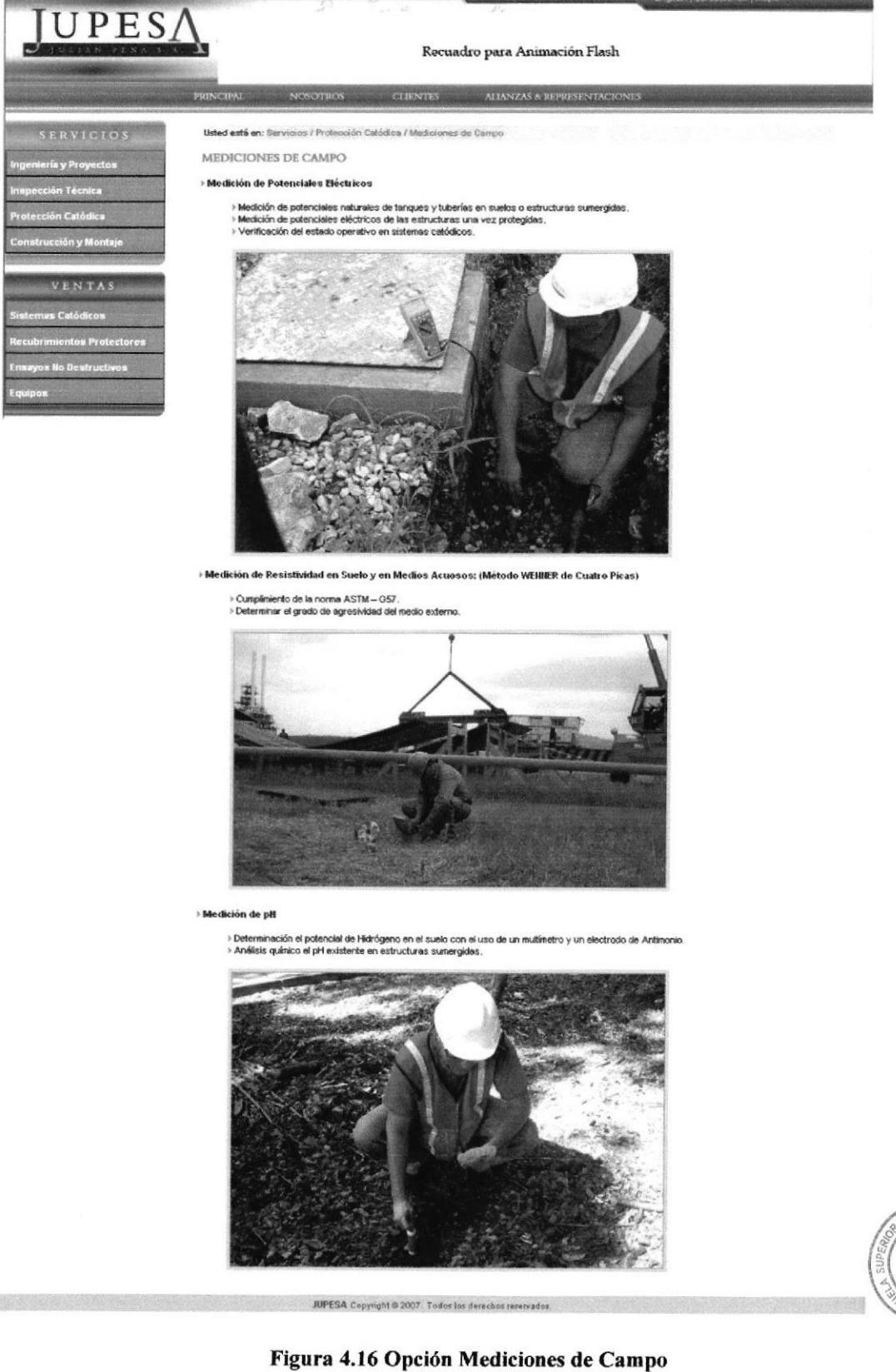

BIBLIOTECA<br>CAMPUS<br>PENA

# 4.6.2 DESCRIPCIÓN DEL DISEÑO DE LA PÁGINA INTERIOR (BOTÓN PROTECCIÓN CATÓDICA) - OPCIÓN MEDICIONES DE CAMPO.

# 4.6.3 CROMÁTICA DE LA PÁGINA INTERIOR (BOTÓN PROTECCIÓN CATÓDICA) OPCIÓN MEDICIONES DE CAMPO.

Los colores, son un factor muy importante en la página, porque se escogió entre una amplia variedad de tonos a los más adecuados basándonos en la funcionalidad de JUPESA, es por eso que se eligió colores fríos que van con la imagen de la empresa.

La lnformación detallada de la Cromática se encuentra en el capítulo 3, página 2.

# 4.6.4 FUENTESUTILIZADAS

La Información detallada de las fuentes utilizadas se encuentra en el capítulo 3, página 4.

En todas las páginas del boton Protección Catódica se manejará el mismo esquema de diseño para mantener la homogeneidad, armonía y una misma línea gráfica que complementa con la home.

# 4.6.5 ESTÁNDARE DE FORMATOS DE IMAGEN PRINCIPAL

Esta página contiene una fotografia ubicada en la parte central con una medida de 500 píxeles de ancho, el alto varía según la imagen.

# 4.6.6 OPCIÓN DISEÑO DE SISTEMAS

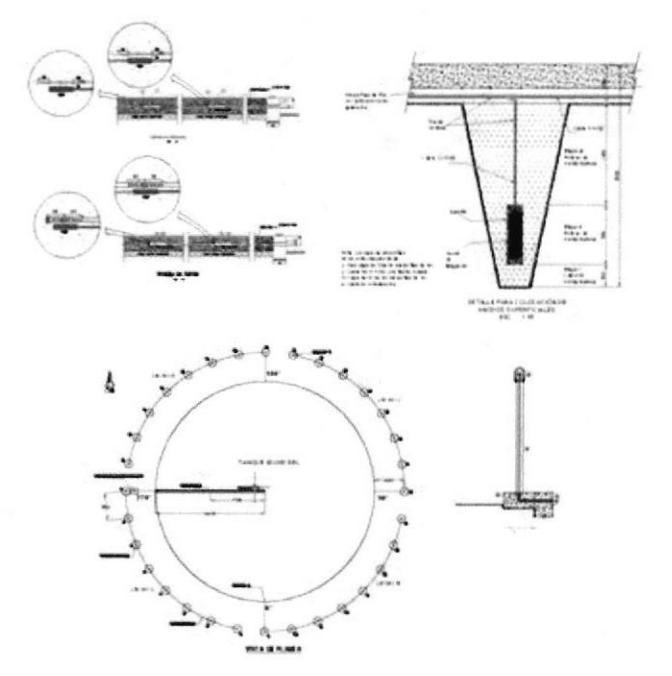

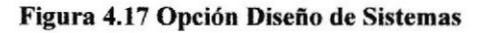

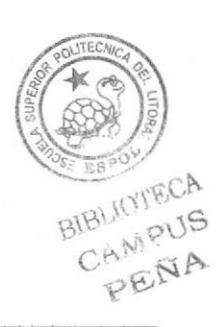

### Manual de Diseño

En esta página se detalla todo el servicio de Diseño de Sistemas que ofrece Jupesa

#### OPCIÓN INSTALACIONES CATÓDICAS  $4.6.7$

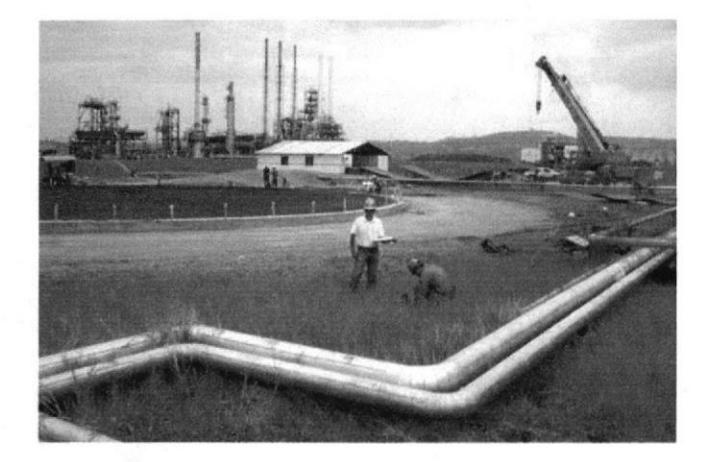

Figura 4.18 Opción Instalaciones Catódicas

En esta página se detalla todo el servicio de Instalaciones Catódicas que ofrece Jupesa.

#### INTERFAZ DE LA PÁGINA INTERIOR (BOTÓN CONTRUCCIÓN Y 4.7 MONTAJE).

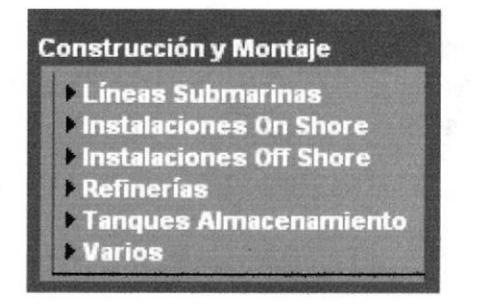

Figura 4.19 Botón Construcción y Montaje

#### OPCIÓN LÍNEAS SUBMARINAS  $4.7.1$

En esta página se detalla todo el servicio de Líneas Submarinas que ofrece Jupesa.

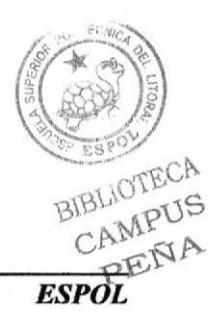

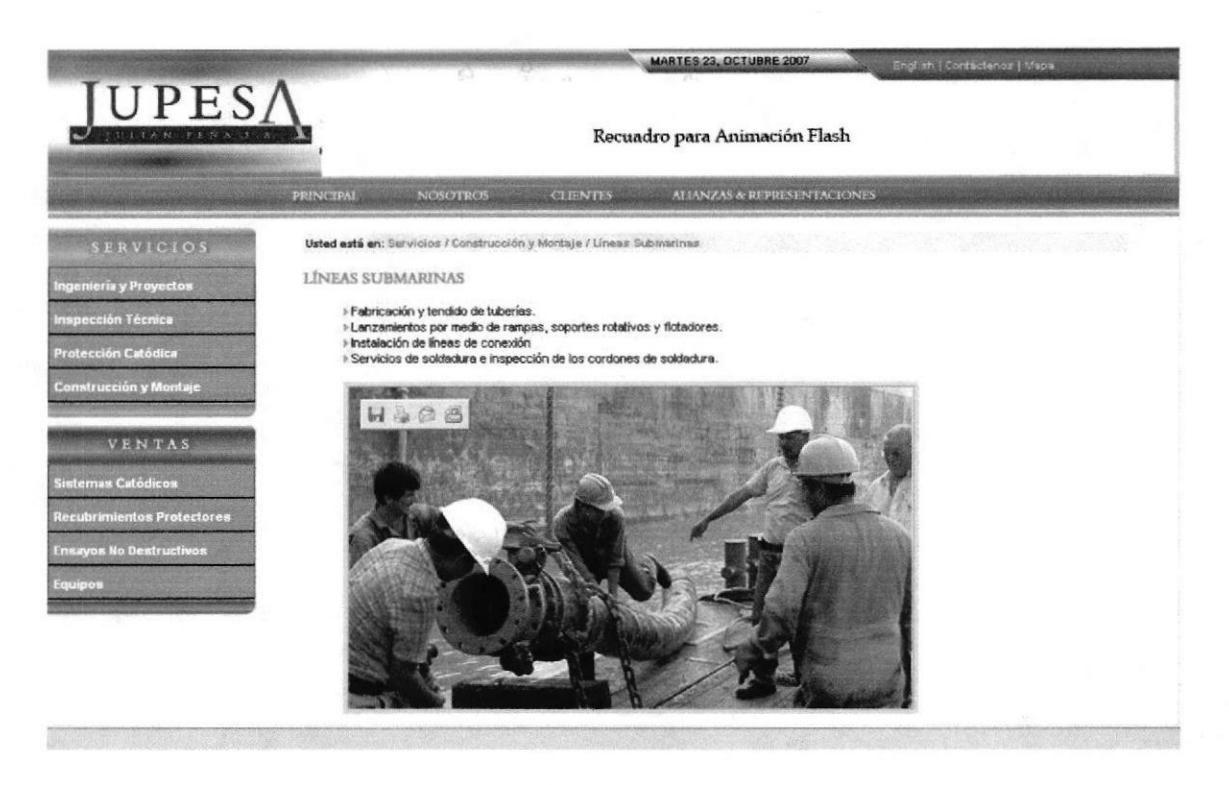

Figura 4.20 Opción Líneas Submarinas

#### DESCRIPCIÓN DEL DISEÑO DE LA PÁGINA INTERIOR (BOTÓN 4.7.2 CONSTRUCCIÓN Y MONTAJE) - OPCIÓN LÍNEAS SUBMARINAS.

#### 4.7.3 CROMÁTICA DE LA PÁGINA INTERIOR (BOTÓN CONTRUCCIÓN Y MONTAJE) - OPCIÓN LÍNEAS SUBMARINAS.

Los colores, son un factor muy importante en la página, porque se escogió entre una amplia variedad de tonos a los más adecuados basándonos en la funcionalidad de JUPESA, es por eso que se eligió colores fríos que van con la imagen de la empresa.

La Información detallada de la Cromática se encuentra en el capítulo 3, página 2.

#### 4.7.4 **FUENTES UTILIZADAS**

La Información detallada de las fuentes utilizadas se encuentra en el capítulo 3, página 4.

En todas las páginas del botón Construcción y Montaje se manejará el mismo esquema de diseño para mantener la homogeneidad, armonía y una misma línea gráfica que complementa con la home.

#### ESTÁNDARES DE FORMATOS DE IMAGEN PRINCIPAL 4.7.5

Esta página contiene una fotografía ubicada en la parte central con una medida de 500 píxeles de ancho, el alto varía según la imagen.

# 4.7.6 OPCIÓN INSTALACIONES ON SHORE

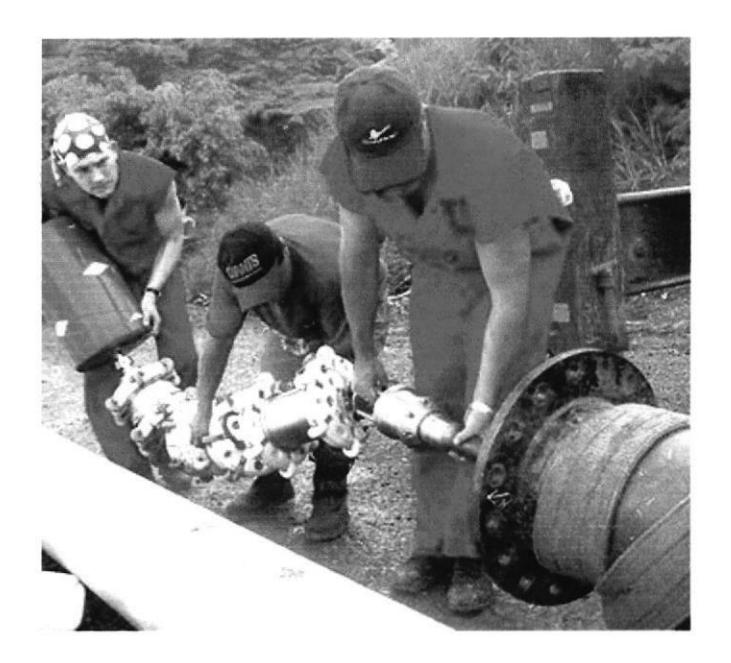

Figura 4.21 Opción lnstalaciones On Shore

En esta página se detalla todo el servicio On Shore que ofrece Jupesa.

# 4.7.7 OPCIÓN INSTALACIONES OFF SHORE

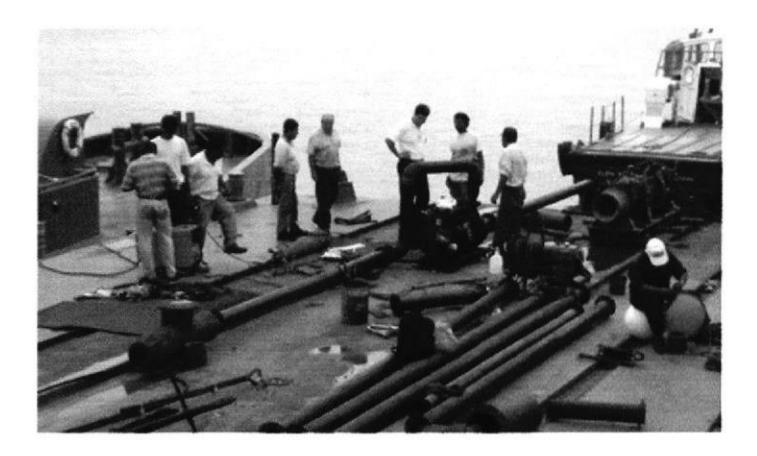

Figura 4.22 Opción Instalaciones Off Shore

En esta página se detalla todo el servicio OffShore que ofrece Jupesa.

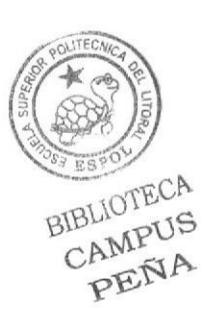

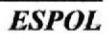

#### OPCIÓN REFINERÍAS 4.7.8

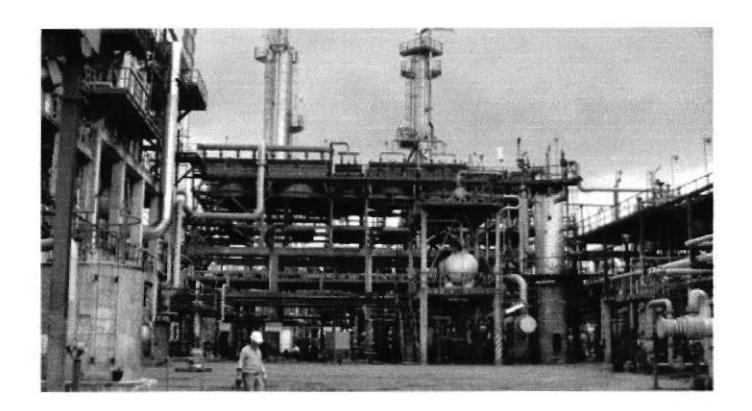

Figura 4.23 Opción Refinerías

En esta página se detalla todo el servicio de Refinerías que ofrece Jupesa.

#### OPCIÓN TANQUES DE ALMACENAMIENTO 4.7.9

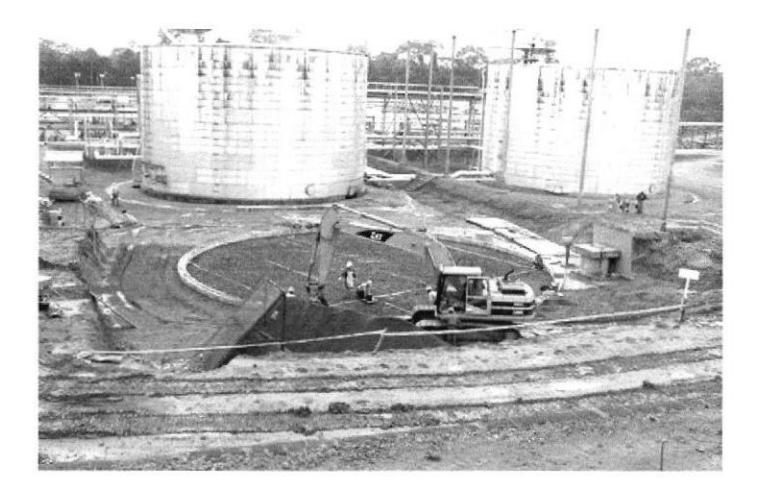

Figura 4.24 Opción Tanques de Almacenamiento

En esta página se detalla todo el servicio de Tanques de Almacenamiento que ofrece Jupesa.

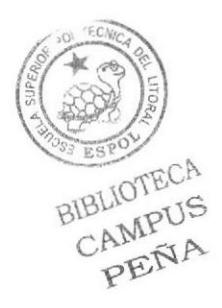

# 4.7.10 OPCIÓN VARIOS

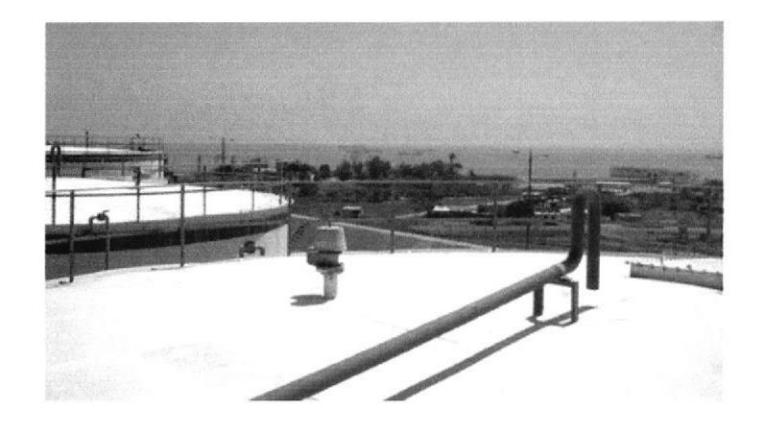

Figura 4.25 Opción Varios

En esta página se detalla todos los servicios Varios que ofrece Jupesa.

#### INTERFAZ DE LA PÁGINA INTERIOR (BOTÓN SISTEMAS 4.8 CATÓDICOS).

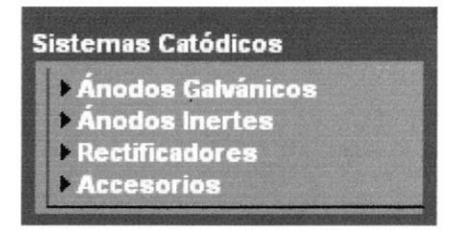

Figura 4.26 Botón Sistemas Catódicos

#### OPCIÓN ÁNODOS GALVÁNICOS  $4.8.1$

En esta página se detalla la variedad de Ánodos Galvánicos que vende Jupesa.

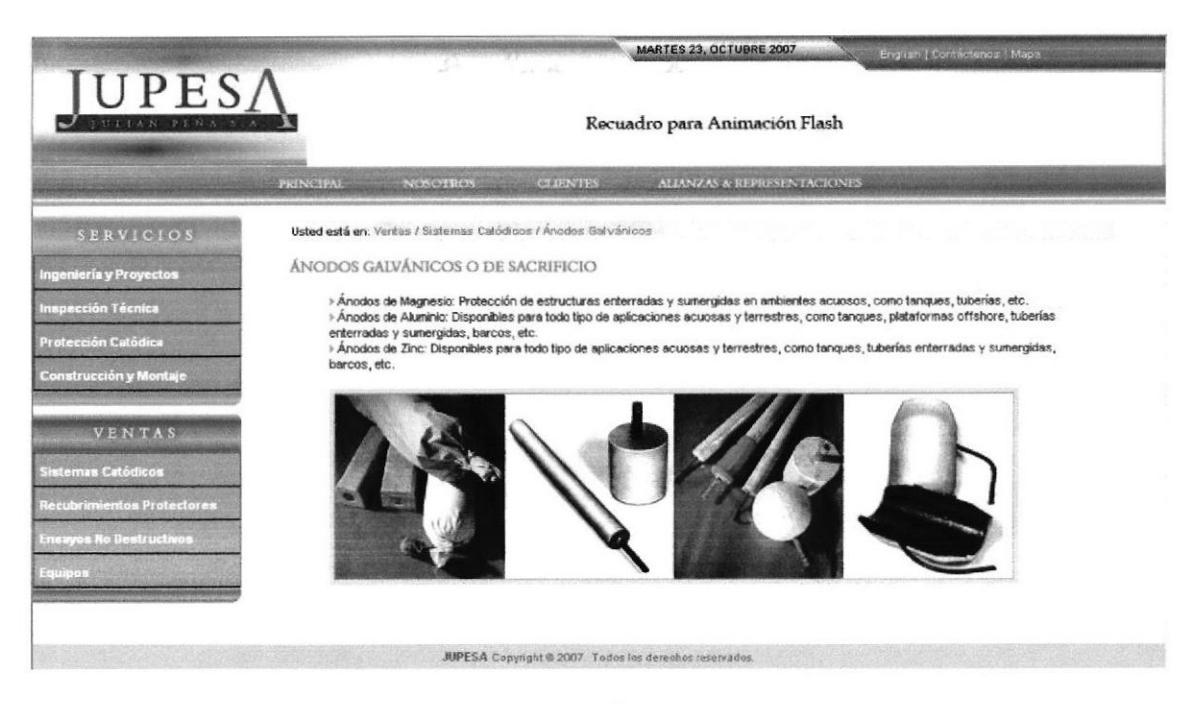

Figura 4.27 Opción Ánodos Galvánicos

#### DESCRIPCIÓN DEL DISEÑO DE LA PÁGINA INTERIOR (BOTÓN  $4.8.2$ SISTEMAS CATÓDICOS) - OPCIÓN ÁNODOS GALVÁNICOS.

#### CROMÁTICA DE LA PÁGINA INTERIOR (BOTÓN SISTEMAS CATÓDICOS) 4.8.3 OPCIÓN ÁNODOS GALVÁNICOS.

Los colores, son un factor muy importante en la página, porque se escogió entre una amplia variedad de tonos a los más adecuados basándonos en la funcionalidad de JUPESA, es por eso que se eligió colores fríos que van con la imagen de la empresa.

La Información detallada de la Cromática se encuentra en el capítulo 3, página 2.

#### 4.8.4 **FUENTES UTILIZADAS**

La Información detallada de las fuentes utilizadas se encuentra en el capítulo 3, página 4.

En todas las páginas del botón Sistemas Catódicos se manejará el mismo esquema de diseño para mantener la homogeneidad, armonía y una misma línea gráfica que complementa con la home.

#### **ESTÁNDARES DE FORMATOS DE IMAGEN PRINCIPAL** 4.8.5

Esta página contiene varias fotografías pequeñas ubicadas en la parte central con una medida de 150x112 píxeles.

BIBLIOTECA

CAMPUS PENA

# 4.8.6 OPCIÓN ÁNODOS INERTES

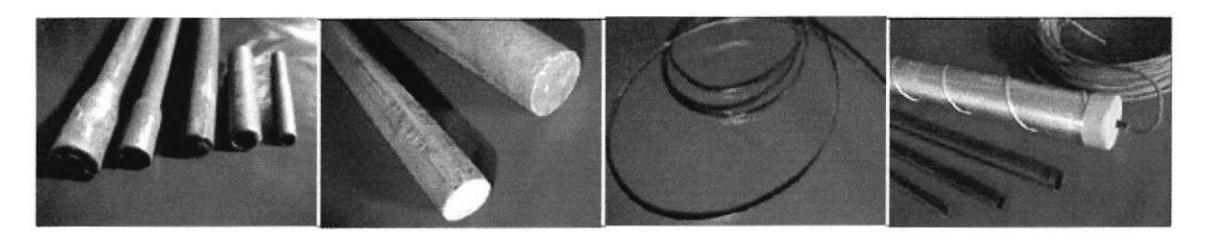

### Figura 4.2E Opción Ánodos Inertes

En esta página se detalla la variedad de Ánodos Inertes que vende Jupesa.

# 4.8.7 OPCIÓN RECTIFICADORES

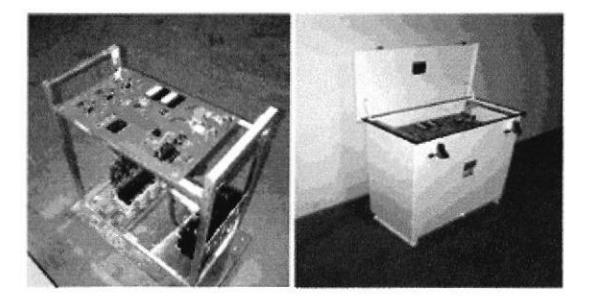

Figura 4.29 Opción Rectificadores

En esta página se muestra los tipos de Rectificadores que vende Jupesa.

# 4.8.S OPCIÓNACCESORIOS

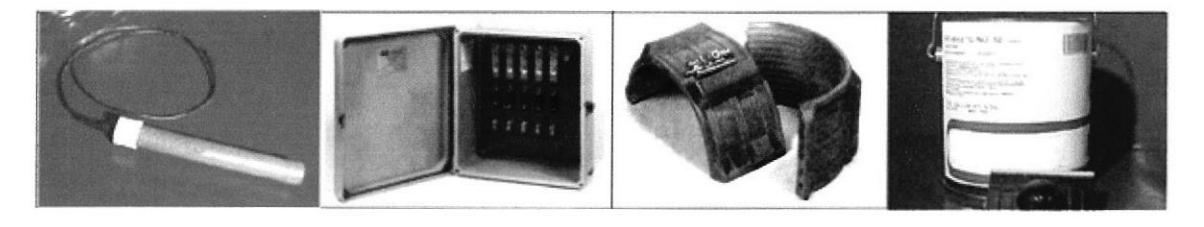

Figura 4.30 Opción Accesorios

En esta página se detalla la variedad de Accesorios que vende Jupesa.

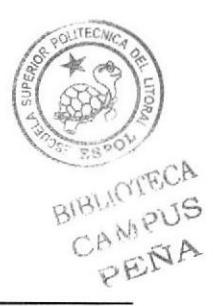

# 4.9 INTERFAZ DE LA PÁGINA INTERIOR (BOTÓN RECUBRIMIENTOS PROTECTORES).

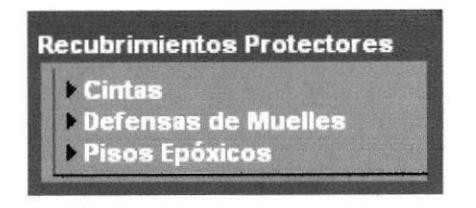

Figüra 4.31 Botón Recubrimientos Protectores

# 4.9.I OPCIÓN CINTAS

En esta página se muestran las Cintas para aislamiento de las tuberías que ofiece Jupesa.

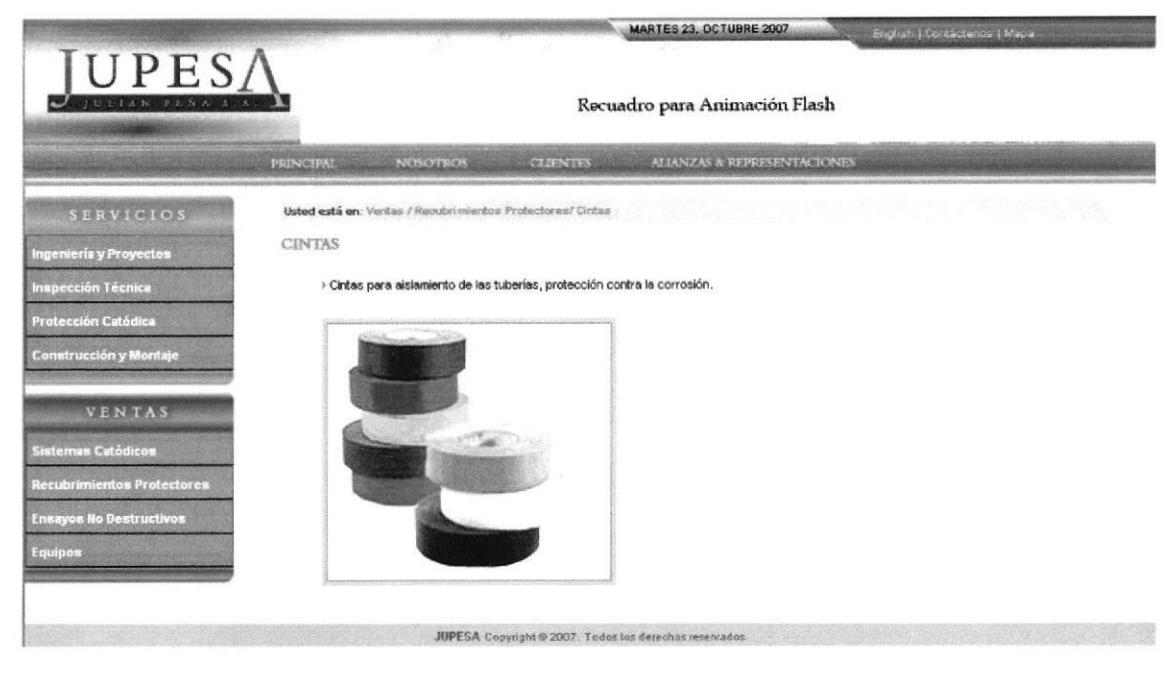

Figura 4.32 Opción Cintas

# 4.9.2 DESCRIPCIóN DEL DISEÑO DE LA PÁCTNA INTERIOR (BOTóN RECUBRIMIENTOS PROTECTORES) - OPCIÓN CINTAS.

# 4.9.3 CROMÁTICA DE LA PÁGINA INTERIOR (BOTÓN RECUBRIMIENTOS PROTECTORES) - OPCIÓN CINTAS.

Los colores, son un factor muy importante en la página, porque se escogió entre una amplia variedad de tonos a los más adecuados basándonos en la funcionalidad de JUPESA, es por esco que se eligió colores fríos que van con la imagen de la empresa. BIBLIOTECA

La Información detallada de la Cromática se encuentra en el capítulo 3, página 2.

CAMPUS PENA

# 4.9.4 FUENTES UTILIZADAS

La Información detallada de las fuentes utilizadas se encuentra en el capítulo 3, página 4.

En todas las páginas del botón Recubrimientos Protectores se manejará el mismo esquema de diseño para mantener la homogeneidad, armonía y una misma linea gráfica que complementa con la home.

# 4.9.5 ESTÁNDARES DE FORMATOS DE IMAGEN PRINCIPAL

Esta página contiene varias fotografias pequeñas ubicadas en la parte central con una medida de 250 píxeles de ancho, el alto varía según la imagen.

# 4.9.6 OPCIÓN DEFENSAS DE MUELLES

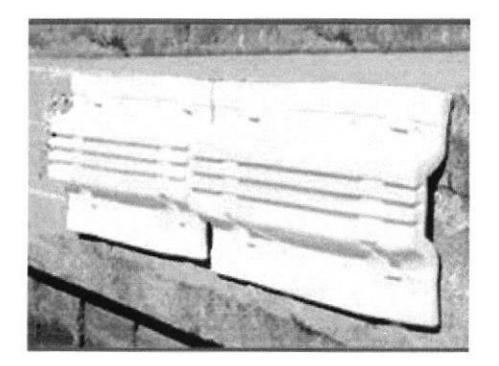

Figura 4.33 Opción Defensas de Muelles

En esta página hay datos sobre las Defensas de Muelles que ofrece Jupesa.

# 4.9.7 OPCIÓN PISOS EPÓXICOS

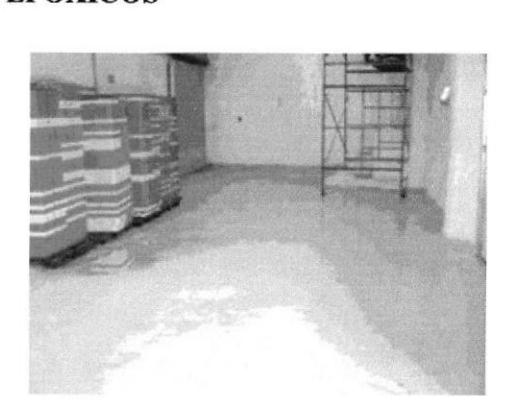

Figure 4.34 Opción Pisos Epóxicos

En esta página hay datos sobre los Pisos Epóxicos que ofrece Jupesa.

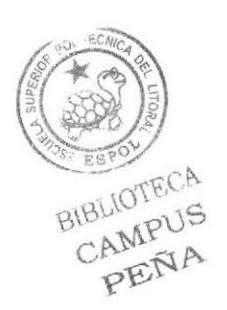

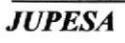

# 4.10 INTERFAZ DE LA PÁGINA INTERIOR (BOTÓN ENSAYOS NO DESTRUCTIVOS).

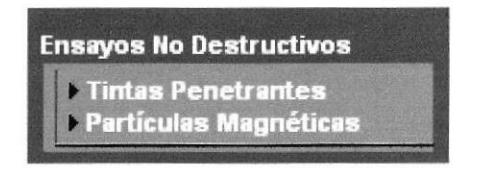

Figura 4.35 Botón Ensayos no Destructivos

# **4.10.1 OPCIÓN TINTAS PENETRANTES**

En esta página hay datos sobre las Tintas Penetrantes que ofrece Jupesa.

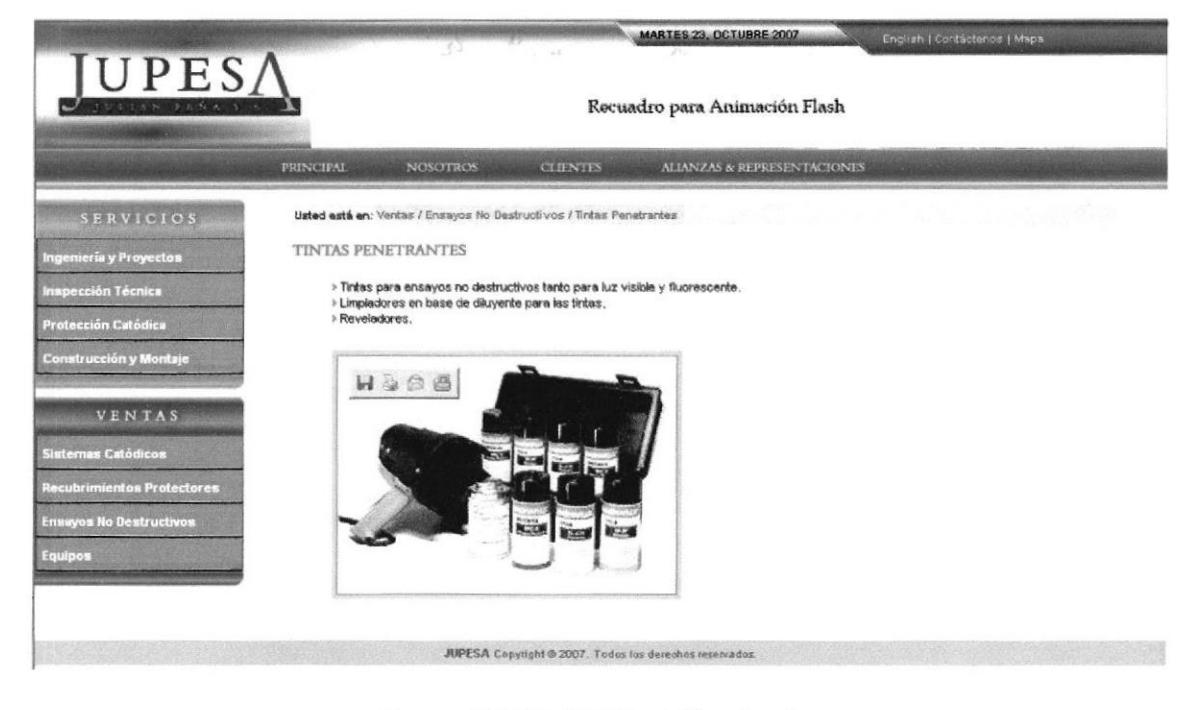

Figura 4.36 Opción Tintas Penetrantes

### 4.10.2 DESCRIPCIÓN DEL DISEÑO DE LA PÁGINA INTERIOR (BOTÓN ENSAYOS NO DESTRUCTIVOS) - OPCIÓN TINTAS PENETRANTES.

# 4.10.3 CROMÁTICA DE LA PÁGINA INTERIOR (BOTÓN ENSAYOS NO **DESTRUCTIVOS) - OPCIÓN TINTAS PENETRANTES.**

Los colores, son un factor muy importante en la página, porque se escogió entre una amplia variedad de tonos a los más adecuados basándonos en la funcionalidad de JUPESA, es por eso que se eligió colores fríos que van con la imagen de la empresa.

La Información detallada de la Cromática se encuentra en el capítulo 3, página 2.

BIBLIOTECA

CAMPUS PENA

### **4.10.4 FUENTES UTILIZADAS**

La Información detallada de las fuentes utilizadas se encuentra en el capítulo 3, página 4.

En todas las páginas del botón Ensayos no Destructivos se manejará el mismo esquema de diseño para mantener la homogeneidad, armonía y una misma línea gráfica que complementa con la home.

# 4.10.5 ESTÁNDARES DE FORMATOS DE IMAGEN PRINCIPAL

Esta página contiene varias fotografías pequeñas ubicadas en la parte central con una medida de 250 píxeles de ancho, el alto varía según la imagen.

# 4.10.6 OPCIÓN PARTÍCULAS MAGNÉTICAS

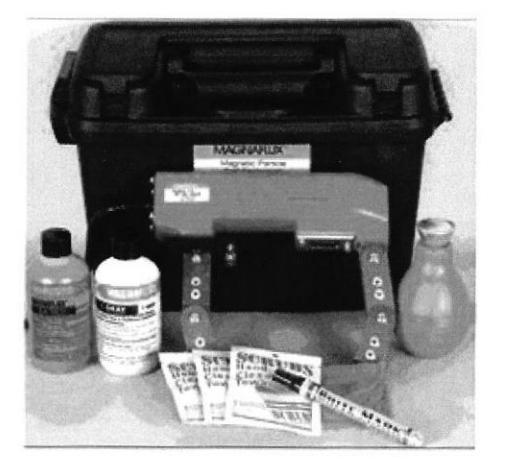

Figura 4.37 Opción Partículas Magnéticas

En esta página hay datos sobre las Partículas Magnéticas que ofrece Jupesa.

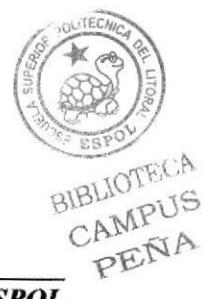

# 4.11 INTERFAZ DE LA PÁGINA INTERIOR (BOTÓN EQUIPOS)

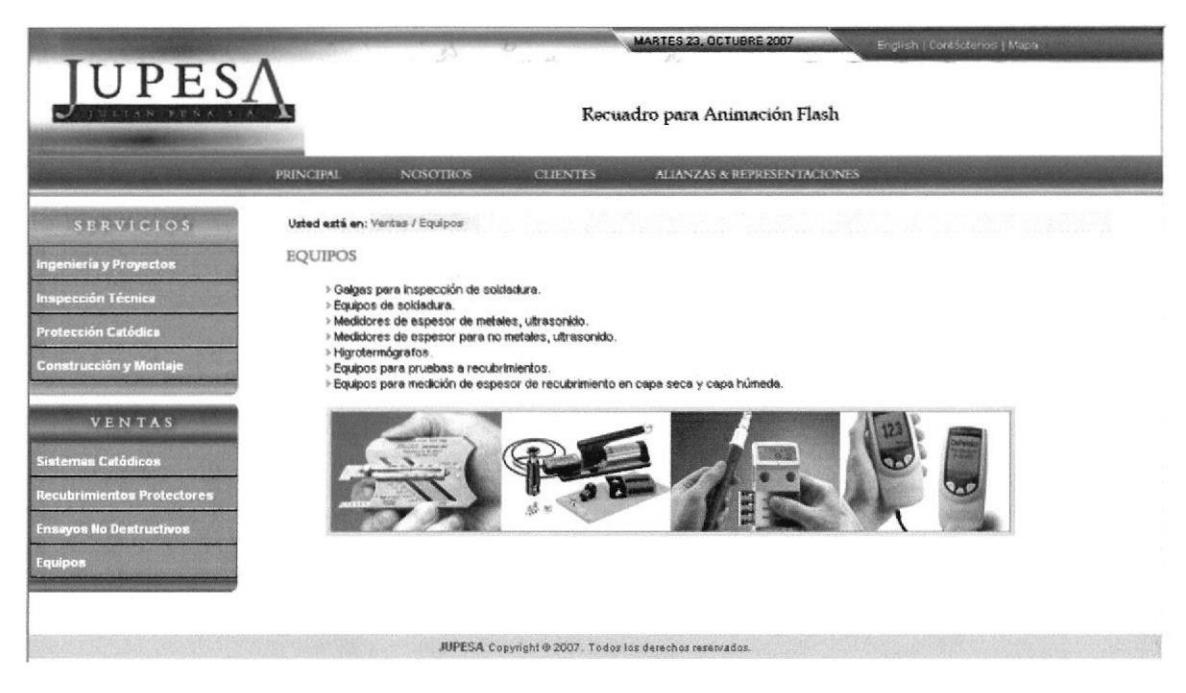

Figura 4.38 Opción Botón Equipos

# 4.11.1 DESCRIPCIÓN DEL DISEÑO DE LA PÁGINA INTERIOR (BOTÓN **EQUIPOS)**

# 4.11.2 CROMÁTICA DE LA PÁGINA INTERIOR (BOTÓN EQUIPOS)

Los colores, son un factor muy importante en la página, porque se escogió entre una amplia variedad de tonos a los más adecuados basándonos en la funcionalidad de JUPESA, es por eso que se eligió colores fríos que van con la imagen de la empresa.

La Información detallada de la Cromática se encuentra en el capítulo 3, página 2.

# **4.11.3 FUENTES UTILIZADAS**

La Información detallada de las fuentes utilizadas se encuentra en el capítulo 3, página 4.

# 4.11.4 ESTÁNDARES DE FORMATOS DE IMAGEN PRINCIPAL

Esta página contiene varias fotografías pequeñas ubicadas en la parte central con una medida de 150x105 píxeles.

RIHUUTELA CAMPILE PENA

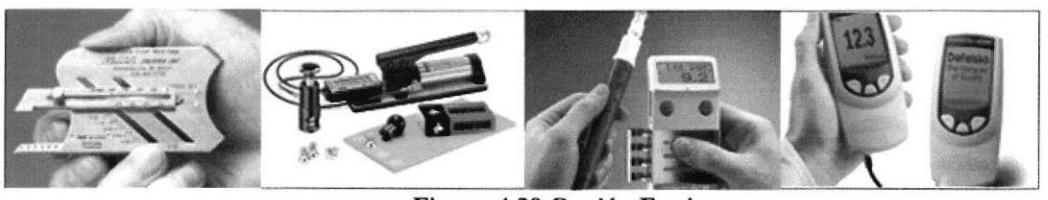

Figura 4.39 Opción Equipos

En esta página están detallados los Equipos que ofrece Jupesa.

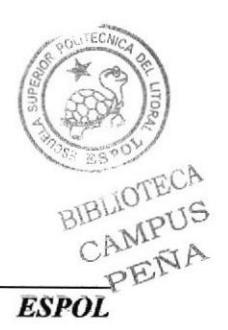

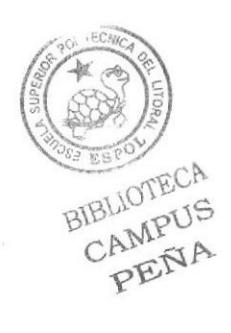

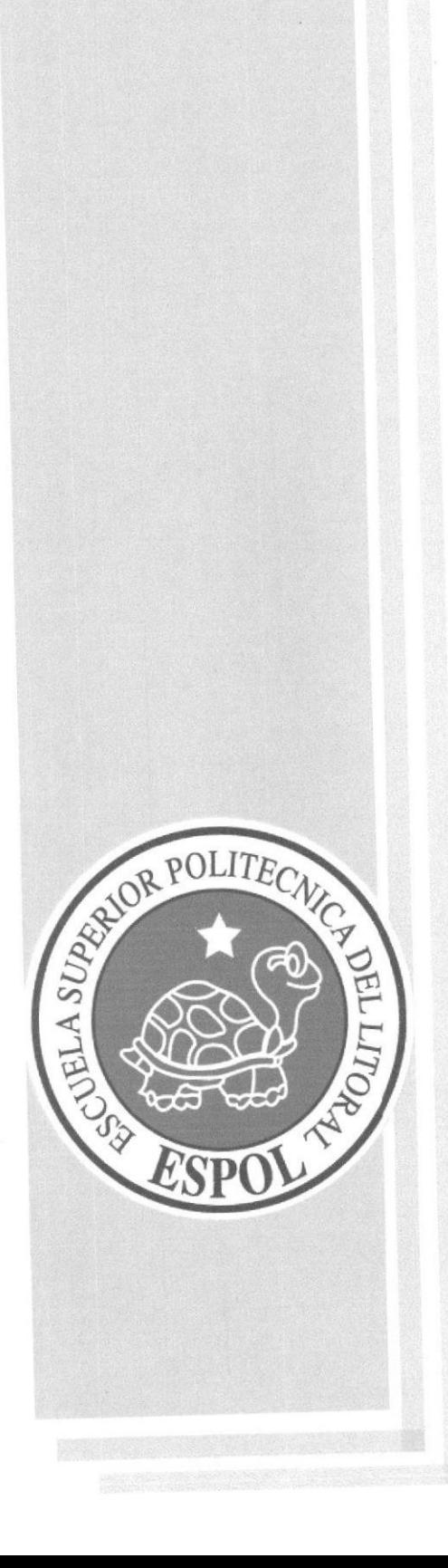

# **CAPÍTULO 5**

**SECCIÓN HOME** 

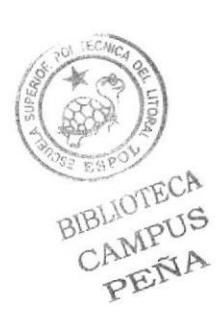

# 5 SECCIÓN HOME

# 5.I ESTANDARIZACIÓN DE ESQUEMA

Al ingresar al Portal aparecerá la pantalla principal (Home) que estará formada por una cabecera. dos menús, uno horizontal y otro vertical, los cuales contienen doce botones principales (Principal, Nosotros, Clientes, Alianzas y Representaciones, Ingeniería y Proyectos, Inspección fécnica, Protección Catódica, Construcción y Montaje, Sistemas Catódicos, Recubrimientos Protectores, Ensayos no Destructivos, Equipos).

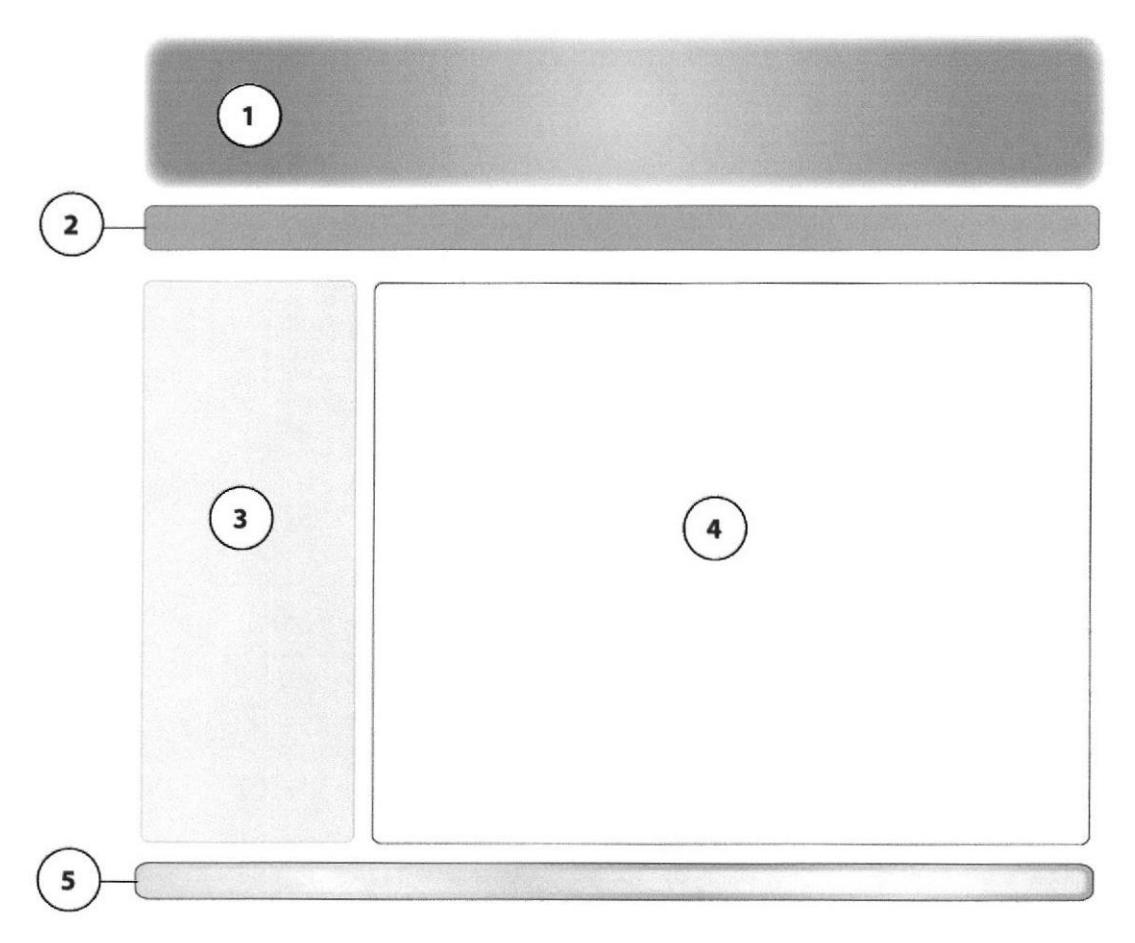

Figura 5.1 Estándar Sección Home

- 1. Cabecera, con el isotipo representativo.
- Barra de menús con botones desplegables. 2.
- 3. Zona de menús verticales.
- Zona donde de información general. 4.
- Pie de Página. 5.

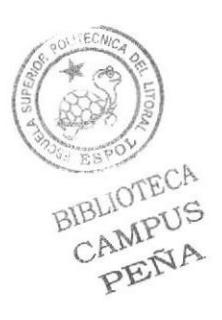

#### FORMATO DE LAS PÁGINAS  $5.2$

#### PÁGINA HOME  $5.2.1$

| <b>ESCUELA</b><br><b>SUPERIOR</b>                                                                                                    |                                                                    | Página 1 de 1                    |  |  |
|----------------------------------------------------------------------------------------------------|--------------------------------------------------------------------|----------------------------------|--|--|
| <b>POLITÉCNICA</b><br><b>DEL LITORAL</b>                                                                                                    | <b>DISEÑO DE</b><br><b>PANTALLAS</b>                               | Fecha de Elaboración:<br>05/2007 |  |  |
| <b>Autor:</b> Jupesa<br>Desarrollador:<br>Marielisa Estupiñán                                                                                                    | <b>PROYECTO:</b><br>Desarrollo y Diseño del Sitio Web<br>de Jupesa | <b>JUPESA</b>                    |  |  |
| <b>NOMBRE FÍSICO:</b> Inicio.php                                                                                                    | <b>NOMBRE LÓGICO: Inicio</b>                                       |                                  |  |  |
| <b>DESCRIPCIÓN:</b> Información de la Empresa                                                                                                    |                                                                    |                                  |  |  |
| English   Contáctenos   Maps<br>UPES<br>Recuadro para Animación Flash<br><b>PRINCIPAL</b><br><b>NOSOTROS</b><br><b>CLIENTIS</b><br>ALLANZAS & REPRESENTACIONES<br><b>SERVICIOS</b><br>JUPESA<br>ngenieria y Proyectos<br>Es una compañía dedicada a otrecer servicios industriales. Brindamos a nuestros clientes las mejores alternativas para cubrir sus necesidades con<br>eficacia, calidad, cumplimiento y seguridad; encausando todos nuestros esfuerzos para lograr la salisfacción total de las personas y compañías<br>nspección Técnica<br>que confian en nosotros.<br>Protección Catódica<br>Construcción y Montaje<br><b>VENTAS</b><br>Recuadro para Animación Flash<br>Sistemas Catódicos<br>tecubrimientos Protectores<br><b>Ensiyos No Destructivos</b> |                                                                    |                                  |  |  |
| <u>Equipos</u><br>Información de Contacto<br>Alborada 69. Etapa Mz. 634 V. 19. Feno: +593 (4) 223 5848 / +593 (4) 264 0865<br>Colular: 094020874. e-mail: jupesa@gye_satnet.net.<br>Guayaquil - Ecuador.<br>JUPESA Copyright @ 2007. Todos los derechos reservados.                                                                                                    |                                                                    |                                  |  |  |
| FRECUENCIA DE USO: Según la necesidad del Usuario                                                                                                    |                                                                    |                                  |  |  |

Tabla 5.1 Página Home

BIBUITYPEL A CAMP -PENA

#### $5.2.2$ PÁGINA LA EMPRESA

| <b>ESCUELA</b><br><b>SUPERIOR</b><br>POLITÉCNICA DEL<br><b>LITORAL</b>                                                                                                    | <b>DISEÑO DE</b><br><b>PANTALLAS</b>                               |                                 | Página 1 de 1                    |  |  |
|----------------------------------------------------------------------------------------------------|--------------------------------------------------------------------|---------------------------------|----------------------------------|--|--|
|                                                                                                    |                                                                    |                                 | Fecha de Elaboración:<br>05/2007 |  |  |
| <b>Autor: Jupesa</b><br><b>Desarrollador:</b><br>Marielisa Estupiñán                                                                                                    | <b>PROYECTO:</b><br>Desarrollo y Diseño del Sitio Web<br>de Jupesa |                                 | <b>JUPESA</b>                    |  |  |
| NOMBRE FÍSICO: La empresa.php                                                                                                    |                                                                    | <b>NOMBRE LÓGICO: Laempresa</b> |                                  |  |  |
| <b>DESCRIPCIÓN:</b> Información de la Empresa                                                                                                    |                                                                    |                                 |                                  |  |  |
| JPES<br>Recuadro para Animación Flash<br><b>NOSOTROS</b><br><b>CLIENTES</b><br><b>ALIANZAS &amp; REPRESENTACIONES</b><br><b>PRINCIPAL</b>                                                                                                    |                                                                    |                                 |                                  |  |  |
| Usted está en: La Empresa<br><b>SERVICIOS</b><br><b>JUPESA</b><br>ngenieria y Proyectos<br>Es una compalita de Sociedad Anónima creada en el alto<br>nspección Técnici<br>de 1993, dedicada a ofrecer servicios industriales.<br><sup>a</sup> rofección Catódica<br>OBJETIVO<br>Ofrecer servicios técnicos especializados en inspección, construcción civil, montajes electromecánicos industriales y navales, asegurando la calidad y<br>Construcción y Montaje<br>satisfacción de nuestros clientes.<br><b>MISIÓN</b><br><b>VENTAS</b><br>Brinder a nuestros clientes las mejores aternativas para cubrir sus necesidades con eficacia, calidad, cumplimiento y seguridad, encausando todos<br>nuestros esfuerzos para lograr la satisfacción total de las personas y compañías que confían en nuestros servicios.<br>Sistemas Catódicos<br><b>VISIÓN</b><br><b>Recubrimientos Protectores</b><br>Posicionarnos como empresa líder en el Ecuador en el ámbito de nuestras fortalezas, otreciendo servicios industriales de alta calidad, con crecimiento<br>constante, búsqueda y desarrollo de nuevos mercados; con la filosofía de compromiso, trabajo en equipo y aseguramiento de la calidad.<br><b>Ensayos No Destructivos</b><br>Equipos<br>JUPESA Copyright @ 2007. Todos los derechos reservados. |                                                                    |                                 |                                  |  |  |
| FRECUENCIA DE USO: Según la necesidad del Usuario                                                                                                    |                                                                    |                                 |                                  |  |  |

Tabla 5.2 Página la Empresa

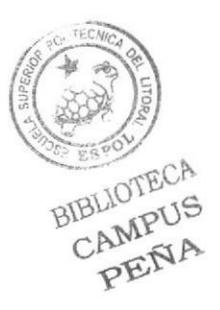

#### PÁGINA CONTÁCTENOS  $5.2.3$

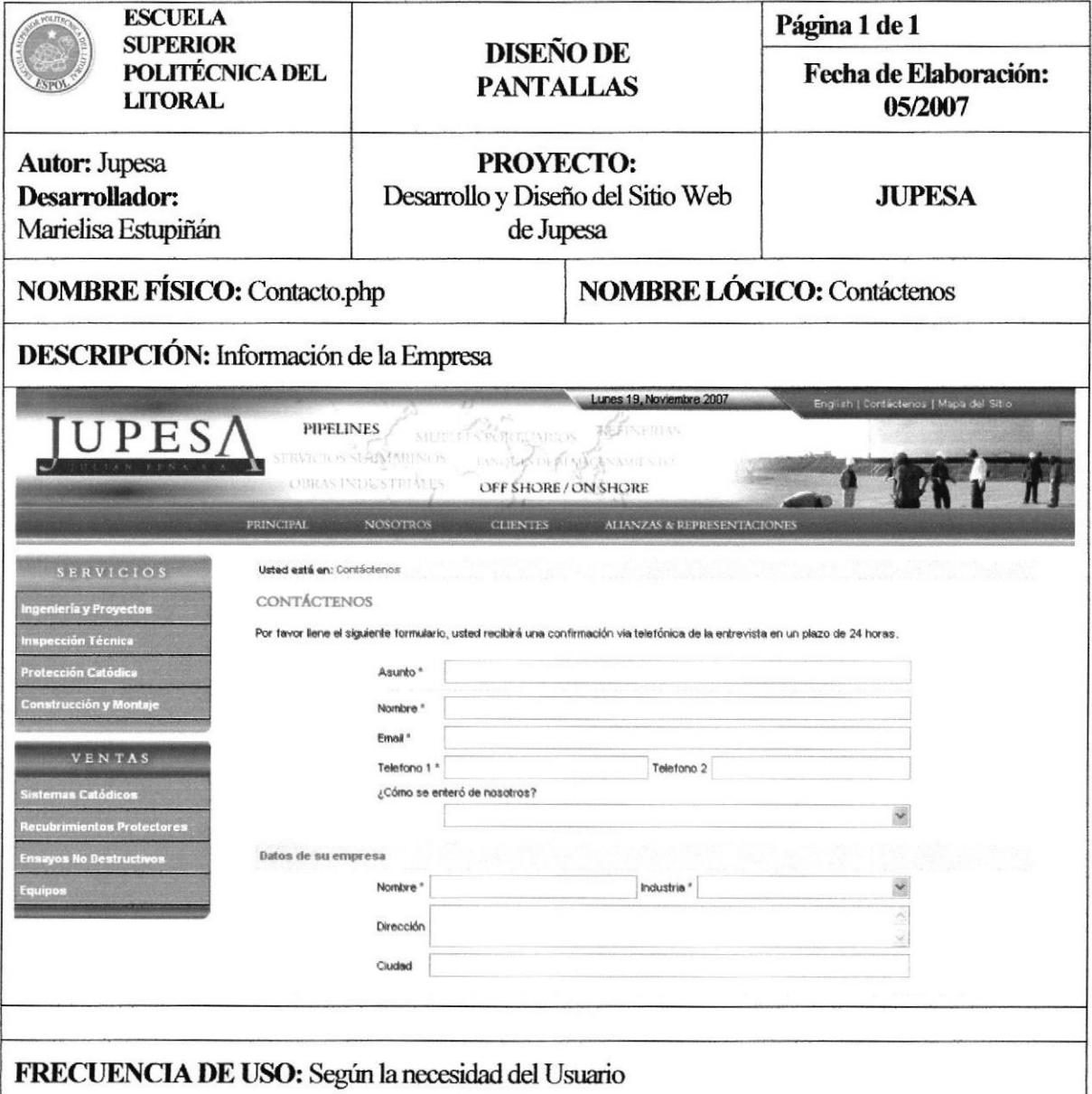

Tabla 5.3 Página Contáctenos

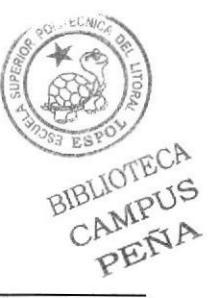

#### PÁGINA CLIENTES  $5.2.4$

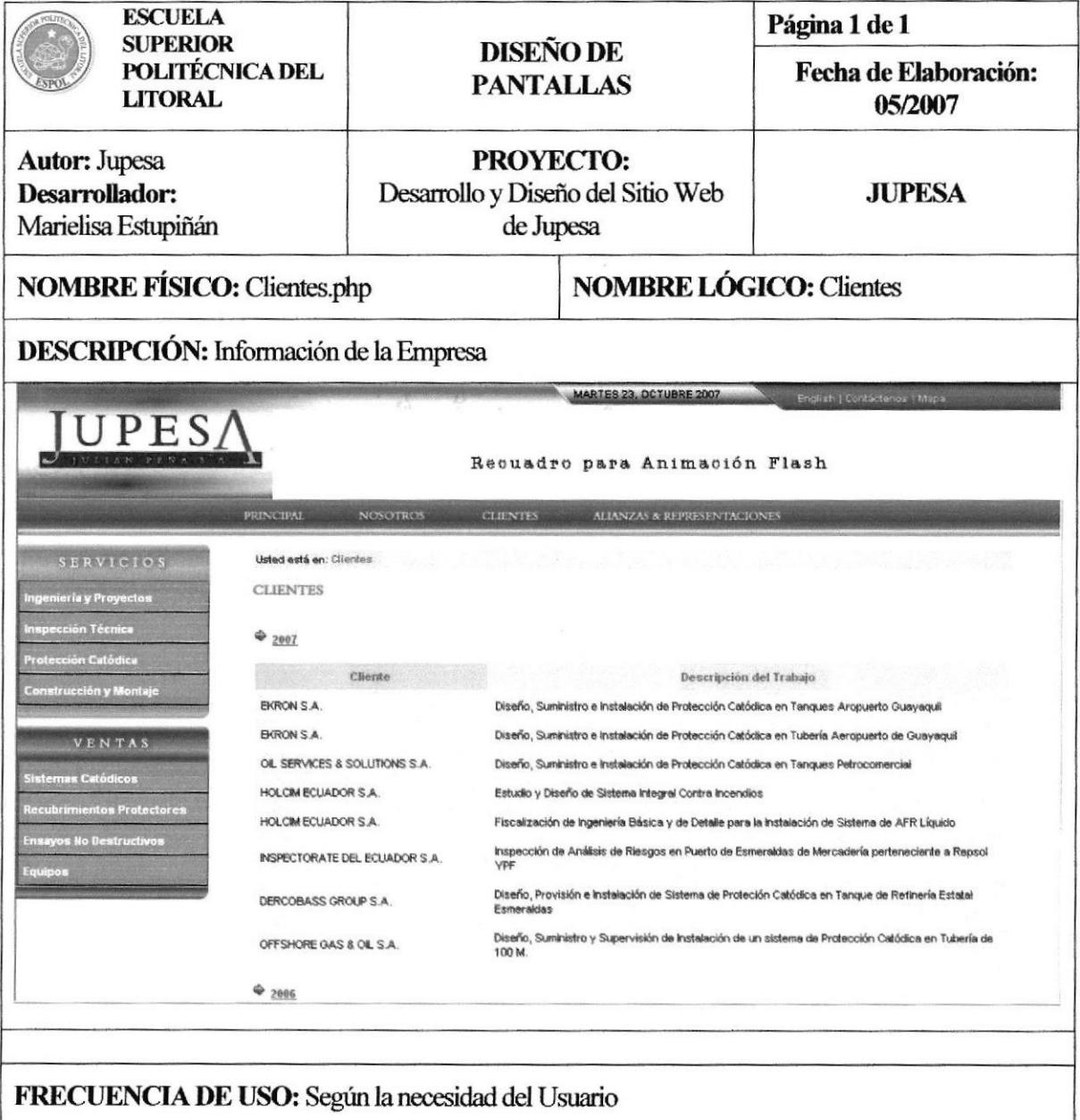

# Tabla 5.4 Página Clientes

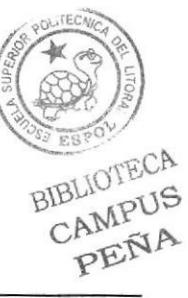

#### PÁGINA ALIANZAS  $5.2.5$

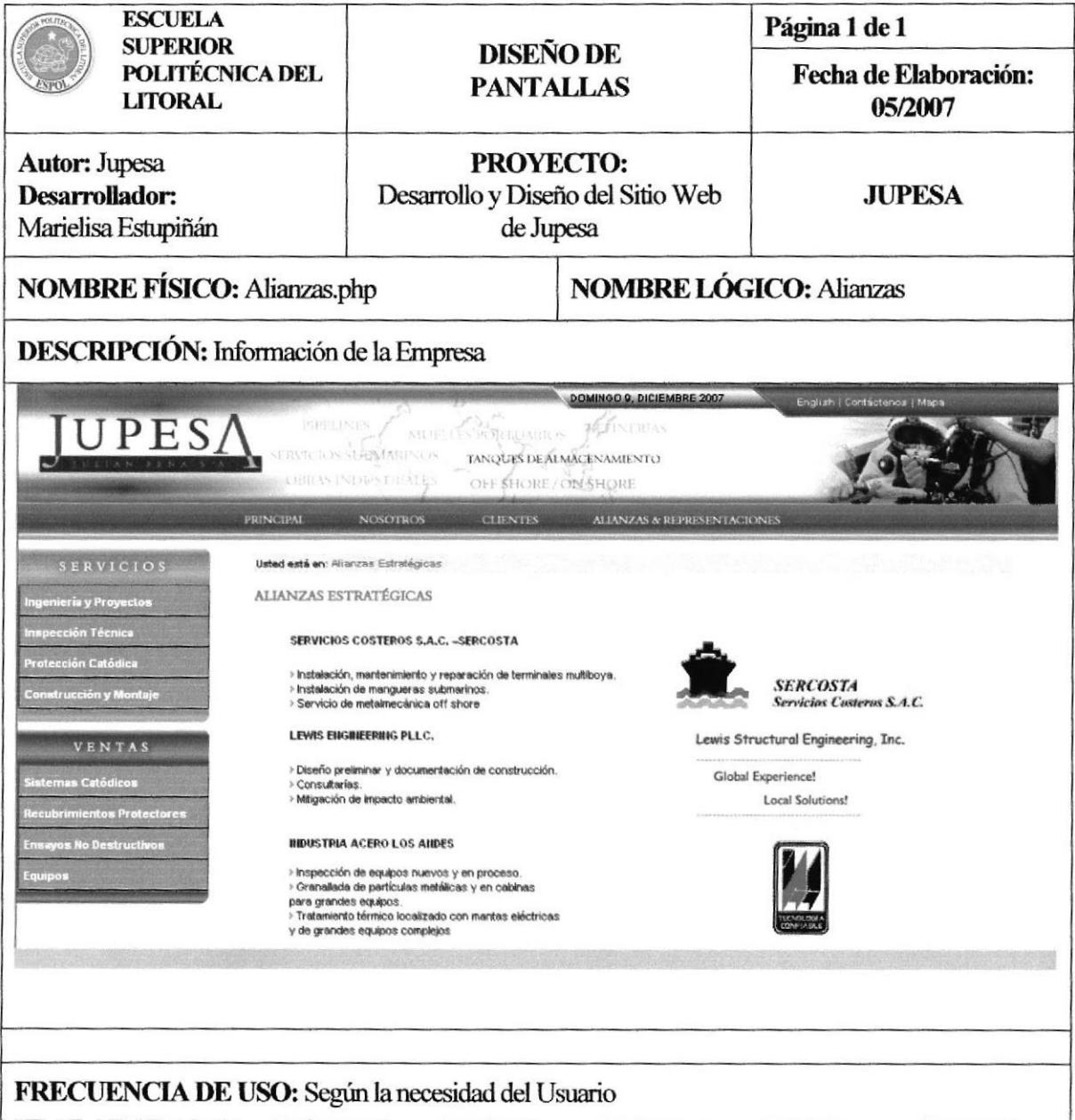

Tabla 5.5 Página Alianzas

BIBLIOTECA PENA

#### PÁGINA REPRESENTACIONES  $5.2.6$

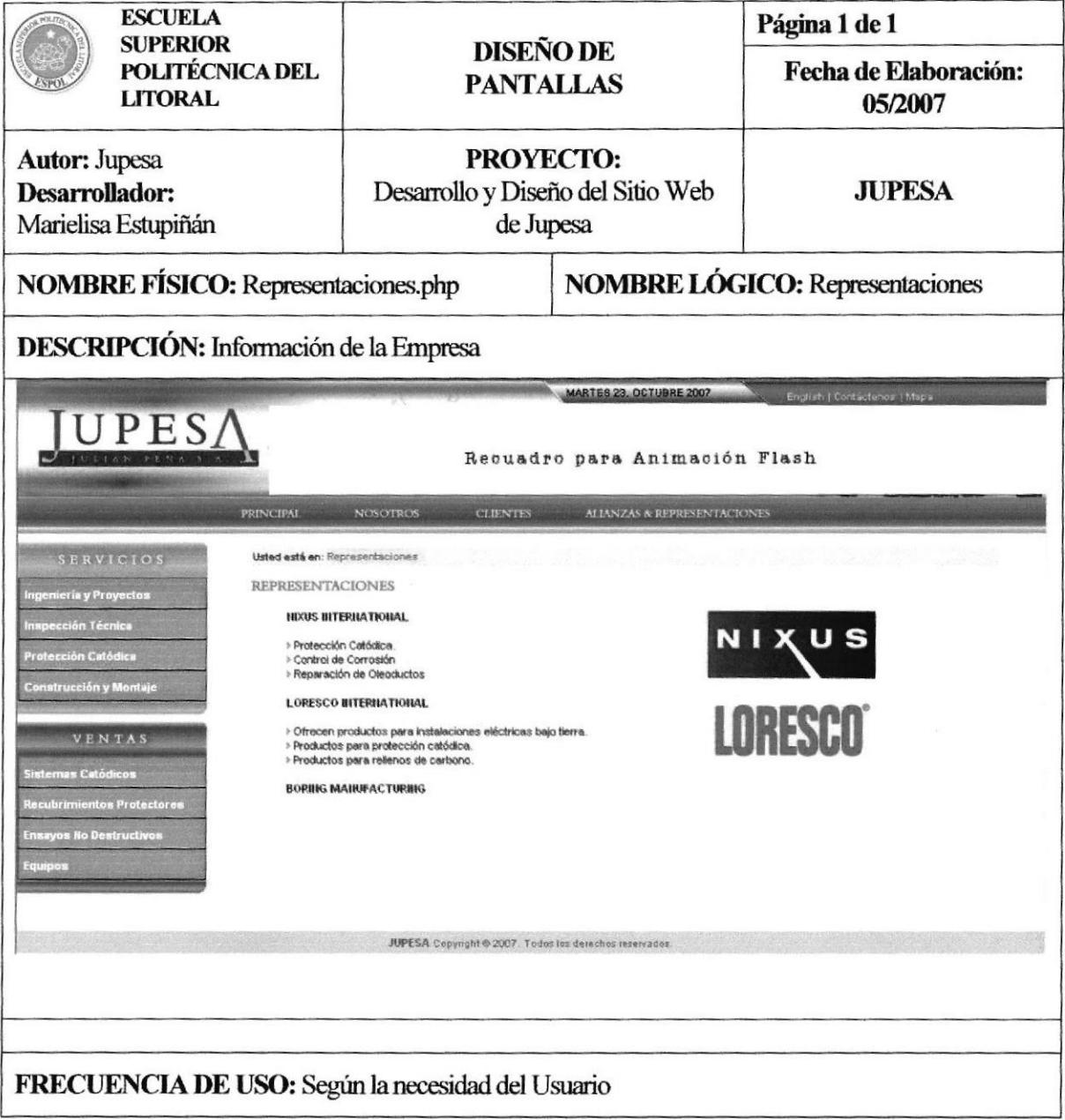

# Tabla 5.6 Página Representaciones

BIBLIOTECA PENA
#### PÁGINA CONSULTORÍA EN PROYECTOS  $5.2.7$

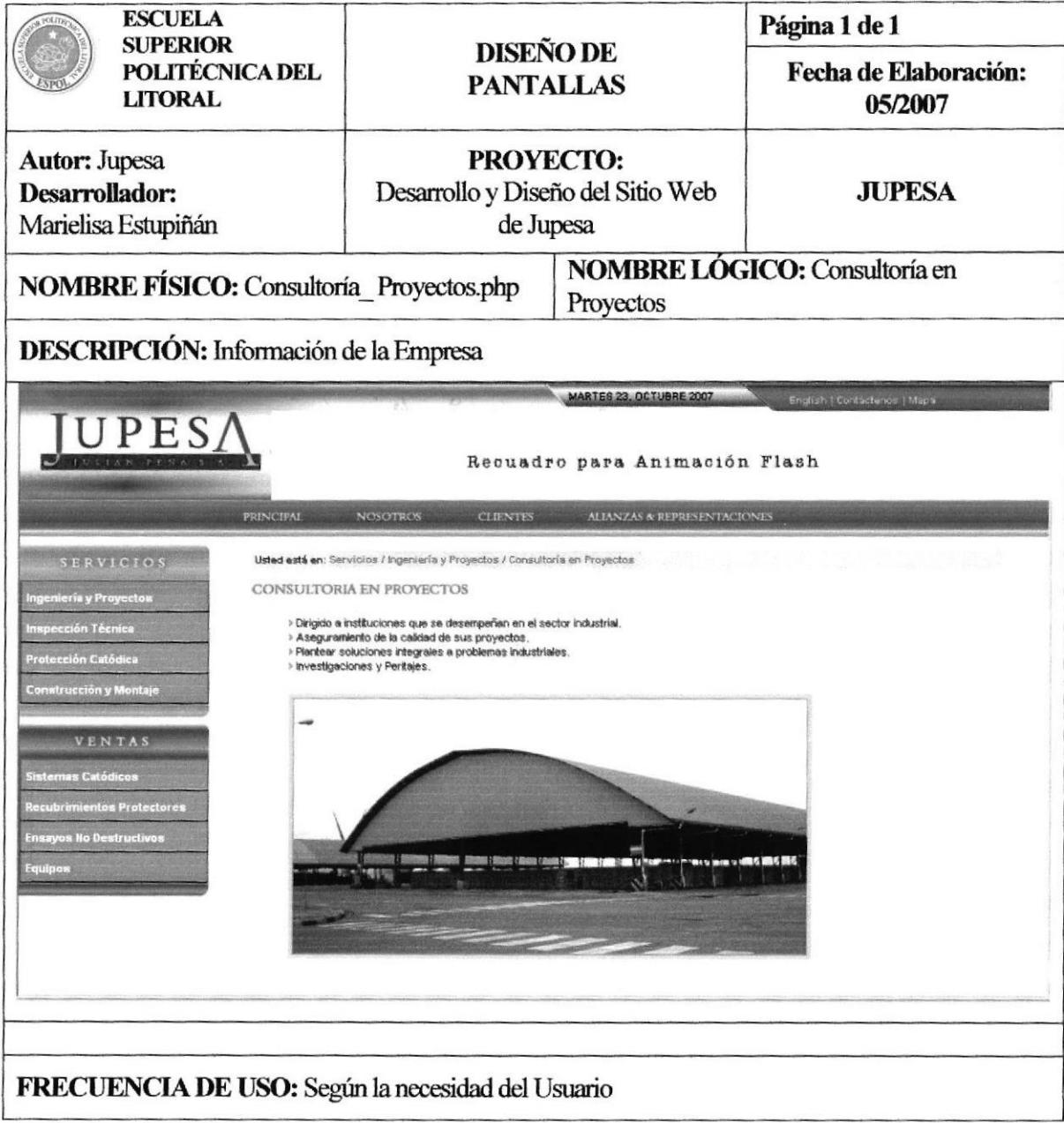

#### Tabla 5.7 Página Consultoría en Proyectos

**BIBLIOTECA** CAMPUS PENA

#### PÁGINA INSTALACIONES INDUSTRIALES  $5.2.8$

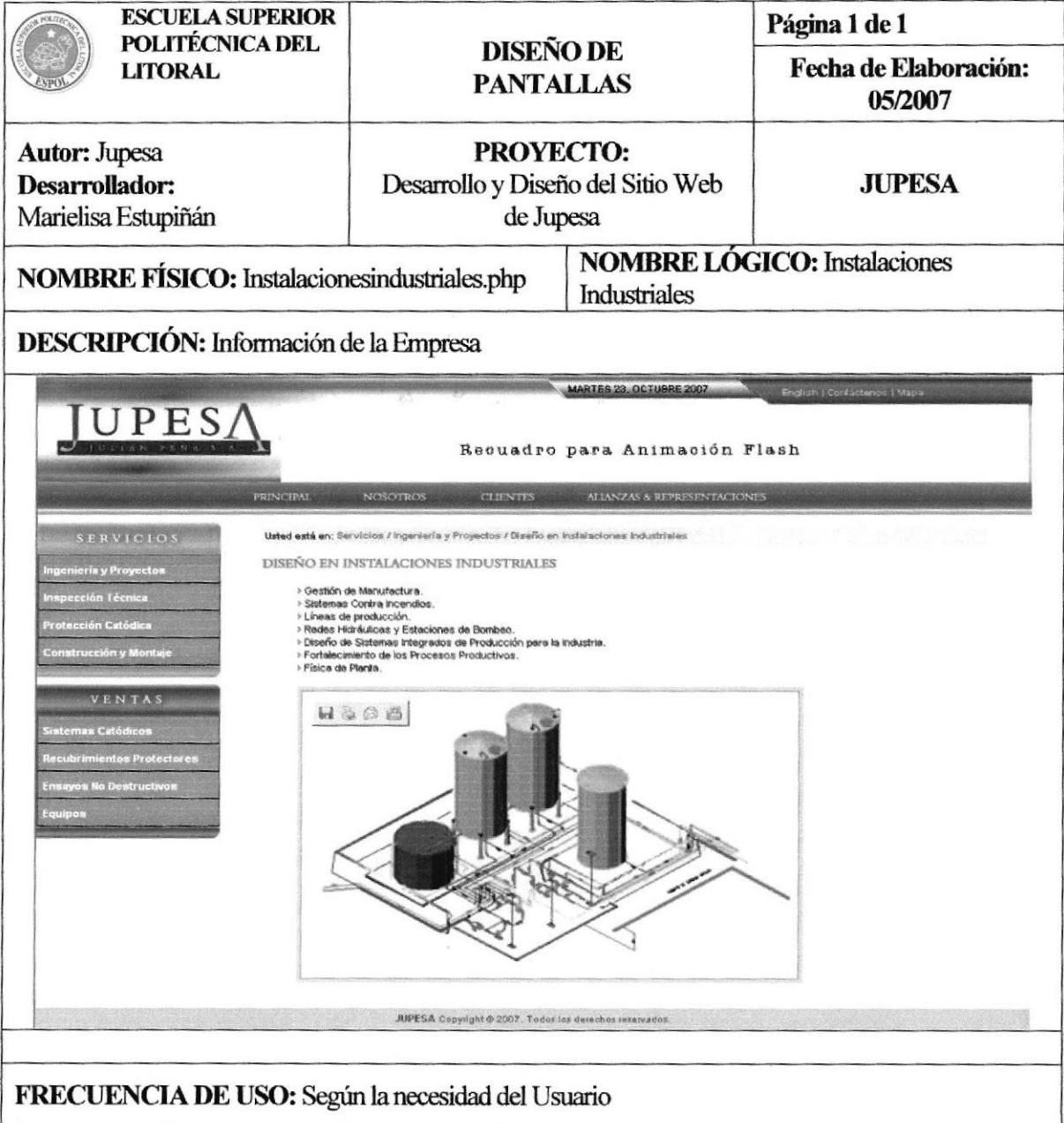

#### Tabla 5.8 Página Intalaciones Industriales

BIBLIOTECA CAMPUS PENA

#### PÁGINA FISCALIZACIÓN DE PROYECTOS  $5.2.9$

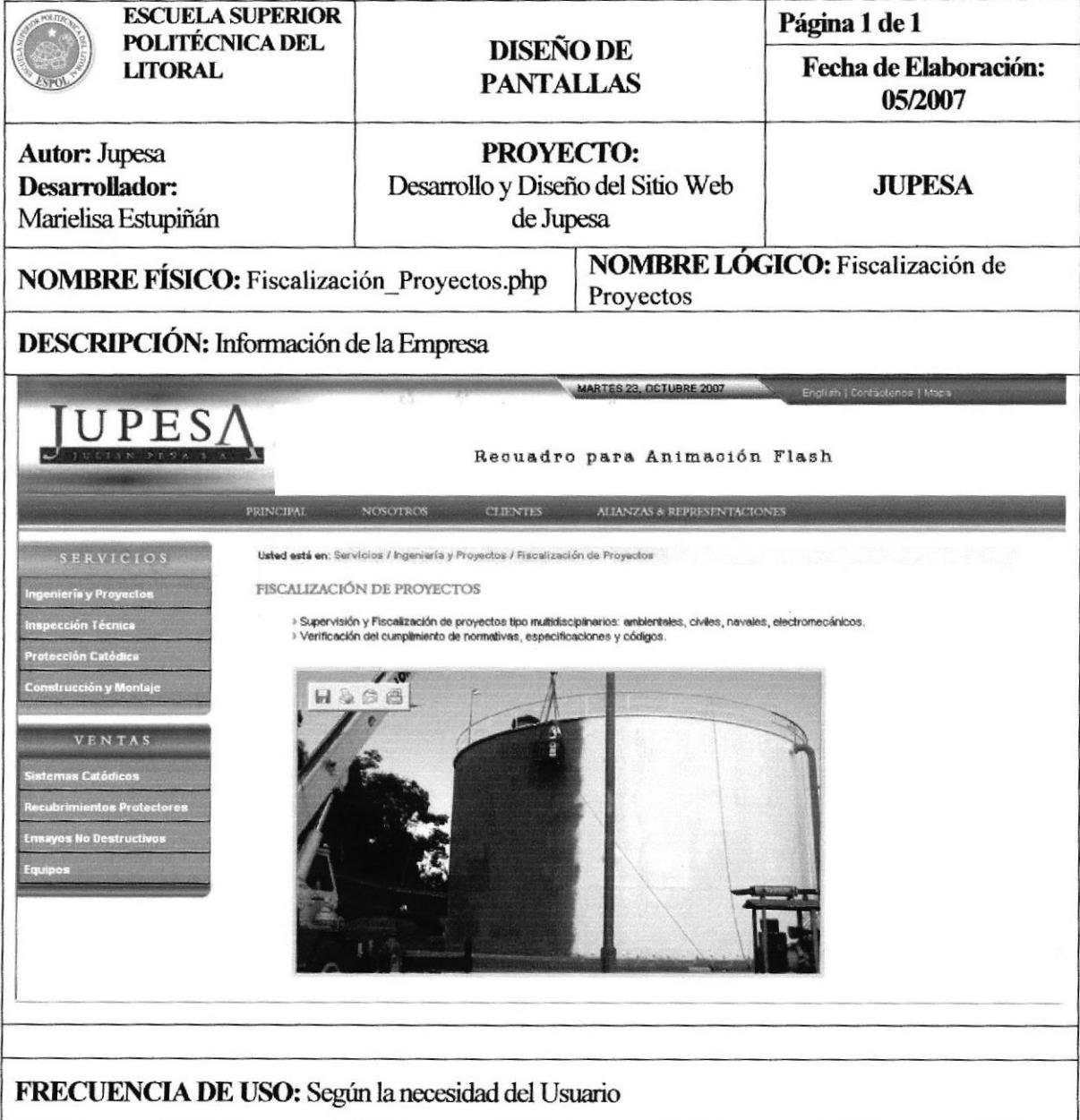

### Tabla 5.9 Página Fiscalización de Proyectos

BIBLIOTECA CAMPUS PENA

### 5.2.10 PÁGINA ENSAYOS NO DESTRUCTIVOS

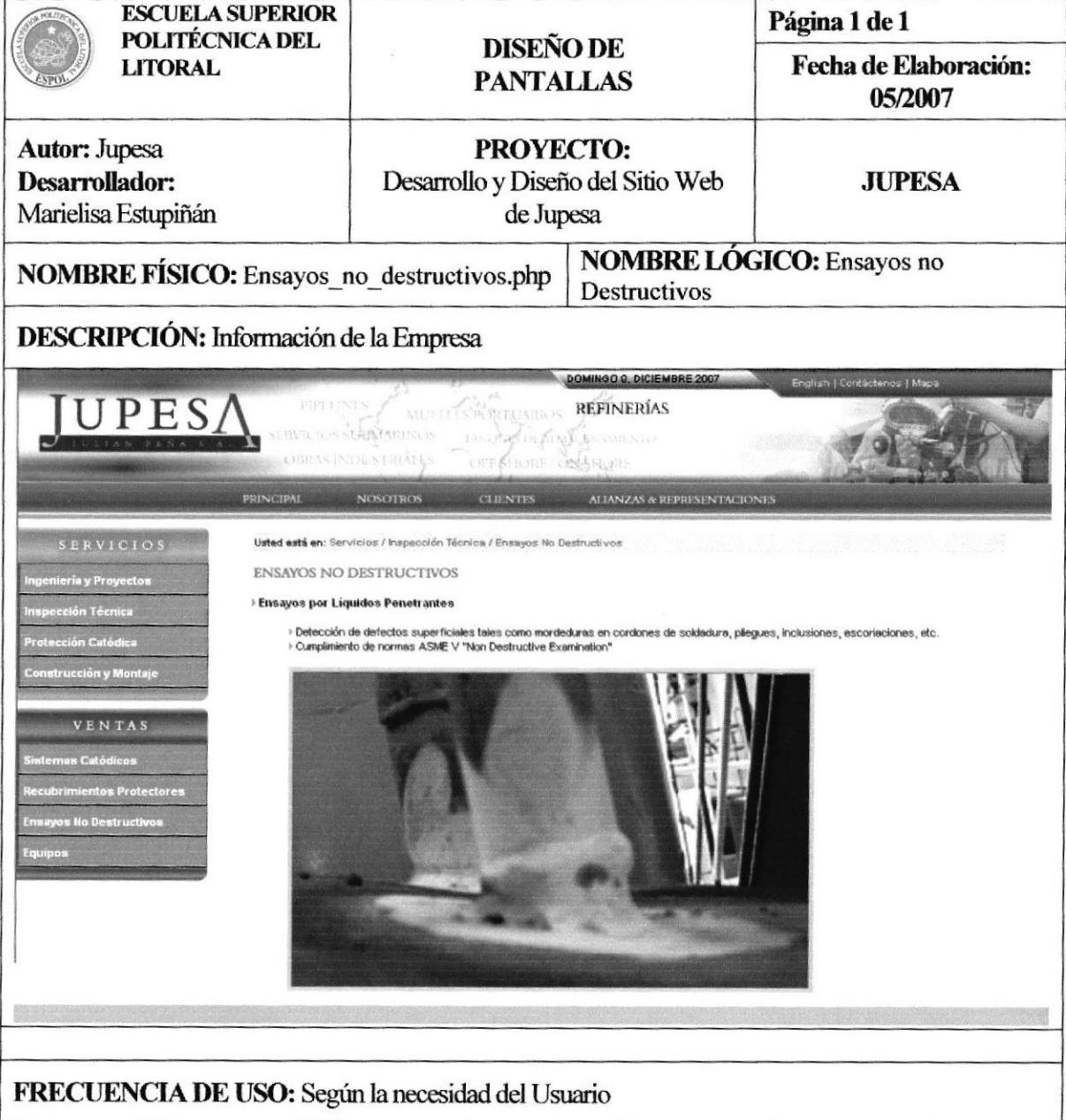

#### Tabla 5.10 Página Ensayos no Destructivos

BIBLIOTECA CAMPUS PENA

# 5.2.11 PÁGINA ENSAYOS METALÚRGICOS

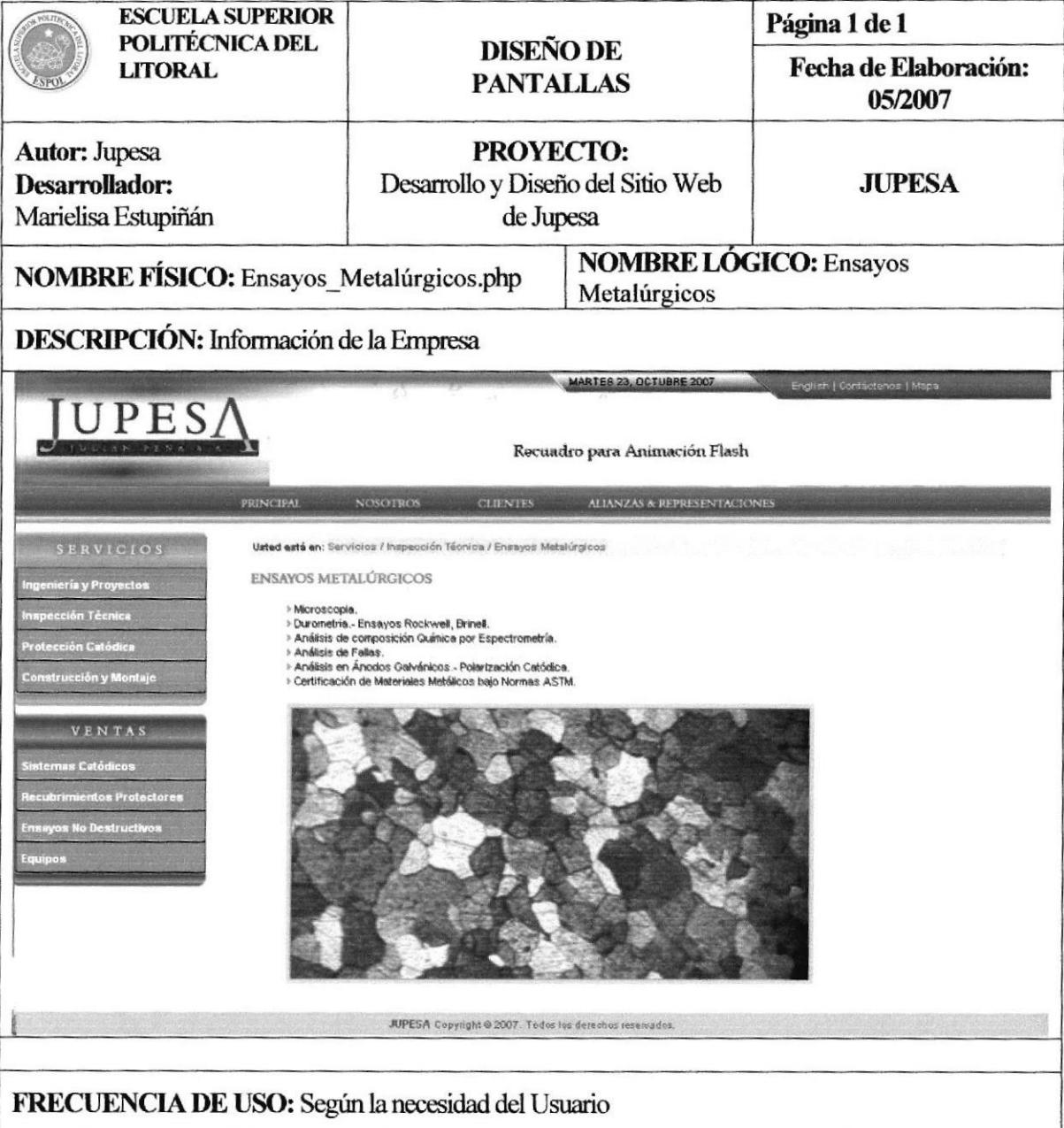

#### Tabla 5.11 Página Ensayos Metalúrgicos

**BIBLIOTECA** CAMPUS PENA

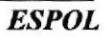

# 5.2.12 PÁGINA DAÑOS POR CORROSIÓN

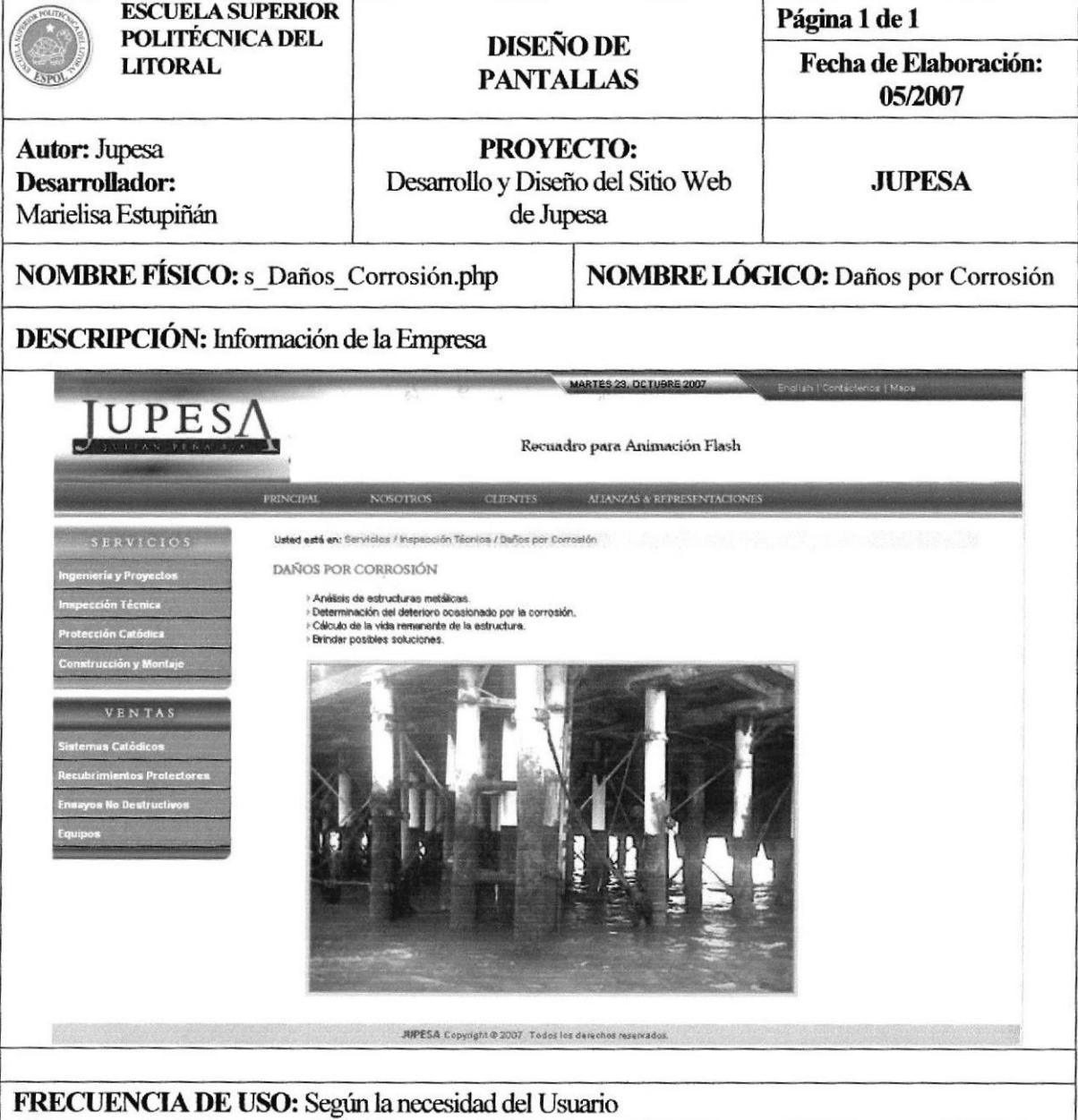

### Tabla 5.12 Página Daños por Corrosión

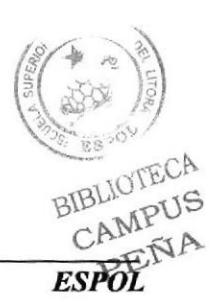

## 5.2.13 PÁGINA INSPECCIÓN EN SOLDADURA

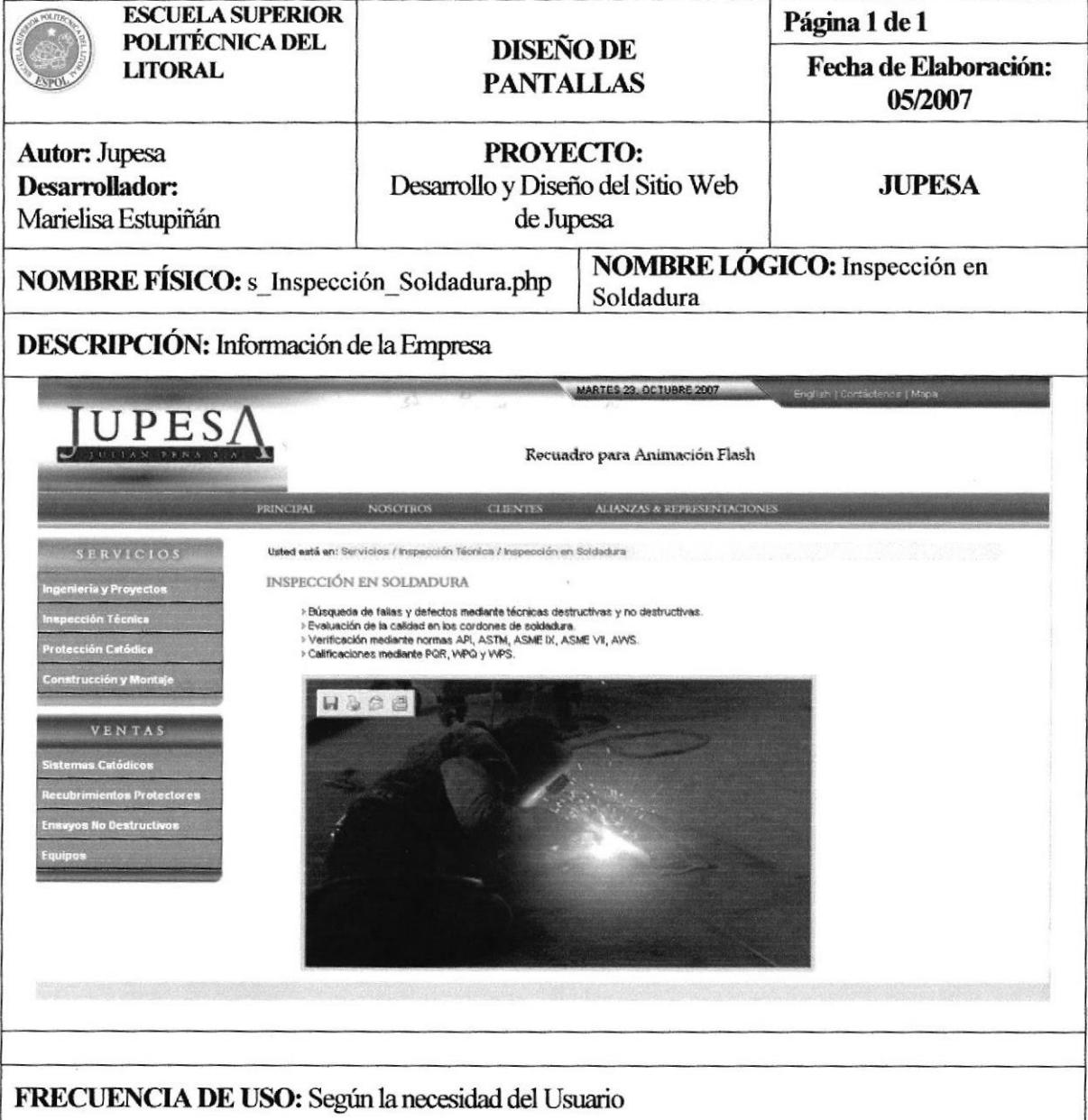

### Tabla 5.13 Página Inspección en Soldadura

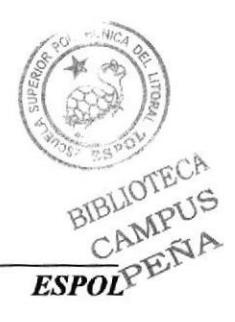

### 5.2.14 PÁGINA MEDICIONES DE CAMPO

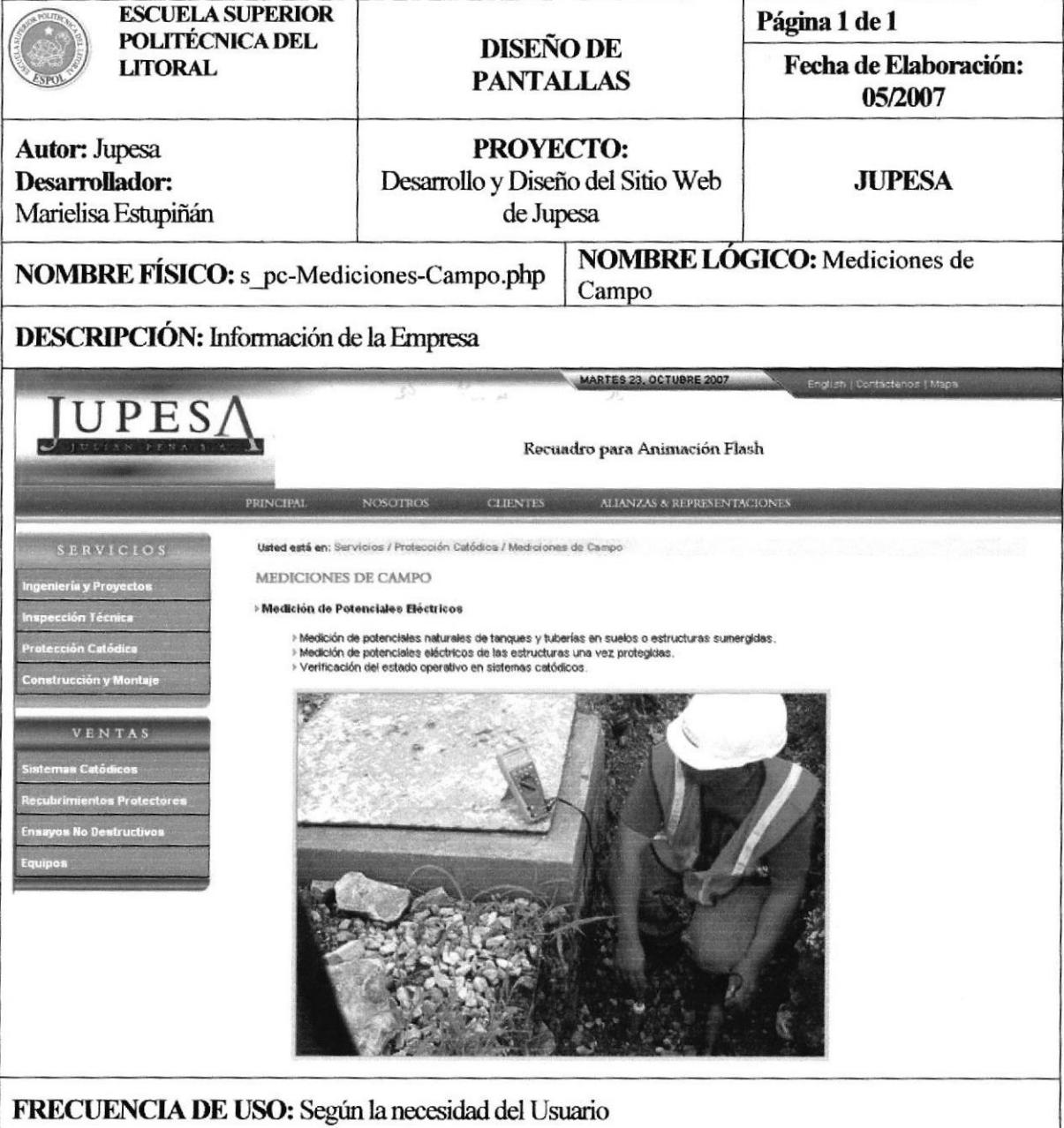

### Tabla 5.14 Página Mediciones de Campo

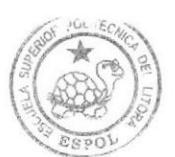

## 5.2.15 PÁGINA DISEÑO DE SISTEMAS

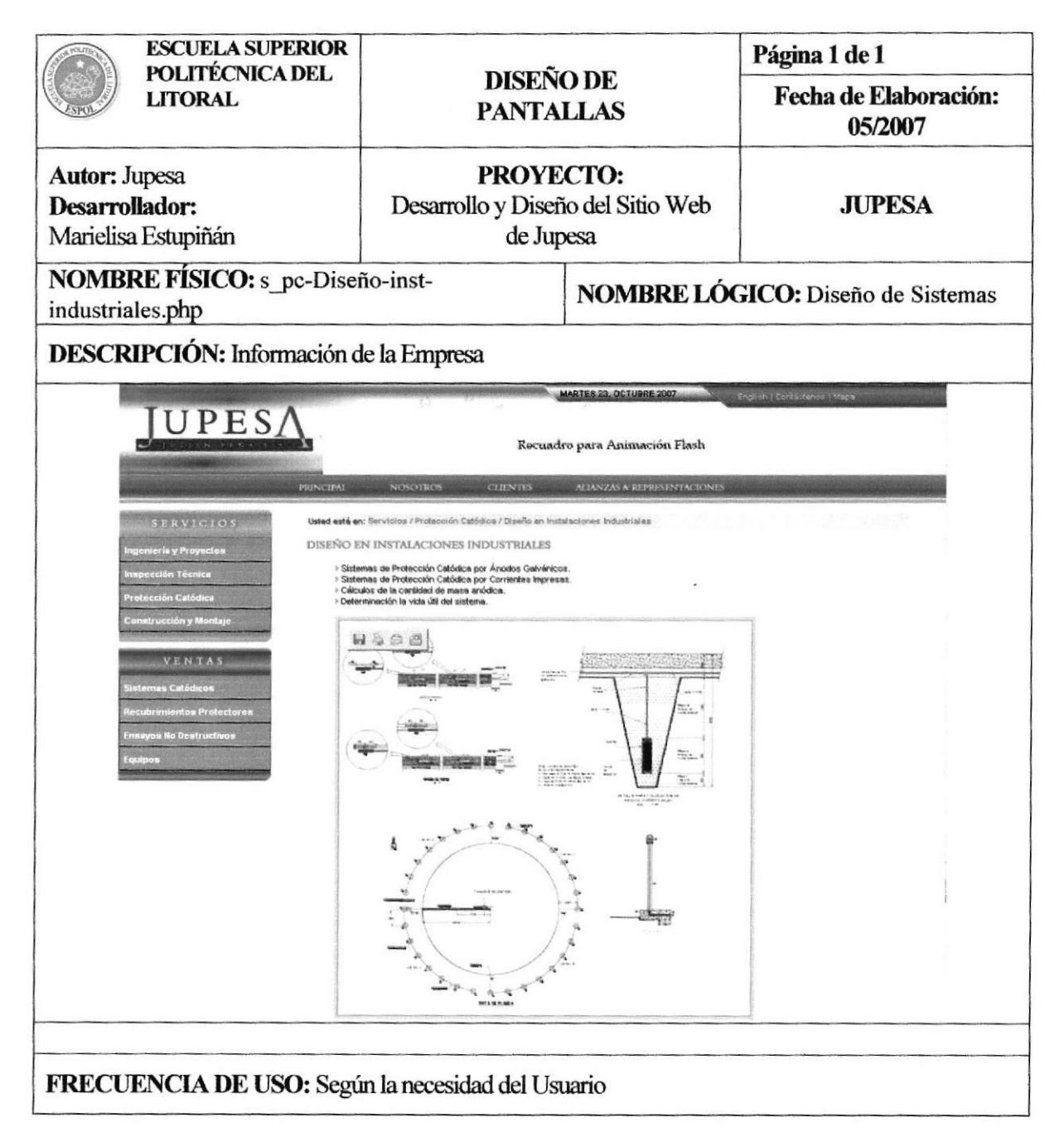

Tabla 5.15 Página Diseño de Sistemas

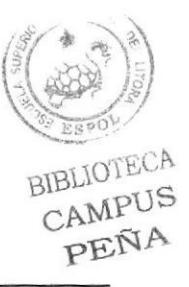

## 5.2.16 PÁGINA INSTALACIONES CATÓDICAS

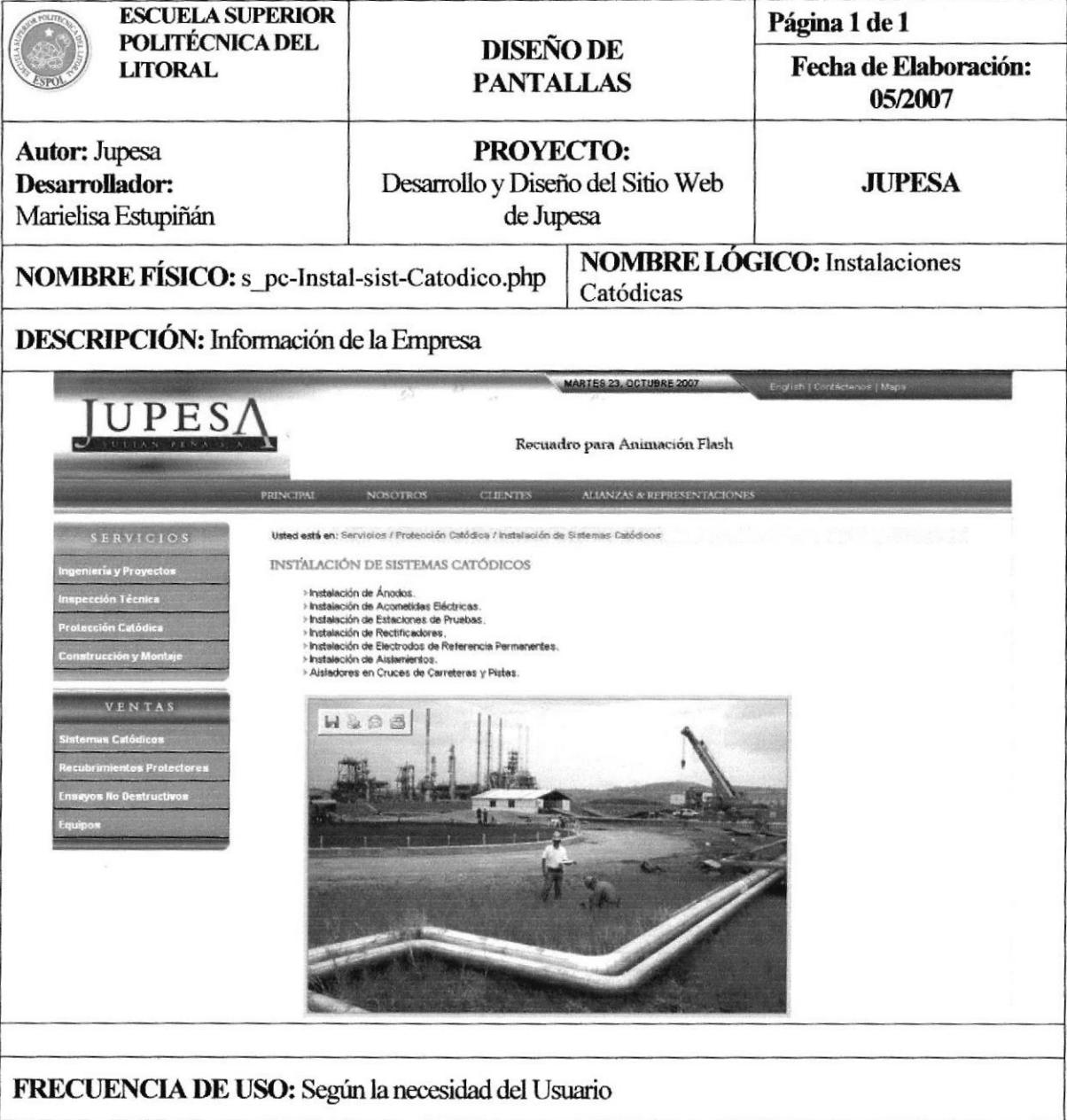

### Tabla 5.16 Página Instalaciones Catódicas

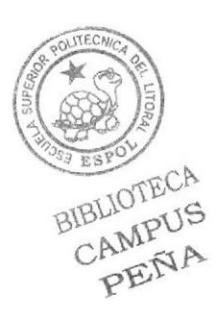

# 5.2.17 PÁGINAS LÍNEAS SUBMARINAS

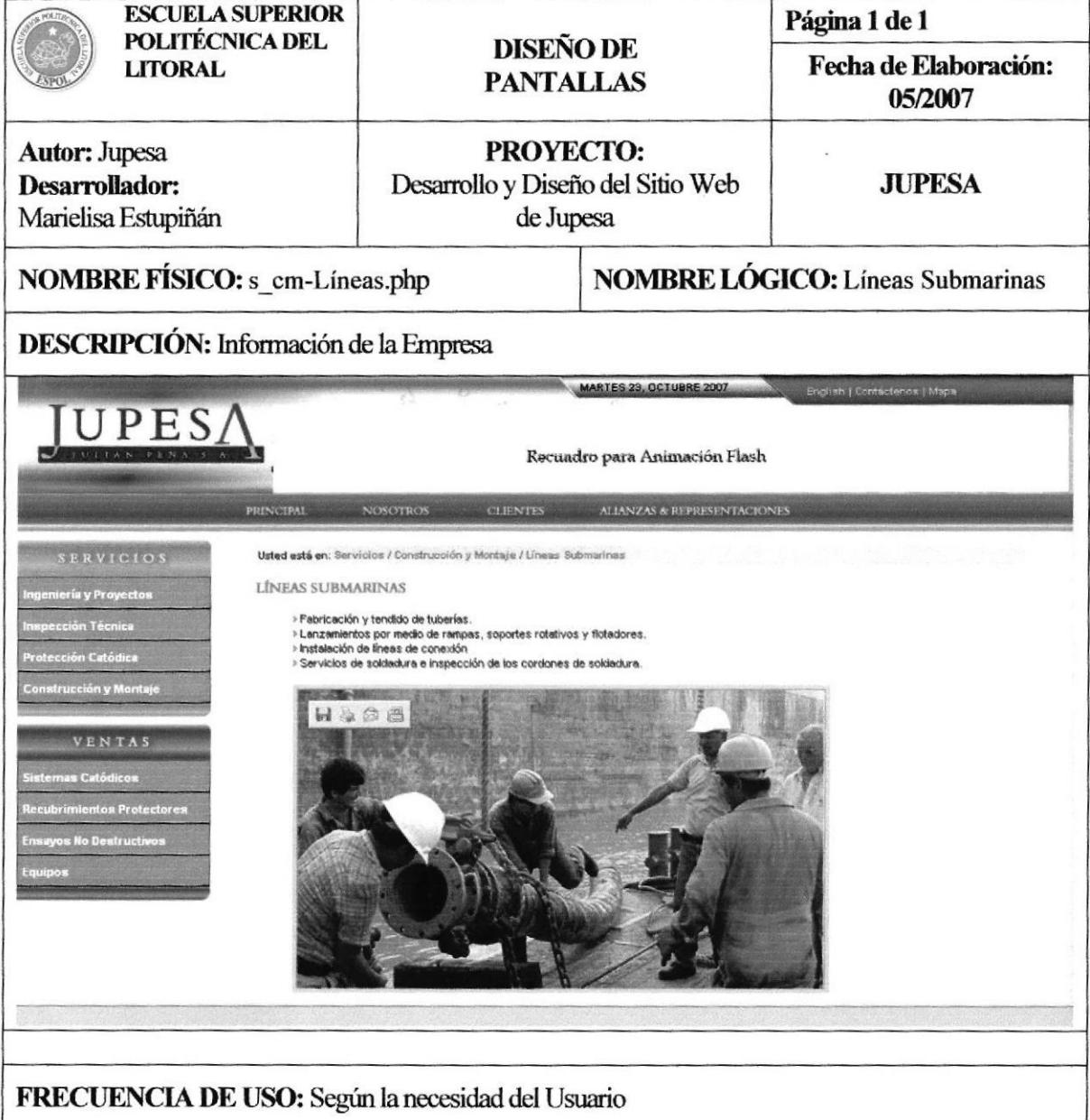

#### Tabla 5.17 Página Líneas Submarinas

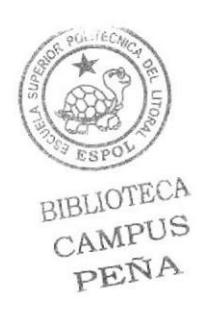

# 5.2.18 PÁGINAS INSTALACIONES ON SHORE

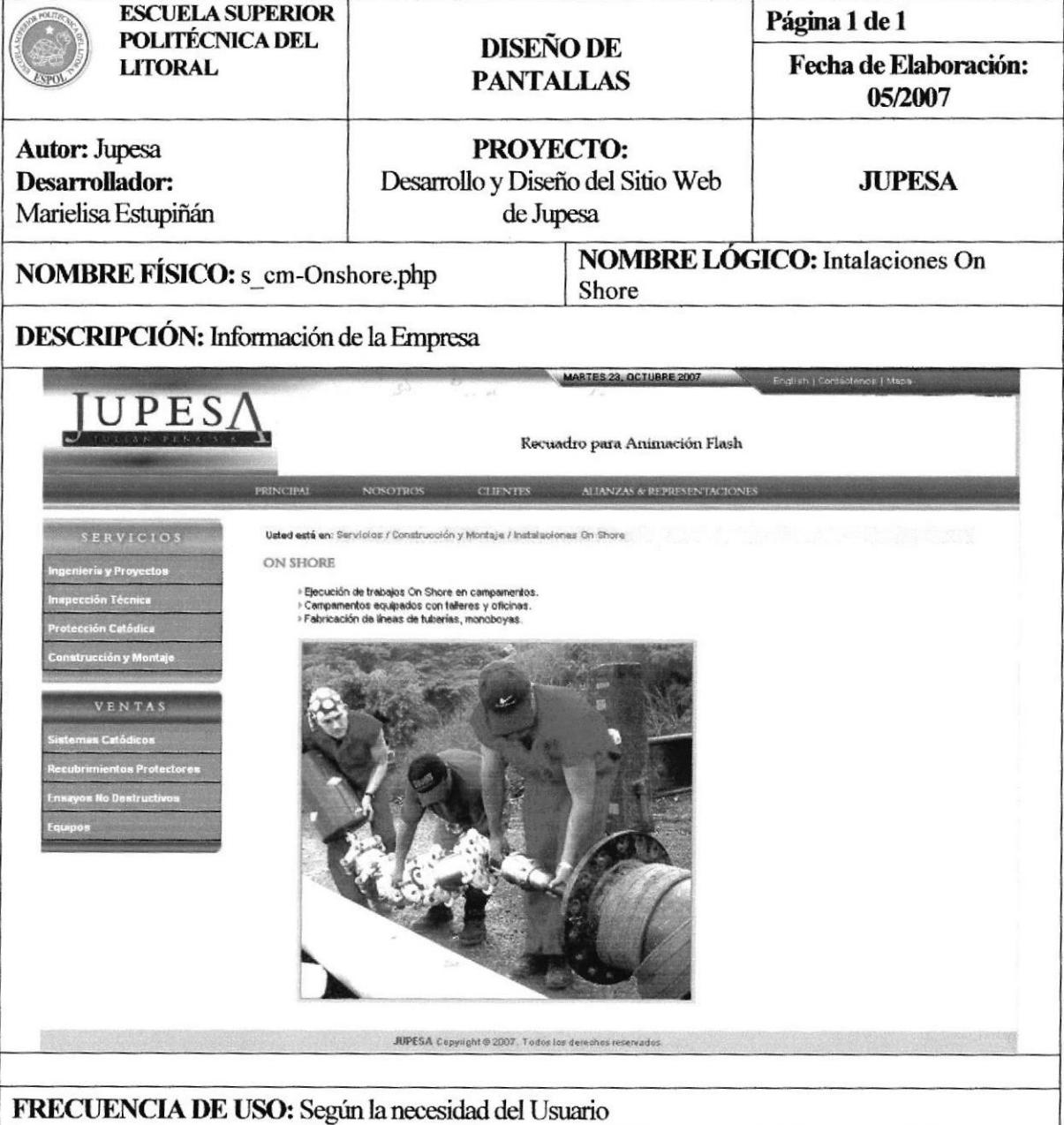

#### Tabla 5.18 Página Instalaciones On Shore

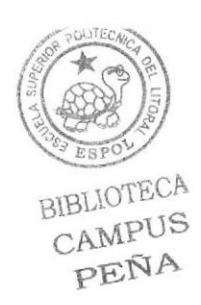

### 5.2.19 PÁGINA INSTALACIONES OFF SHORE

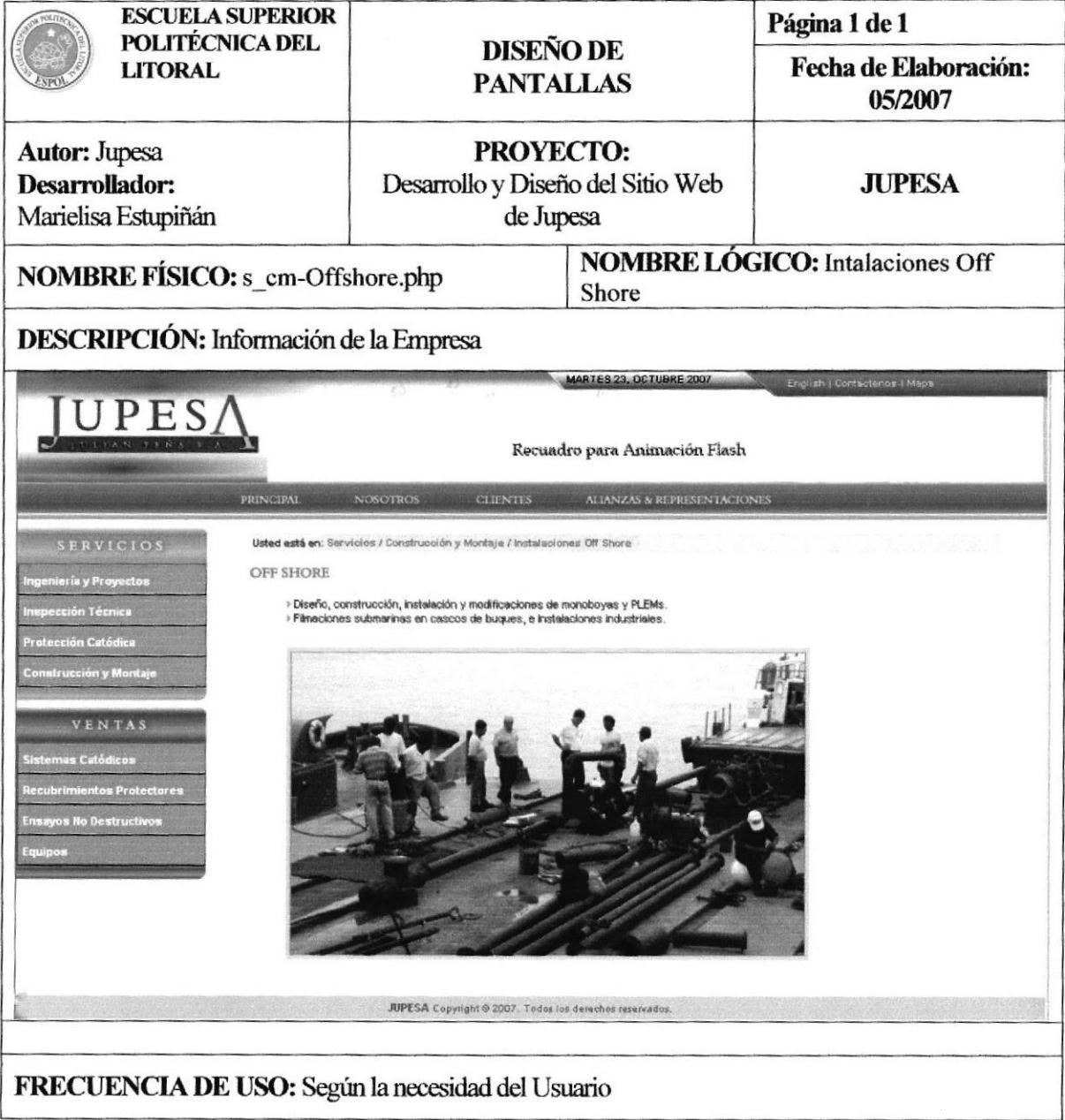

### Tabla 5.19 Página Instalaciones Off Shore

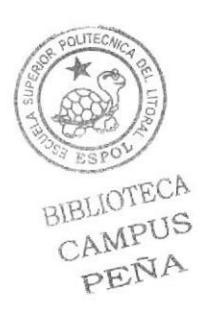

# 5.2.20 PÁGINA REFINERÍAS

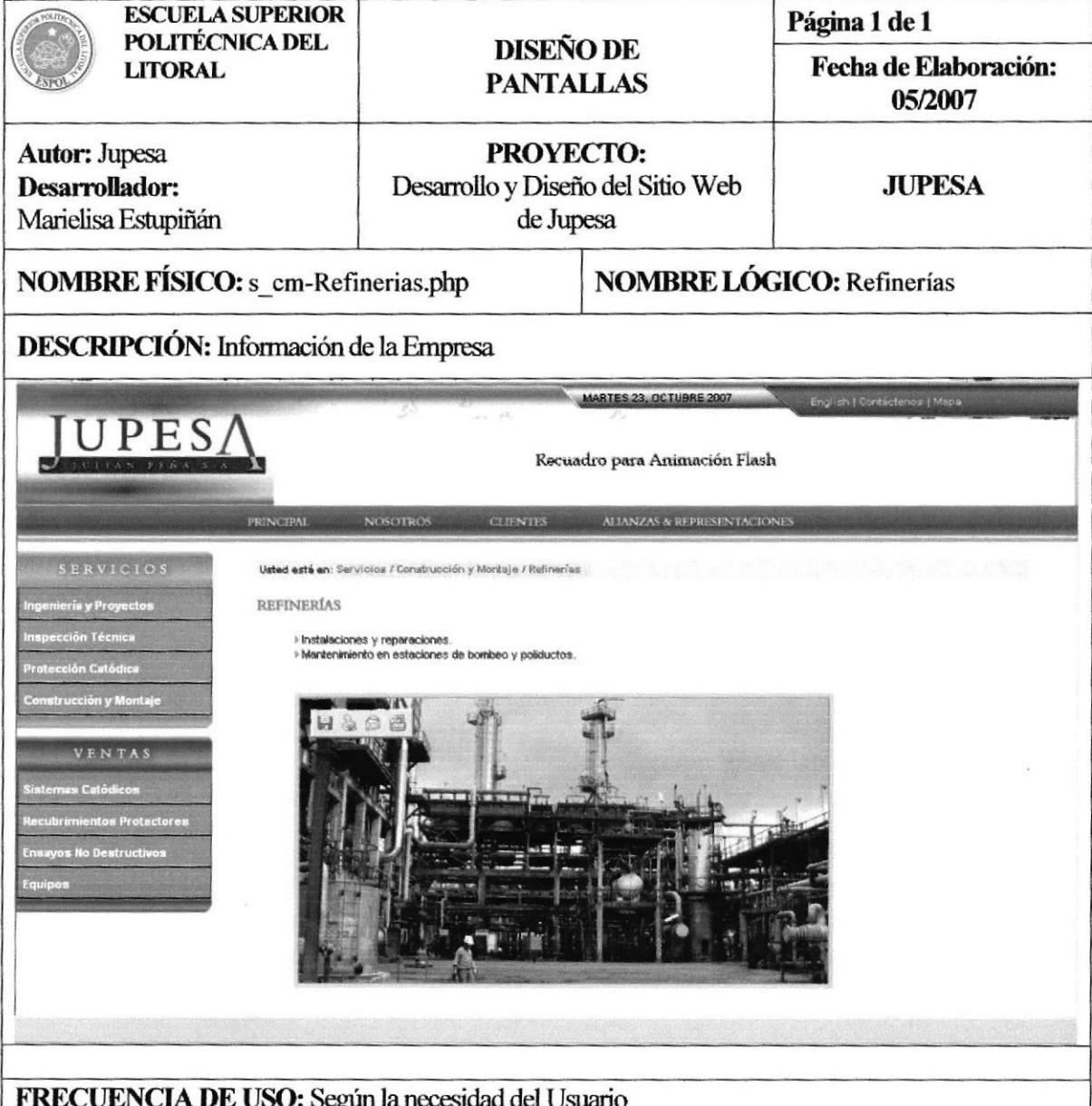

Tabla 5.20 Página Refinerías

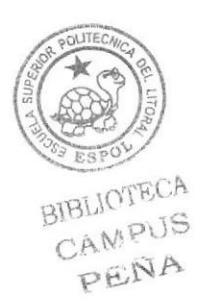

# 5.2.21 PÁGINA TANQUES DE ALMACENAMIENTO

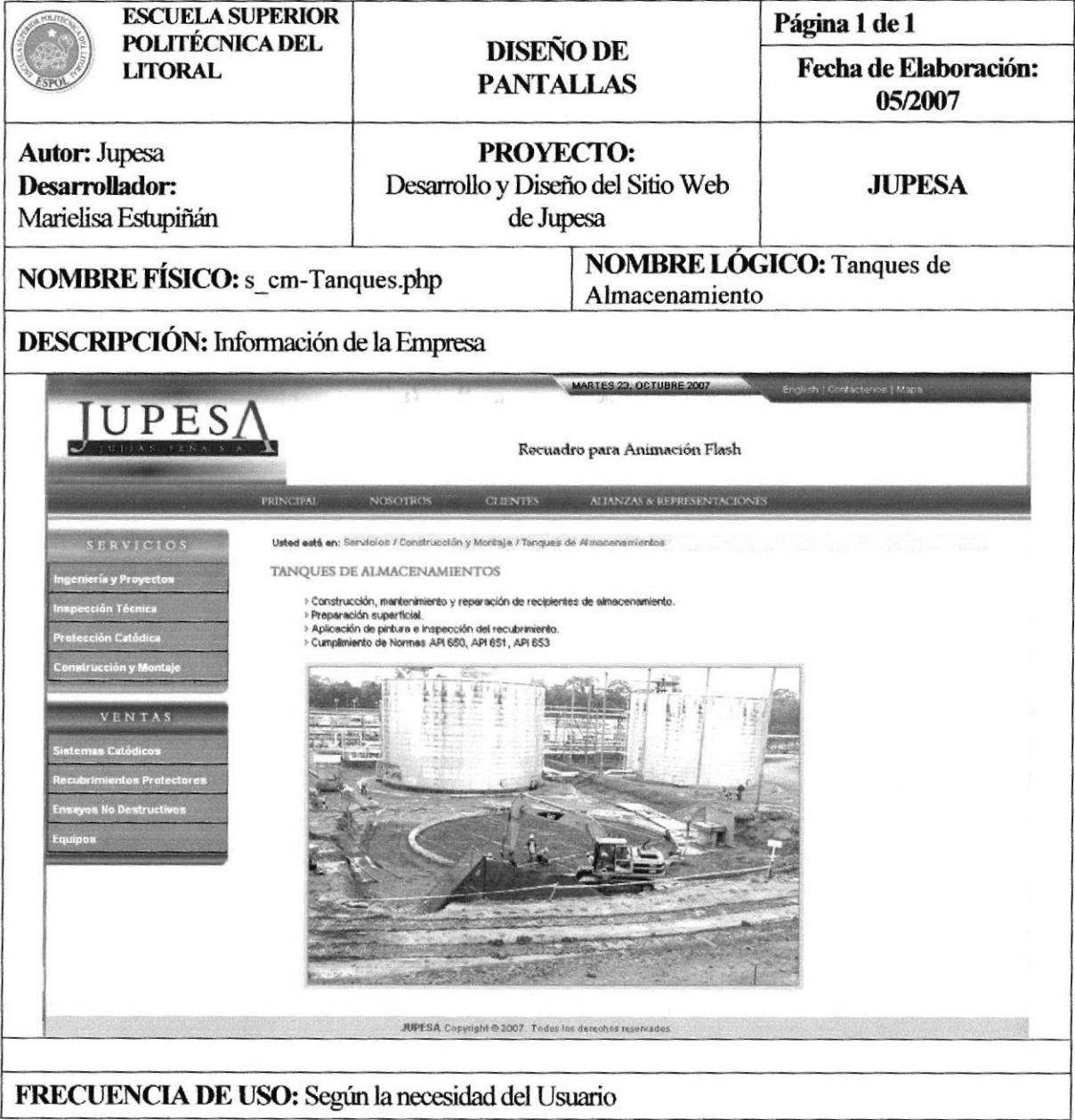

### Tabla 5.21 Página Tanques de Almacenamiento

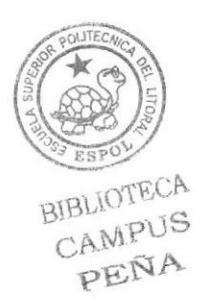

# 5.2.22 PÁGINA VARIOS

| <b>ESCUELA SUPERIOR</b><br>POLITÉCNICA DEL                                                                                                    | <b>DISEÑO DE</b><br><b>PANTALLAS</b>                               |                              | Página 1 de 1                    |
|----------------------------------------------------------------------------------------------------|--------------------------------------------------------------------|------------------------------|----------------------------------|
| <b>LITORAL</b>                                                                                                    |                                                                    |                              | Fecha de Elaboración:<br>05/2007 |
| <b>Autor: Jupesa</b><br>Desarrollador:<br>Marielisa Estupiñán                                                                                                    | <b>PROYECTO:</b><br>Desarrollo y Diseño del Sitio Web<br>de Jupesa |                              | <b>JUPESA</b>                    |
| NOMBRE FÍSICO: s_cm-Varios.php                                                                                                    |                                                                    | <b>NOMBRE LÓGICO: Varios</b> |                                  |
| <b>DESCRIPCIÓN:</b> Información de la Empresa                                                                                                    |                                                                    |                              |                                  |
| PES<br>Recuadro para Animación Flash<br>ALIANZAS & REPRESENTACIONES<br><b>NOSOTROS</b><br><b>CLIENTES</b><br><b>PRINCIPAL</b><br><b>SERVICIOS</b><br>Usted está en: Servicios / Construcción y Montaje / Varios<br><b>VARIOS</b><br>ngenieria y Proyectos<br>> Recubrimientos con Pisos Industriales.<br>nspección Técnica<br>> Pruebas Hidrostáticas en Tanques.<br>> Pruebas Hidrostéticas en Tuberías.<br><b>Totección Catódica</b><br>> Limpleza de Tanques y Tuberias.<br>> Estudio Estructural en galpones.<br>Construcción y Montaje<br>> Estudio en muelles.<br>> Estudio en intercambiadores de calor.<br>> Ensayos Destructivos.<br>Lineas Submarinas<br>VENTAS<br>Sistemas Catódicos<br><b>H&amp;BB</b><br>ecubrimientos Protectores |                                                                    |                              |                                  |
| Ensayos No Destructivos<br><b>JUPESA</b> Copyright @ 2007. Todes los derechos rerervados.<br>FRECUENCIA DE USO: Según la necesidad del Usuario                                                                                                    |                                                                    |                              |                                  |

Tabla 5.22 Página Varios

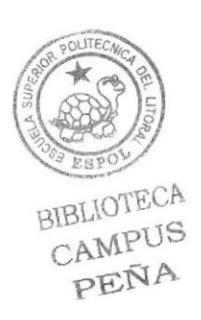

# 5.2.23 PÁGINA ÁNODOS GALVÁNICOS

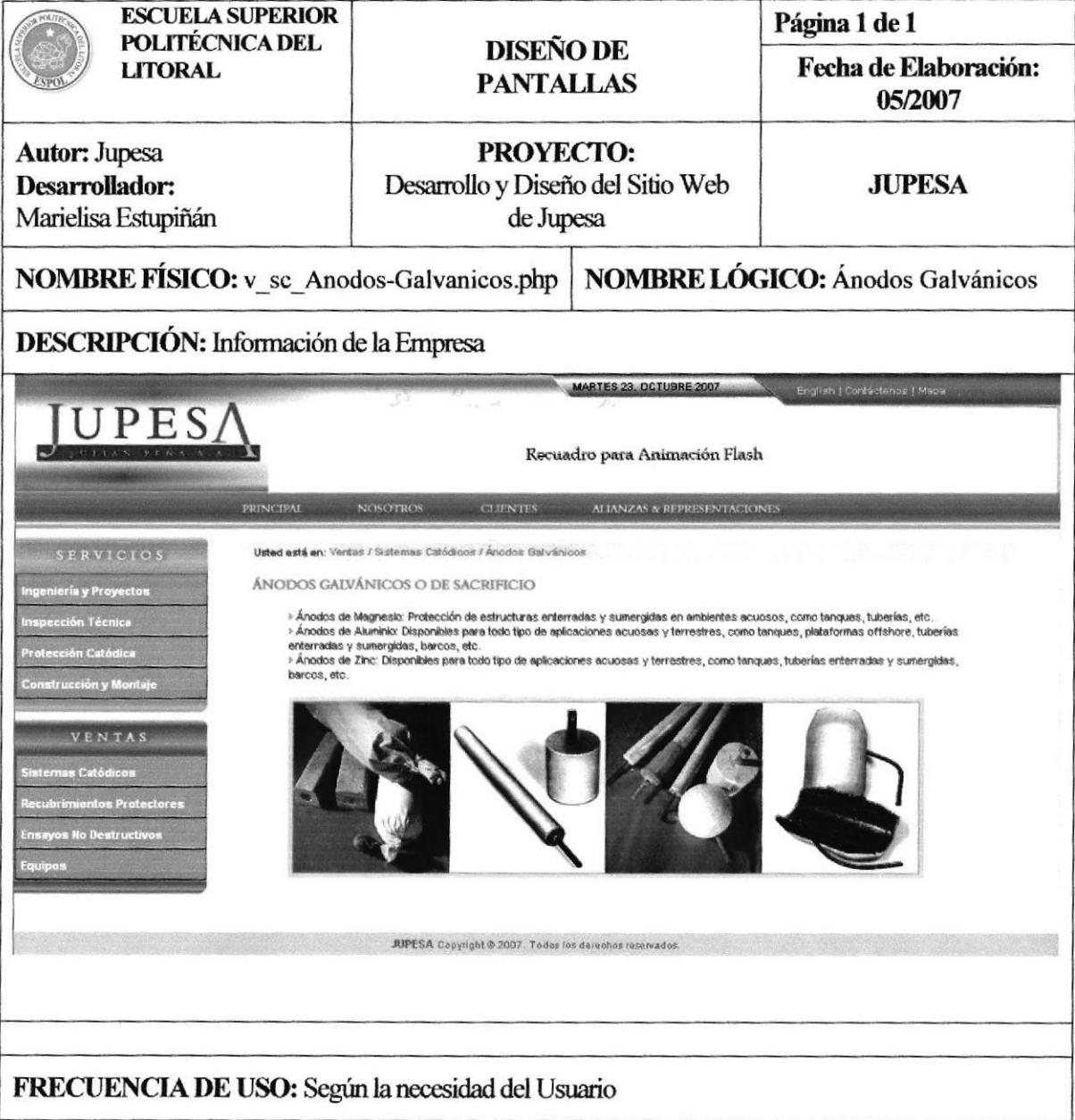

### Tabla 5.23 Página Ánodos Galvánicos

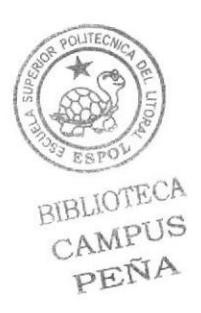

**ESPOL** 

# 5.2.24 PÁGINA ÁNODOS INERTES

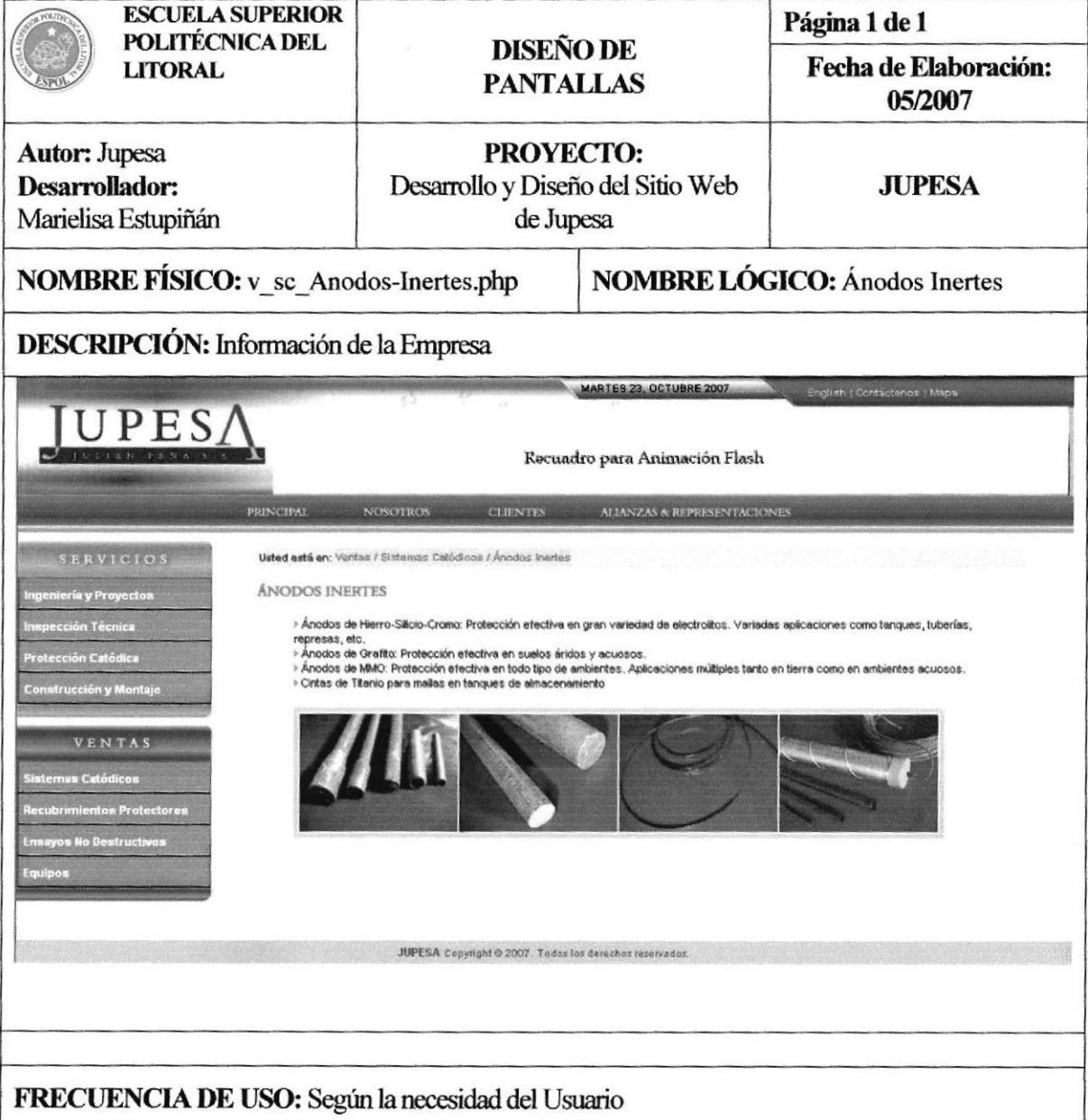

### Tabla 5.24 Página Ánodos Inertes

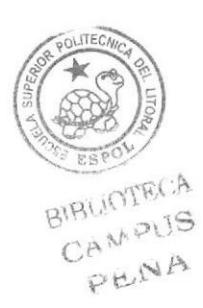

# 5.2.25 PÁGINA RECTIFICADORES

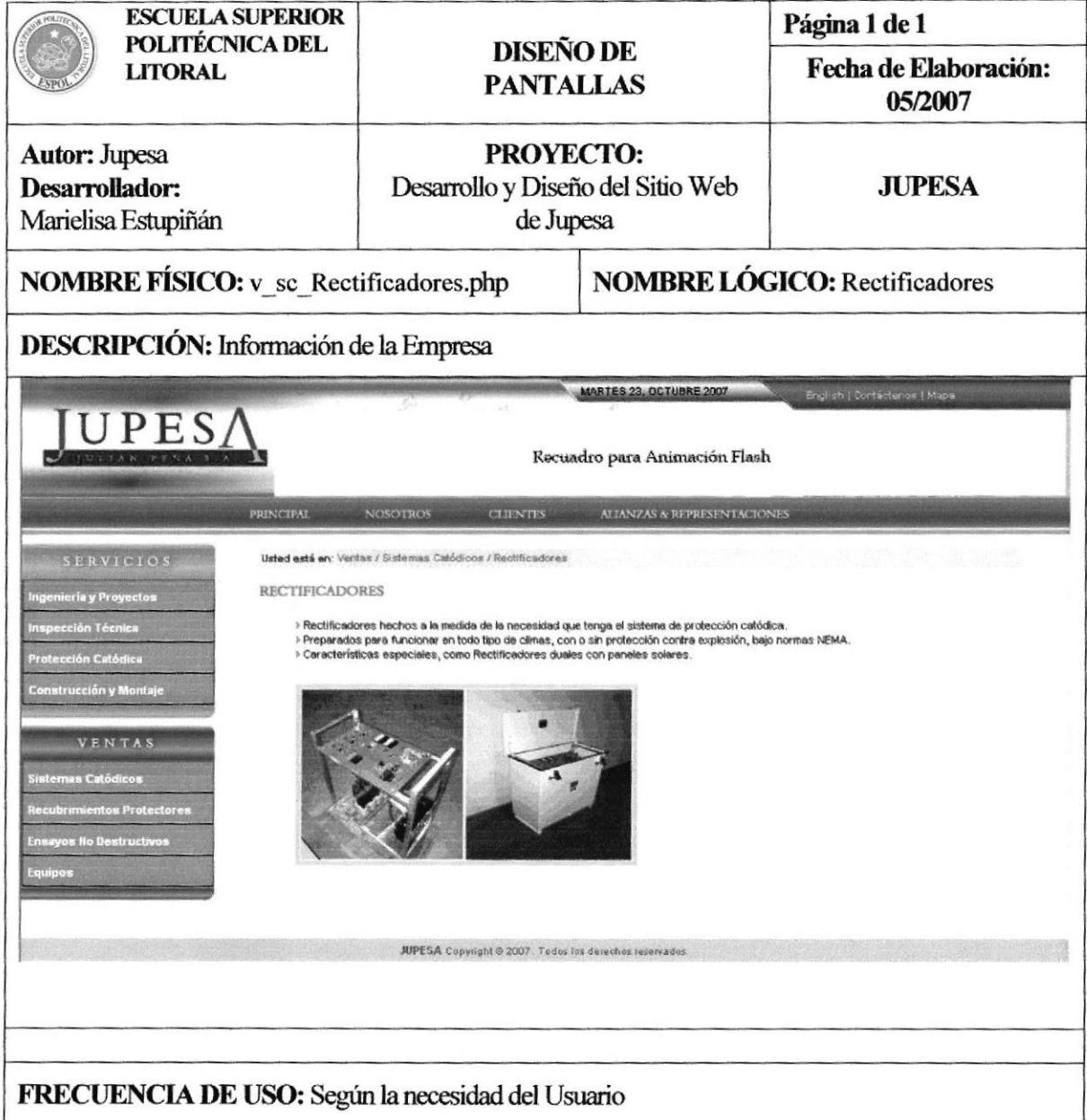

#### Tabla 5.25 Página Resctificadores

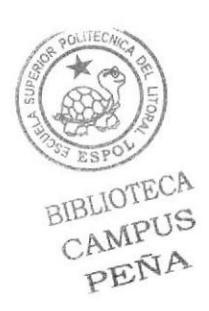

# 5.2.26 PÁGINA ACCESORIOS

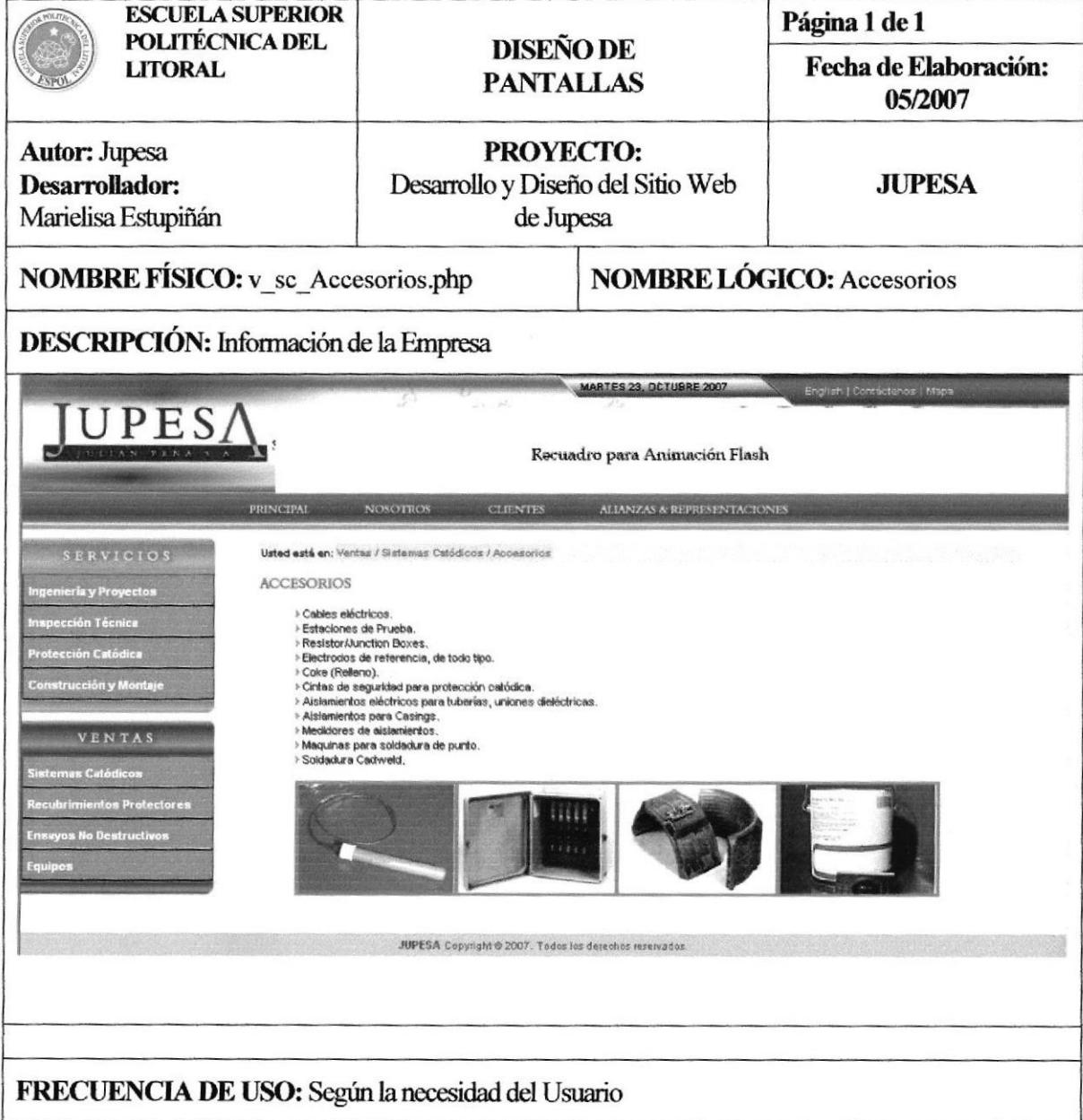

### Tabla 5.26 Página Accesorios

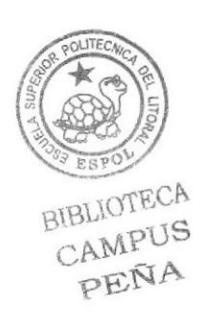

# 5.2.27 PÁGINA CINTAS

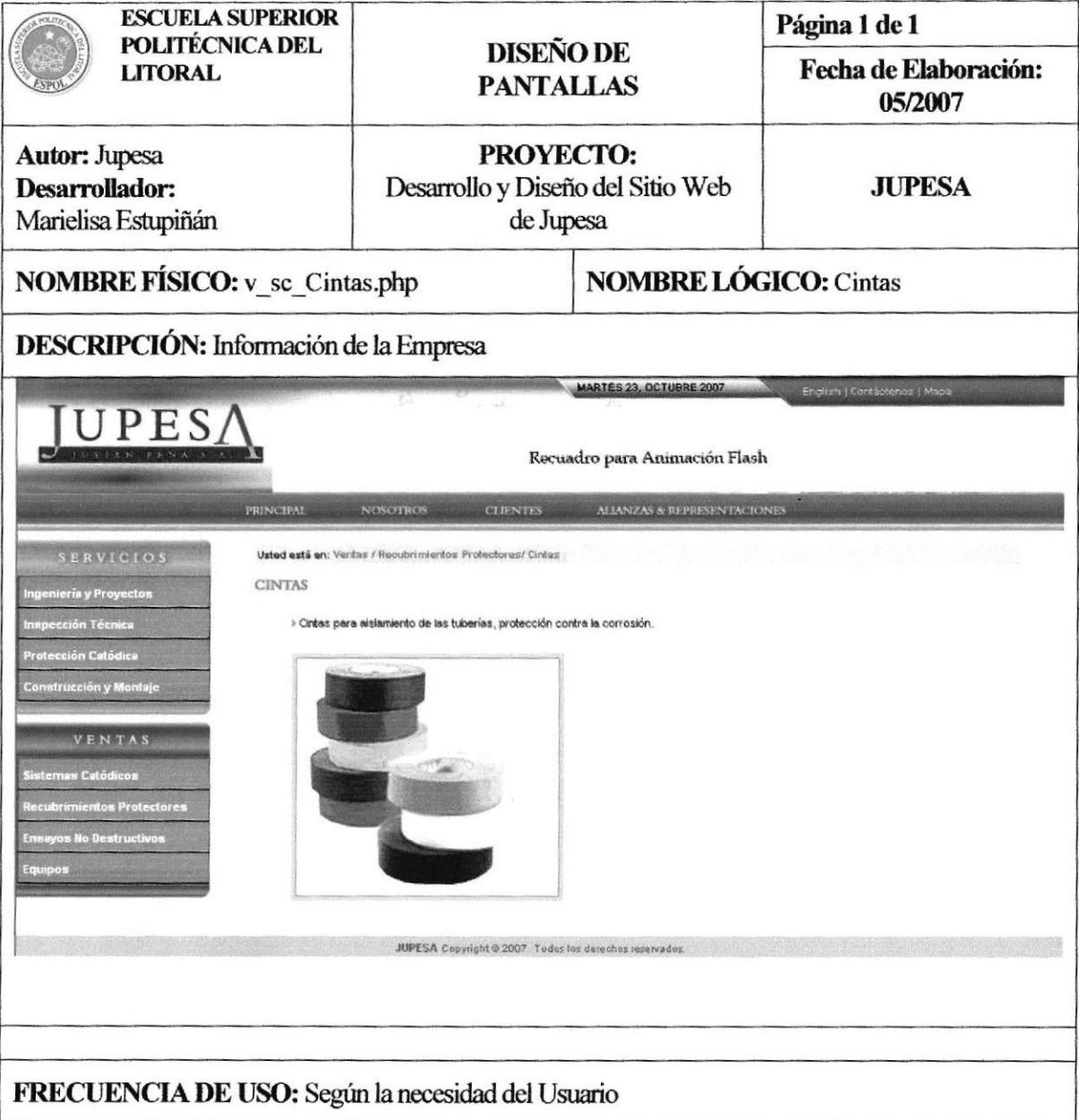

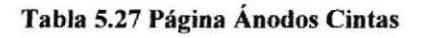

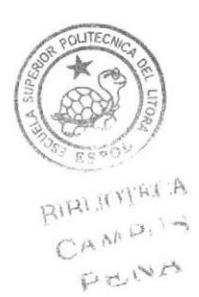

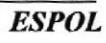

# 5.2.28 PÁGINA DEFENSAS DE MUELLES

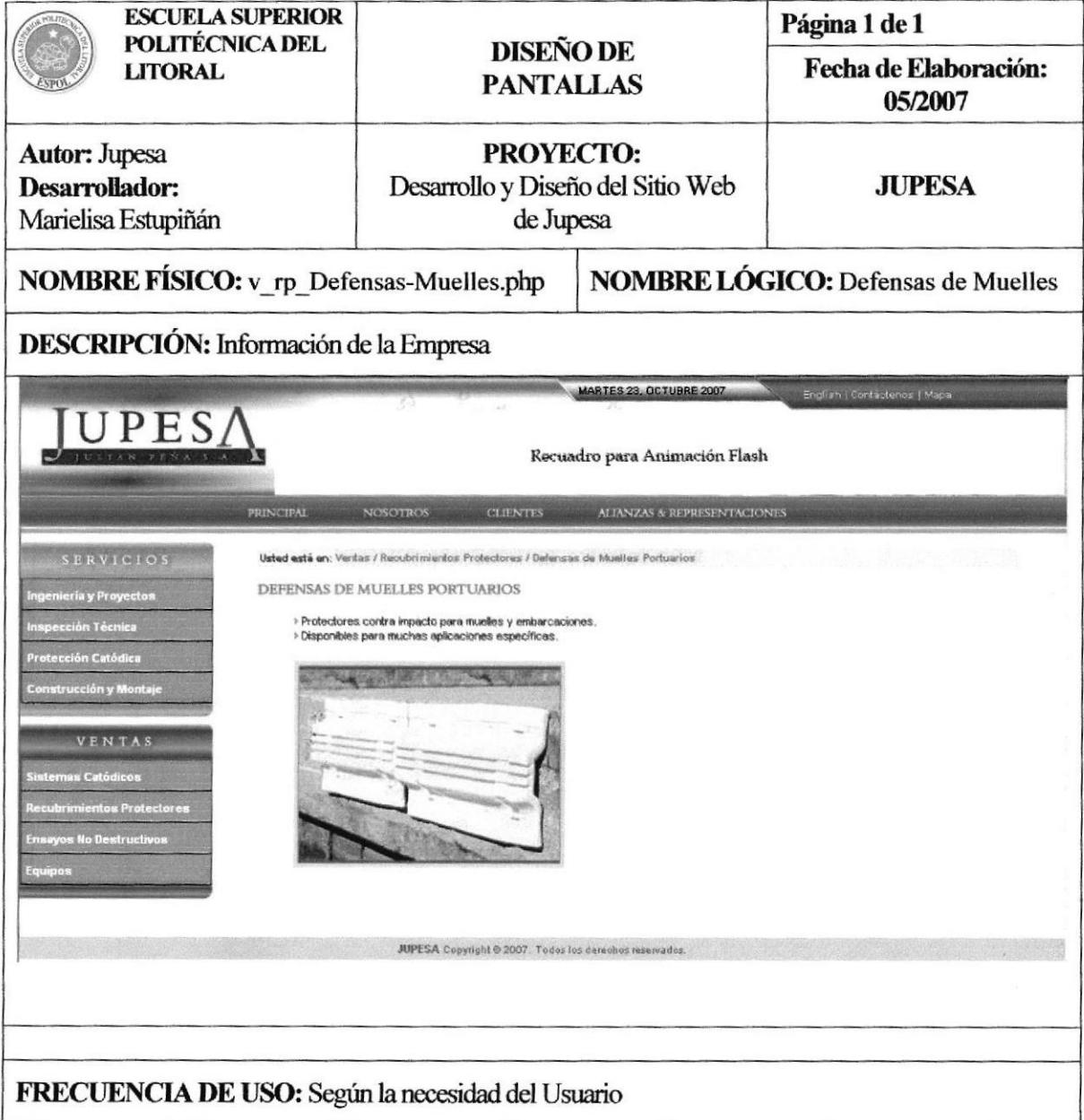

#### Tabla 5.28 Página Defensas de Muelles

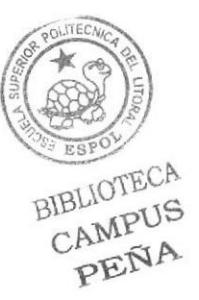

### 5.2.30 PÁGINA TINTAS PENETRANTES

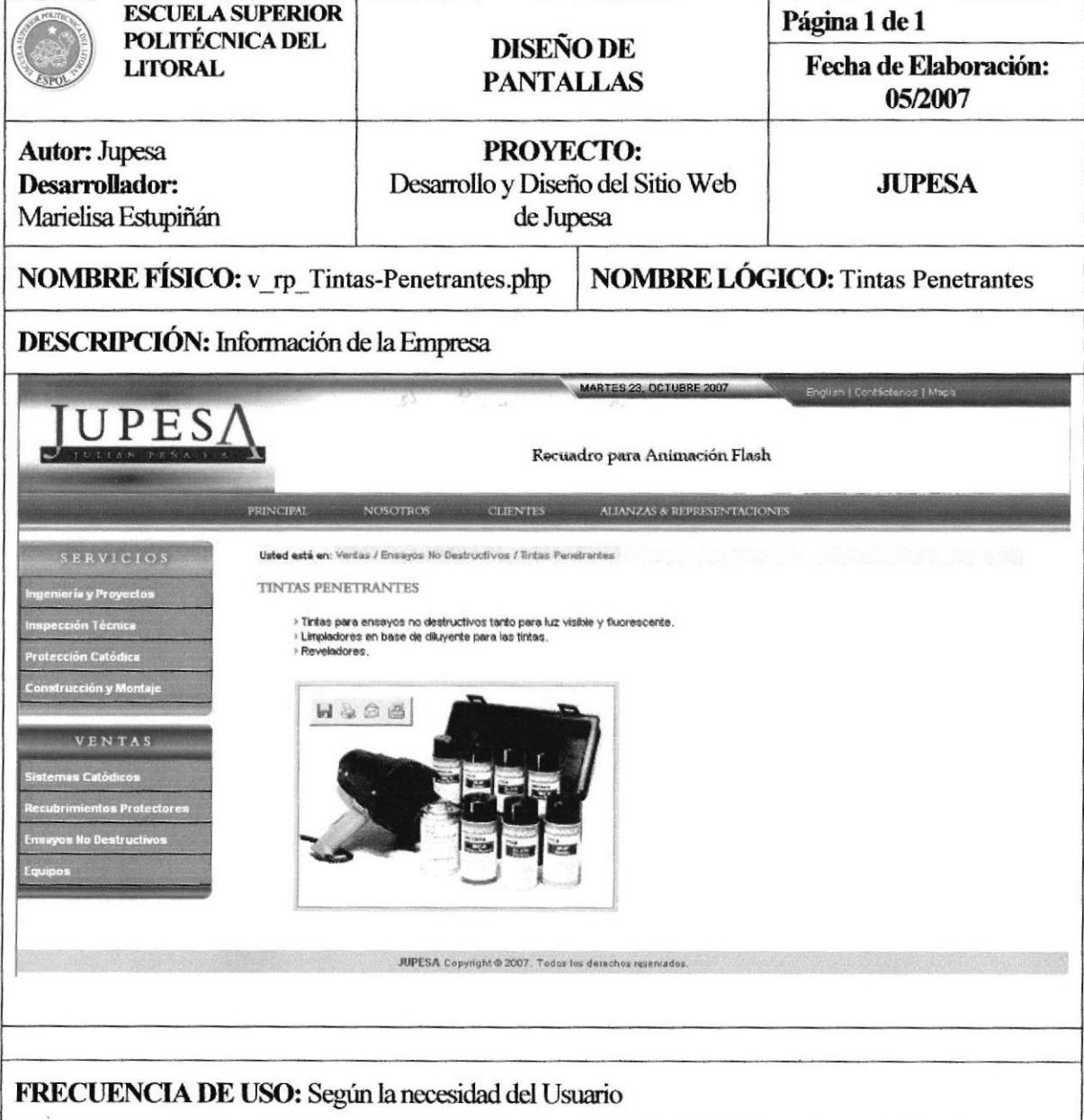

#### Tabla 5.30 Página Tintas Penetrantes

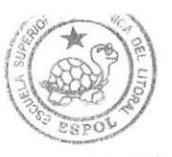

# 5.2.31 PÁGINA PARTÍCULAS MAGNÉTICAS

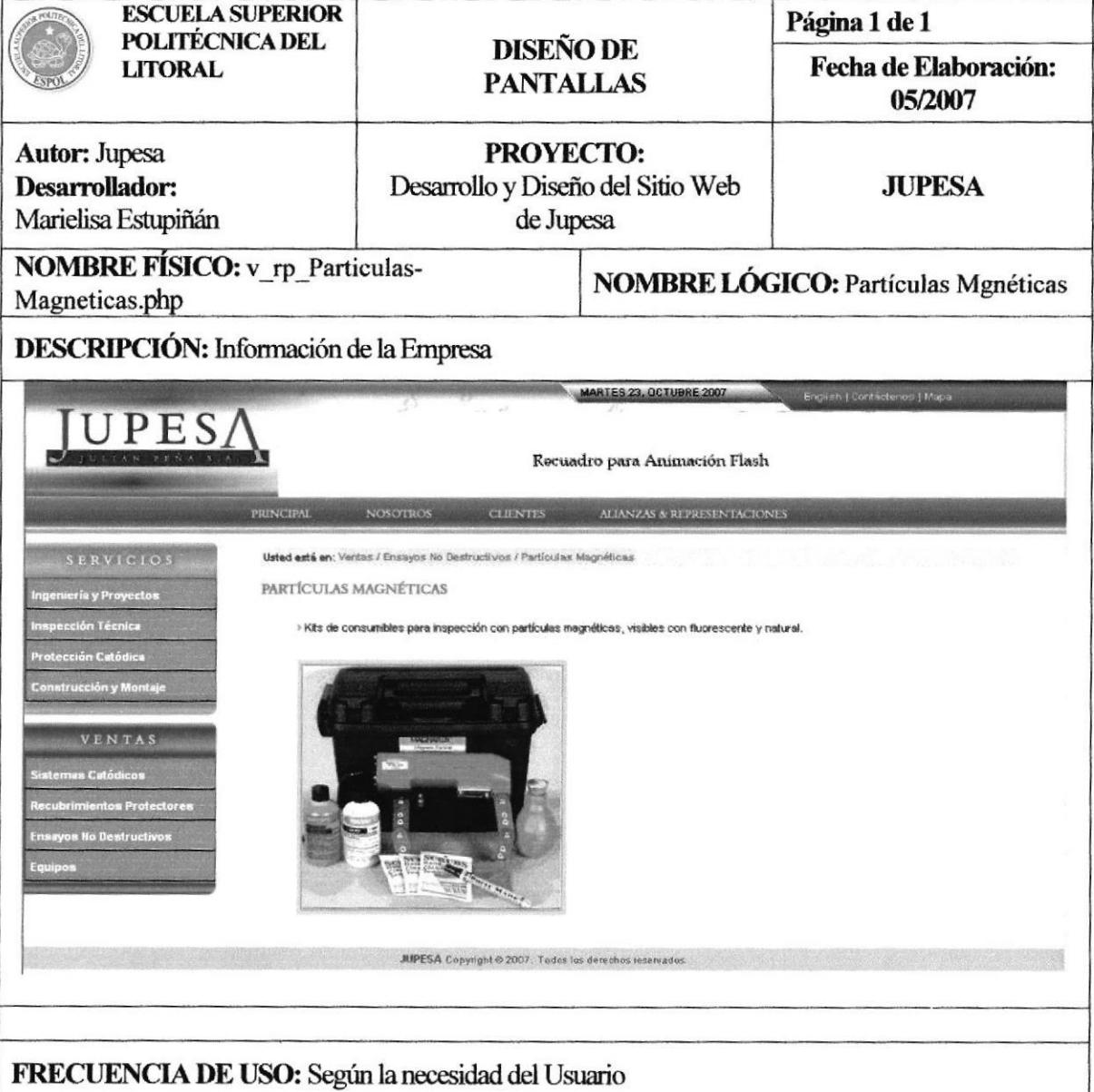

#### Tabla 5.31 Página Partículas Magnéticas

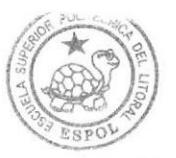

# 5.2.32 PÁGINA EQUIPOS

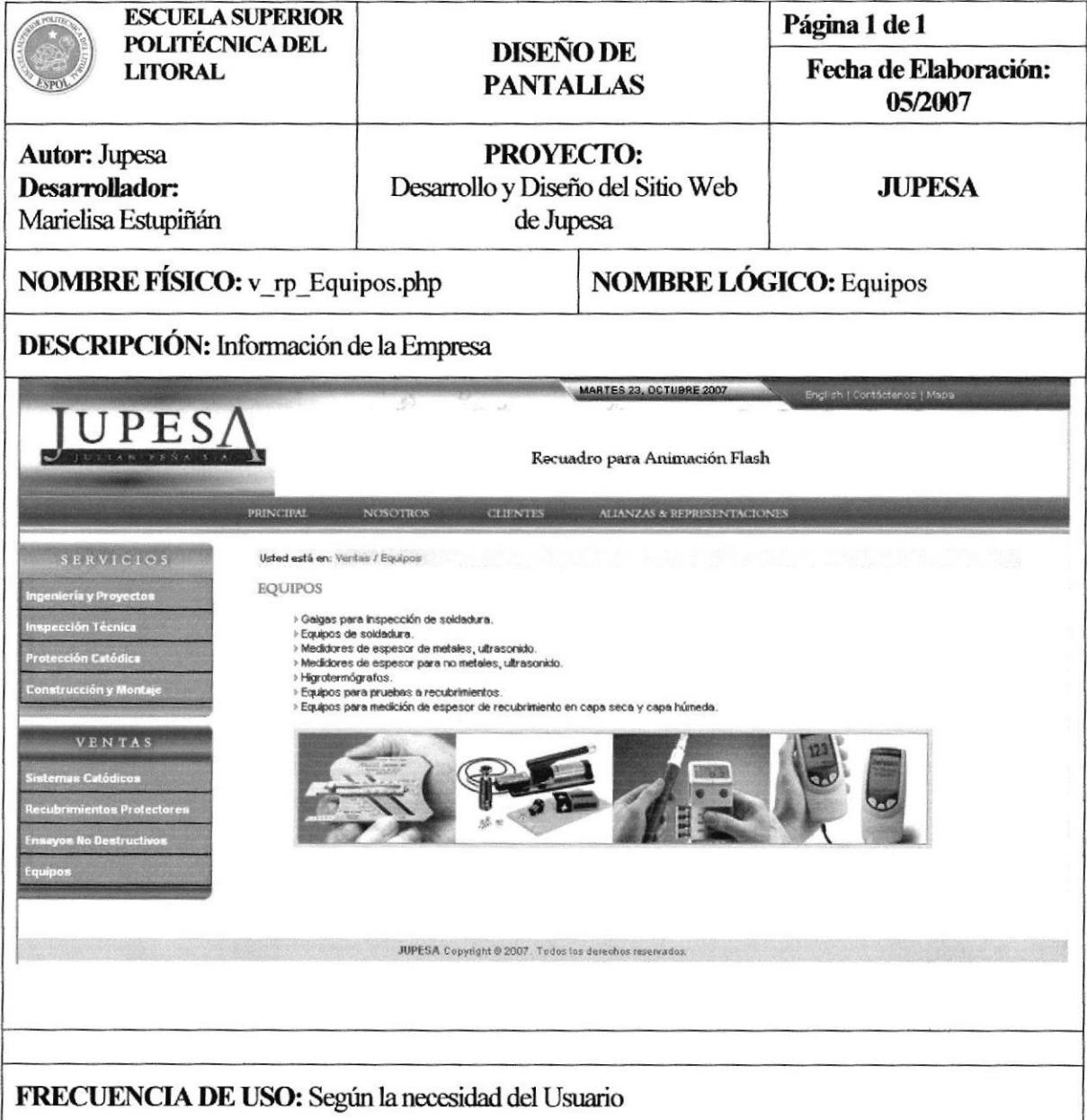

Tabla 5.32 Página Equipos

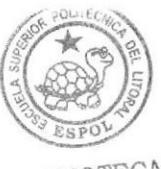

# 5.2.29 PÁGINA PISOS EPÓXICOS

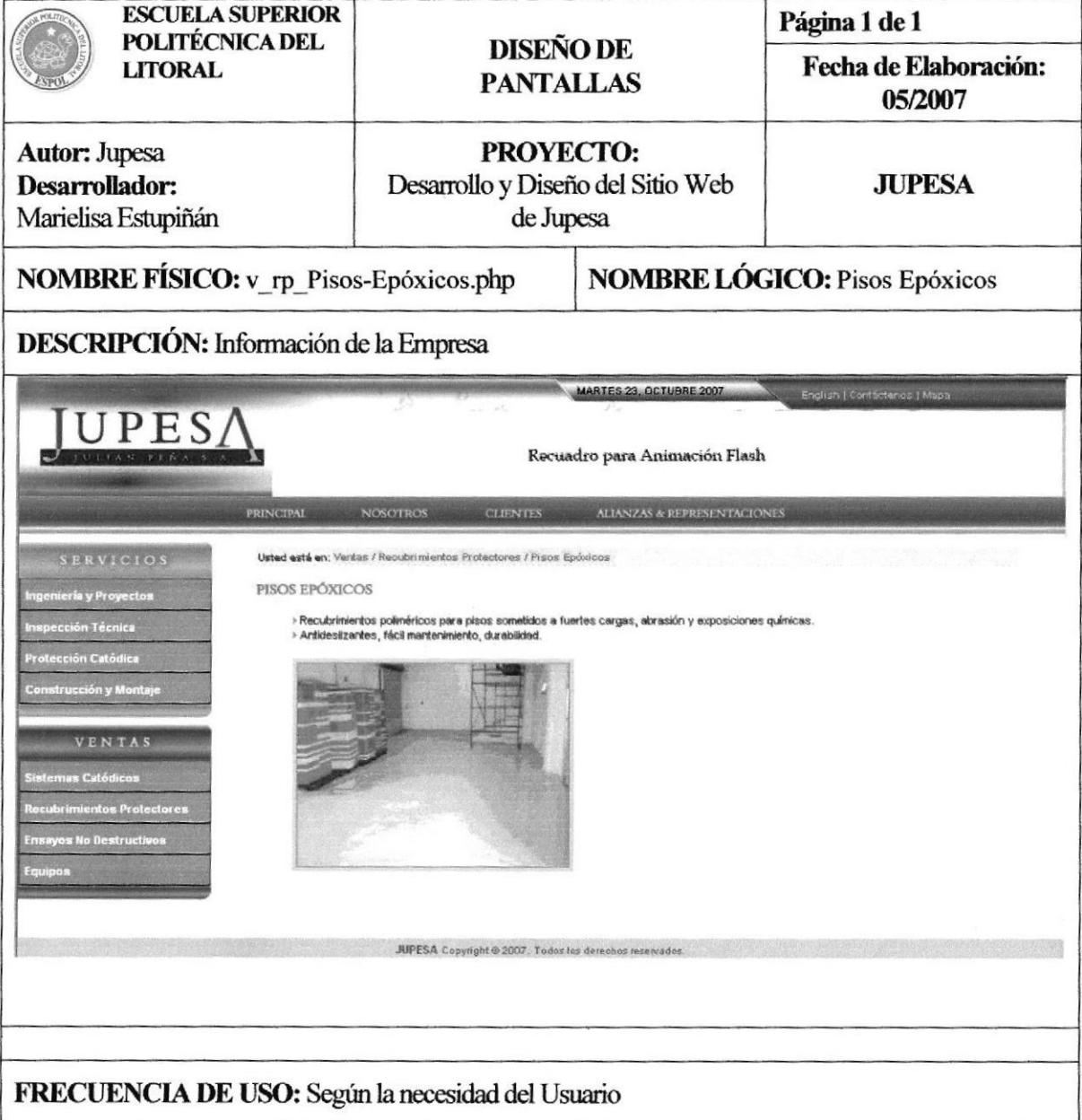

### Tabla 5.29 Página Pisos Epóxicos

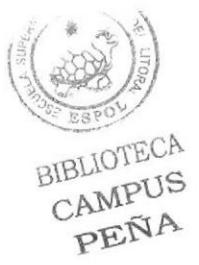

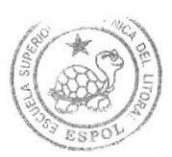

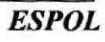